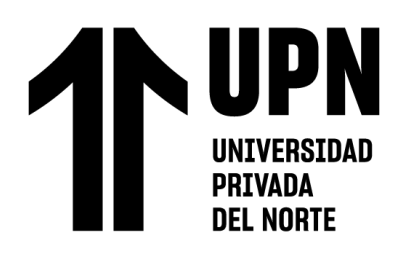

Trujillo – Perú 2022

# **FACULTAD DE INGENIERIA**

Carrera de Ingeniería Industrial

"PROPUESTA DE IMPLEMENTACION DE HERRAMIENTAS DE INGENIERIA EN EL AREA DE CALIDAD Y ALMACEN SOBRE LA PRODUCTIVIDAD DE UNA EMPRESA AGRICOLA DE LA CIUDAD DE TRUJILLO, 2020."

Tesis para optar el título profesional de

Ingeniero Industrial

**Autores:**

Selene Isabel Dominguez Vasquez Cesar Joaquin Garcia Delacruz

**Asesor:**

Ing. Cesar Santos Gonzáles

<span id="page-1-0"></span>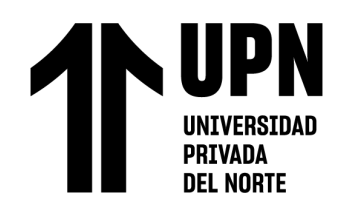

"PROPUESTA DE IMPLEMENTACION DE HERRAMIENTAS DE INGENIERIA EN EL AREA DE CALIDAD Y ALMACEN SOBRE LA PRODUCTIVIDAD DE UNA EMPRESA AGRICOLA DE LA CIUDAD DE TRUJILLO, 2020"

# **DEDICATORIA**

Dedicado a nuestros padres, familia, profesores, los cual confiaron en nosotros y gracias a su apoyo logramos estudiar y hacer posible esta tesis.

<span id="page-2-0"></span>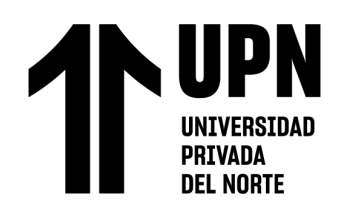

"PROPUESTA DE IMPLEMENTACION DE HERRAMIENTAS DE INGENIERIA EN EL AREA DE CALIDAD Y ALMACEN SOBRE LA PRODUCTIVIDAD DE UNA EMPRESA AGRICOLA DE LA CIUDAD DE TRUJILLO, 2020"

# **AGRADECIMIENTO**

Para empezar queremos agradecer a Dios por darnos la vida, una familia y gustar de buena salud , bueno por otra parte queremos agradecer a nuestros padres que hicieron posible que logremos estudiar, y que hoy en día gracias a ellos ya estemos finalizando la carrera, que siempre estuvieron en las buenas y en las malas , gracias a ello muy pronto seremos unos ingenieros industriales, este logro es también de ellos ; también agradecemos a nuestro asesor de tesis , que también fue nuestro profesor en otros cursos por el apoyo y seguimiento de cada de uno de nosotros por realizar y finalizar una buena tesis la cual será de mucho uso para la tesis de título. Por otro lado, agradecer a nuestros amigos, con su apoyo incondicional, que siempre estaban ahí para darnos una mano con alguna duda que teníamos en la realización de la tesis, a esas palabras y consejos que daban ánimos a seguir adelante y no rendirse. Gracias a todos.

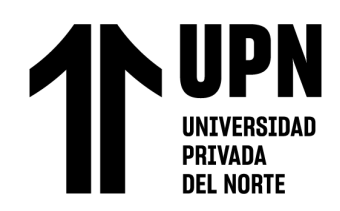

# **TABLA DE CONTENIDOS**

<span id="page-3-0"></span>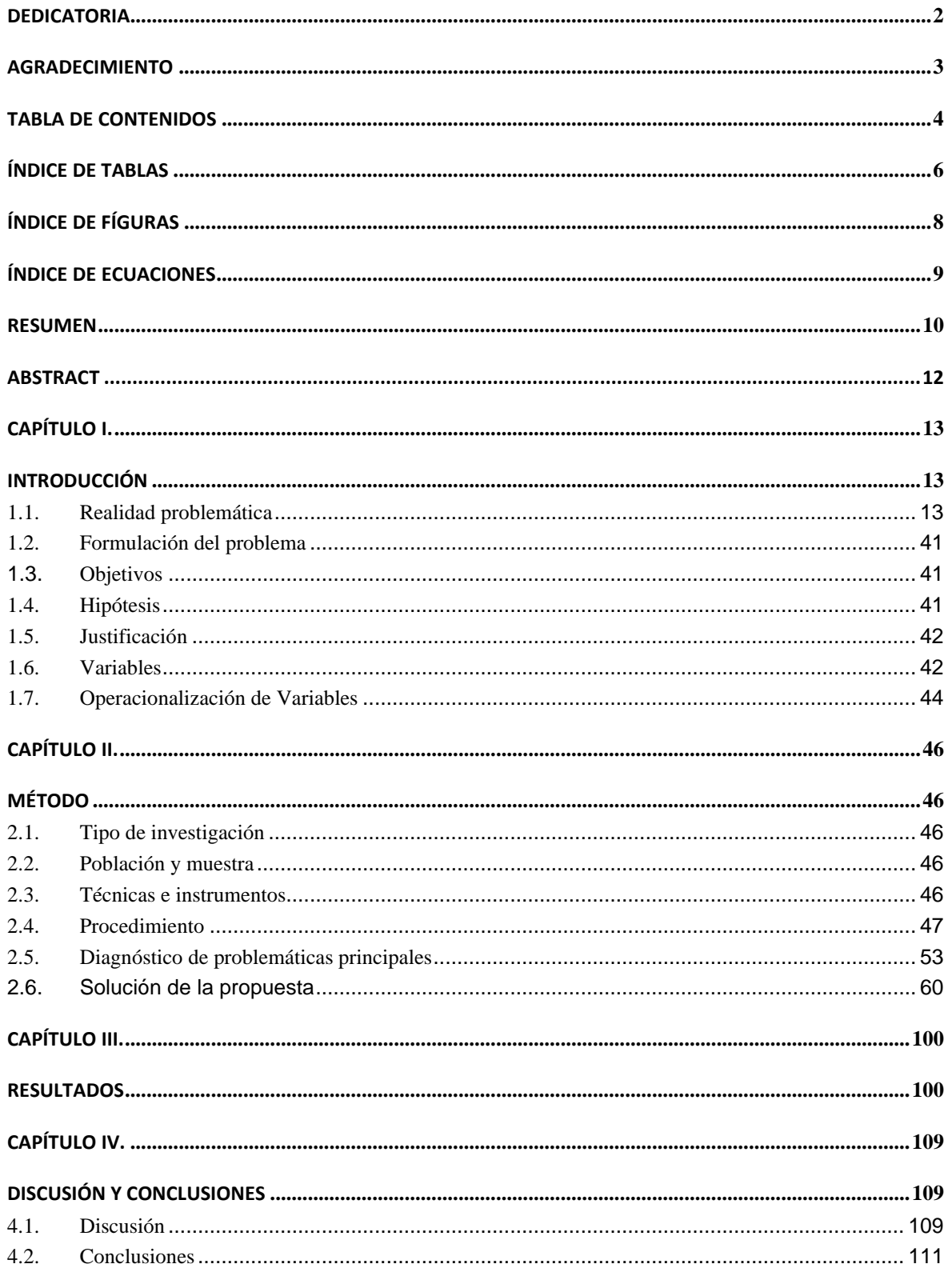

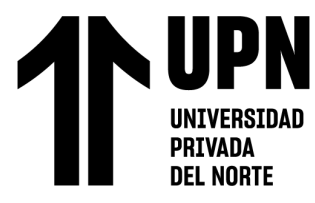

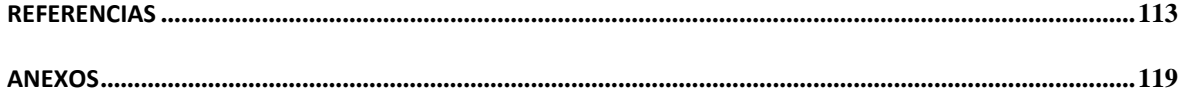

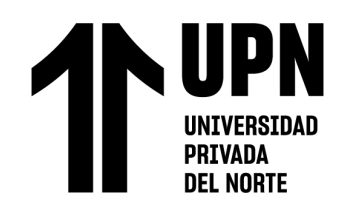

# ÍNDICE DE TABLAS

<span id="page-5-0"></span>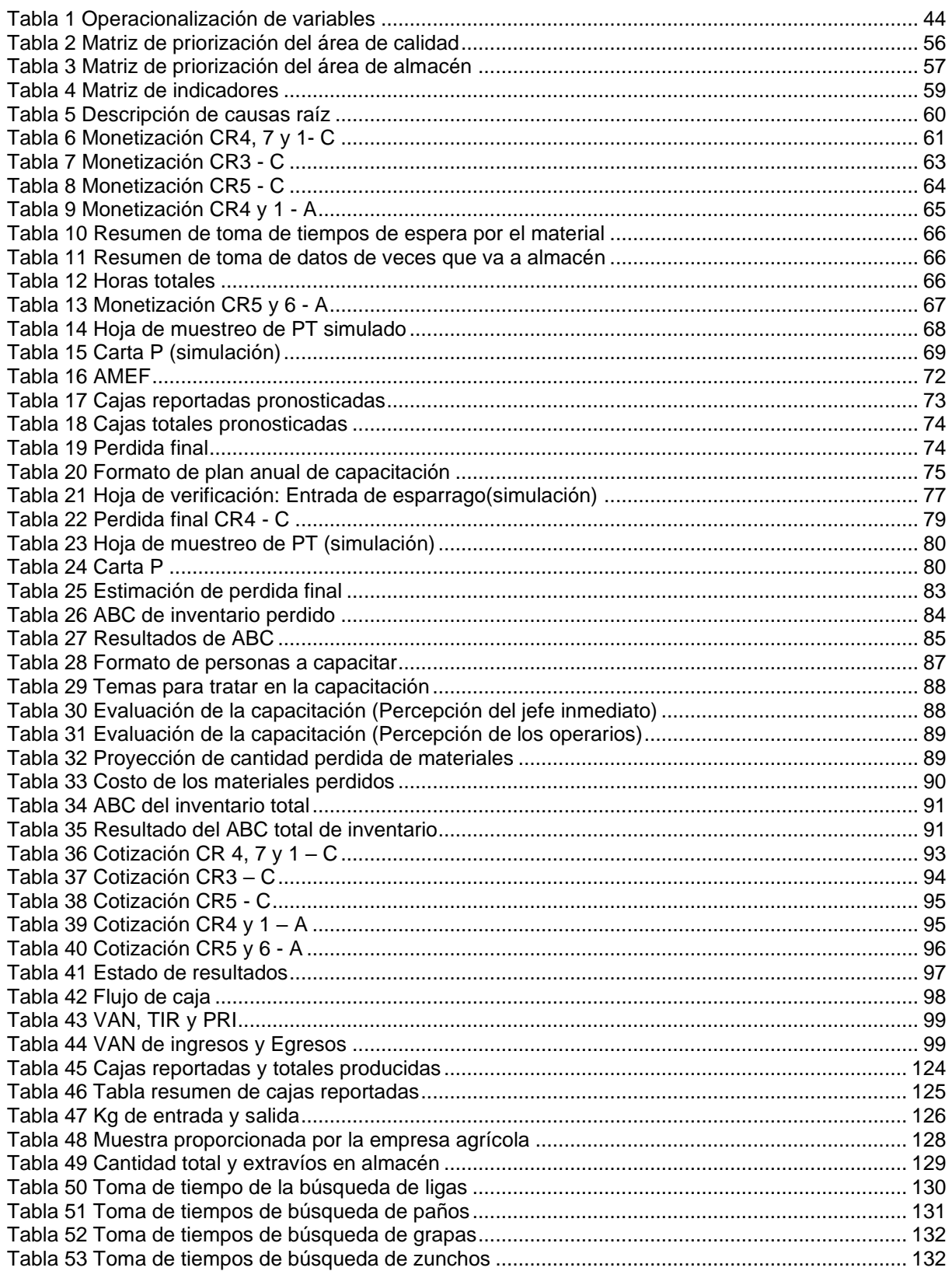

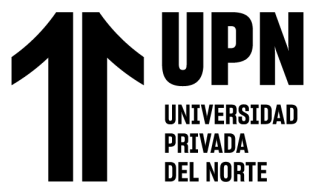

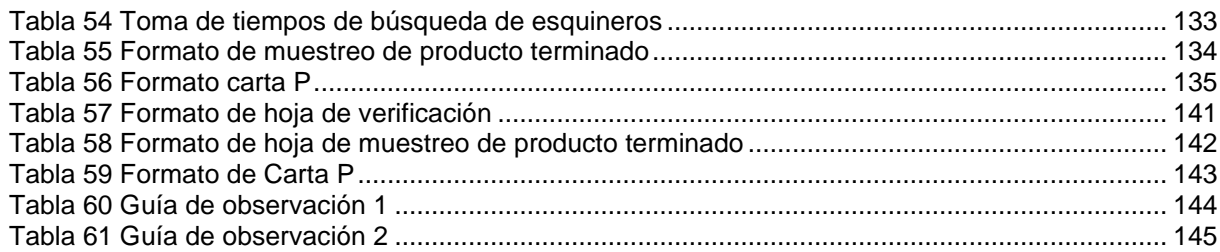

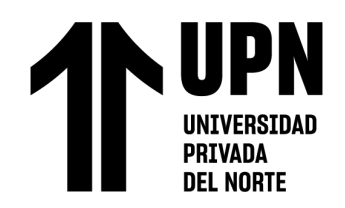

# ÍNDICE DE FÍGURAS

<span id="page-7-0"></span>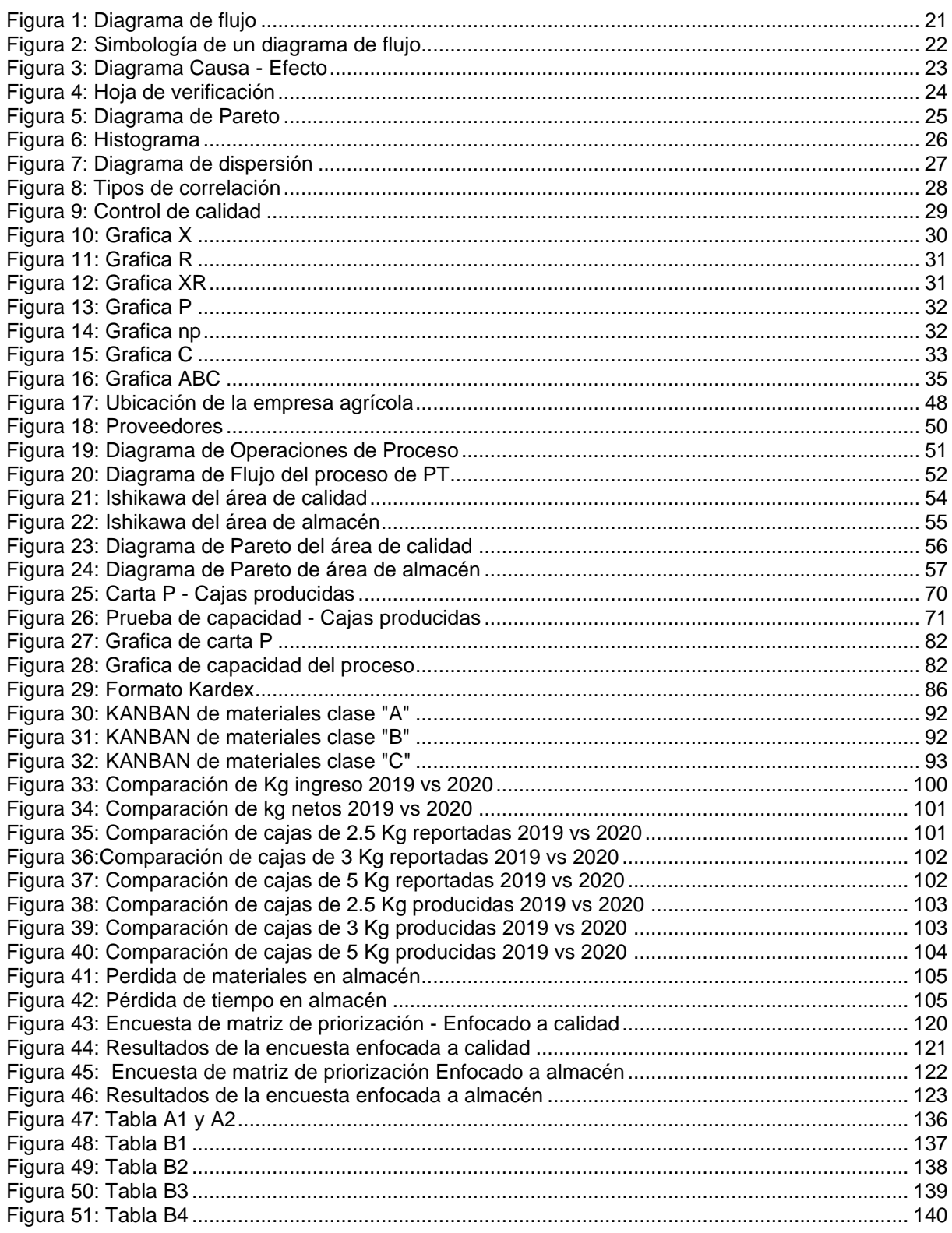

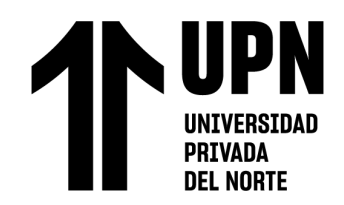

"PROPUESTA DE IMPLEMENTACION DE HERRAMIENTAS DE INGENIERIA EN EL AREA DE CALIDAD Y ALMACEN<br>SOBRE LA PRODUCTIVIDAD DE UNA EMPRESA AGRICOLA DE LA CIUDAD DE TRUJILLO, 2020"

# ÍNDICE DE ECUACIONES

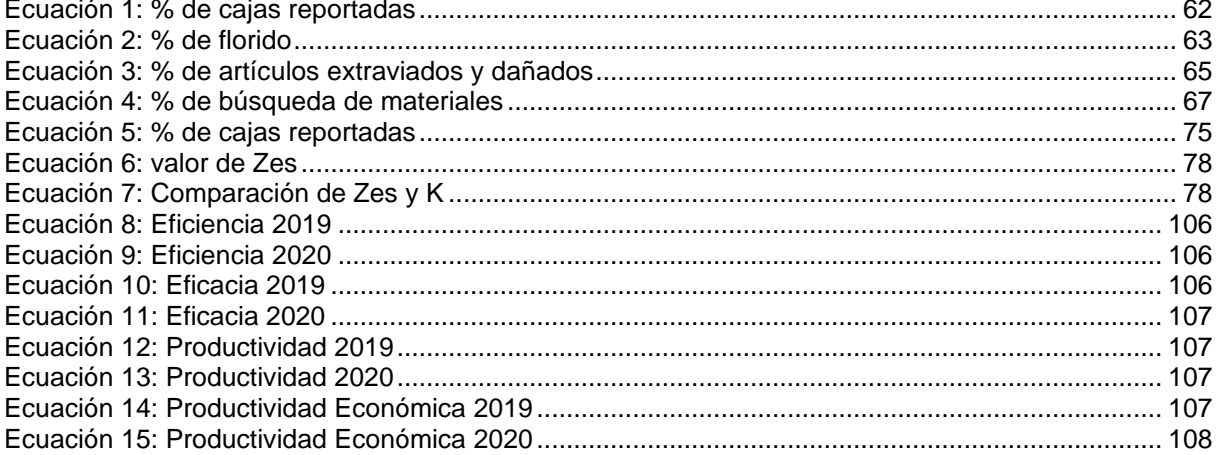

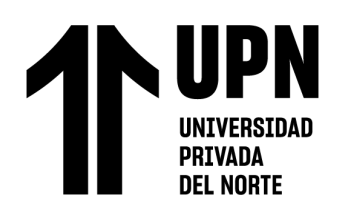

# RESUMEN

<span id="page-9-0"></span>Este presente trabajo tuvo como objetivo general determinar el impacto de la propuesta de mejora en el área de calidad y almacén de una empresa agrícola de la ciudad de Trujillo mediante el uso de herramientas de ingeniería industrial. Primero se realizó un diagnóstico de la situación actual de la empresa en el área de calidad y almacén para identificar los principales problemas y causas raíz que estaban provocando la baja productividad, dentro de las principales tenemos: La falta de capacitación en las estaciones de trabajo, Falta de calidad en los materiales, Falta de un control de calidad de la materia prima a procesar, Falta de control de calidad de PT, Falta de control en proceso de florido, Falta de control en el proceso de descarte, Falta de Check list de las condiciones de uso de las herramientas, Falta de capacitación a los operarios de almacén, Falta de personal, Falta de estanterías, Falta de un buen manejo de inventario, Falta de señalización dentro de almacén, Falta de orden en el área y Falta de mantenimiento a las estanterías y transportadoras; sabiendo que estos causaban que la empresa tenga una baja producción, baja productividad, tiempo perdido, entre otros.

Dentro de las herramientas de solución se propusieron estas: Carta P, Prueba de capacidad, Muestreo, AMEF, capacitación, aceptación de lote, Clasificación ABC, Kardex, Kanban. Luego de haber desarrollado la implementación de las herramientas ya antes mencionadas se obtuvo un beneficio total de S/ 427 758.56.

Finalmente, para poder evaluar la viabilidad de la propuesta, se realizó comparaciones de la situación actual de la empresa con la situación de haber aplicado lo propuesto y se utilizó la herramienta de flujo de caja donde se calcularon los indicadores de rentabilidad como el VAN, TIR y B/C y sus valores son S/ 346 774.45, 65% y 1.48 respectivamente, el último

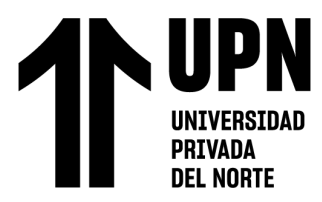

significa que por cada sol invertido se obtendrá una ganancia de S/ 0.48, y un PRI de 1.54 años;

por el cual se puede decir que el proyecto es rentable.

**Palabras clave:** Herramientas de ingeniería, productividad.

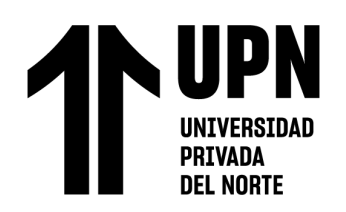

## ABSTRACT

<span id="page-11-0"></span>The general objective of this present work was to determine the impact of the improvement proposal in the quality and warehouse area of an agricultural company in the city of Trujillo through the use of industrial engineering tools. First, a diagnosis of the current situation of the company in the quality and warehouse area was carried out to identify the main problems and root causes that were causing low productivity, among the main ones we have: The lack of training in the work stations, Lack of quality in the materials, Lack of quality control of the raw material to be processed, Lack of quality control of PT, Lack of control in the florid process, Lack of control in the discard process, Lack of Check list of the conditions of use of the tools, Lack of training for warehouse operators, Lack of personnel, Lack of shelves, Lack of good inventory management, Lack of signage inside the warehouse, Lack of order in the area and Lack of maintenance to the shelves and conveyors; knowing that these caused the company to have low production, low productivity, lost time, among others.

Within the solution tools, these were proposed: Letter P, Capacity test, Sampling, FMEA, training, batch acceptance, ABC Classification, Kardex, Kanban. After having developed the implementation of the aforementioned tools, a total benefit of S/ 427,758.56 was obtained.

Finally, in order to evaluate the viability of the proposal, comparisons were made of the current situation of the company with the situation of having applied what was proposed and the cash flow tool was used where profitability indicators such as NPV, IRR were calculated. and B/C and their values are S/ 346 774.45, 65% and 1.48 respectively, the last one means that for each sol invested a profit of S/ 0.48 will be obtained, and a PRI of 1.54 years; by which it can be said that the project is profitable.

Keywords: Engineering tools, productivity

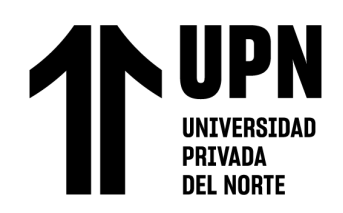

# CAPÍTULO I. INTRODUCCIÓN

### <span id="page-12-2"></span><span id="page-12-1"></span><span id="page-12-0"></span>**1.1. Realidad problemática**

La productividad como bien se sabe es la cantidad de bienes y servicios producidos por cada recurso utilizado, en el mundo se dice que la mayoría de las economías usan el PIB para evaluar su productividad, en otros casos la productividad se mide como un valor agregado, ya que este permite soportar salarios altos en un país y mejorar su rentabilidad.

La productividad en las PYMES de México es de un crecimiento lento, su aportación al valor añadido de lo que genera el país creció a 41% en el 2018, sin embargo, este resultado es bajo a comparación a los demás miembros de la Organización para la Cooperación y Desarrollo Económico (OCDE) que se reportan resultados de entre 50 y 60 por ciento. Se pone como medidas el financiar a las empresas PYMES para elevar la productividad.

La productividad en España, según Vozpopuli, dicho país es el único de las potencias económicas que su productividad no aumenta con el crecimiento económico, ya que la productividad de dicho país aumenta en tiempo de crisis económica, debido a que produce lo mismo con menos trabajadores. Las empresas PYMES contribuye con el 99% del tejido empresarial, en tiempos de crisis estas adoptan innovaciones tecnológicas, de esta manera su productividad aumenta.

En los últimos años en el Perú las empresas PYMES, según el diario Gestión crecen, pero no su productividad, debido a que la mayoría empresas se desarrollaron bajo un modelo familiar, en las que las decisiones eran del fundador y por otro lado la gran cantidad de PYMES informales que no están capacitadas. Lo que da a entender que

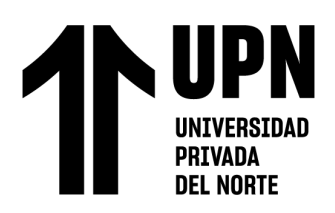

pequeños empresarios necesitan capacitarse en el tema de productividad y que los incentivos por la formalidad crezcan.

Por lo general en la ciudad de Trujillo, gran parte de empresas son del rubro de calzado y la mayoría de son empresas familiares, donde el padre o fundador toma las decisiones por su cuenta y es por eso por lo que no tienen un control de su productividad, por lo cual al no tener conocimiento alguno de cuan productiva es su empresa no busca mejorar sus procesos para generar una mayor ganancia.

En la empresa agrícola analizada se presenta el problema de baja productividad, la cual es generada por una materia prima de baja calidad, esto ocurre debido a que no se tiene un control sobre los proveedores; otro problema es el exceso de mermas, debido a la mala selección de florido y descarte del producto exportable, generado por la falta de capacitación de los trabajadores de dicho proceso; falta de organización y un mal manejo de inventario.

## **1.1.1.Antecedentes de la Investigación**

## **1.1.1.1. Antecedente internacional**

García (2020) "Propuesta de mejoramiento de la productividad en el departamento de producción de la empresa remodularsa S.AC mediante la aplicación de la teoría de restricciones (TOC)", Escuela Politécnica Nacional, Quito concluye en:

Este estudio se encargó de analizar la productividad en el departamento de producción de la empresa remodularsa S.A.C, haciendo uso de las teoría de restricciones y estudio de tiempos, este mismo se obtuvo como resultado que el objetivo es presentar una propuesta para el mejoramiento del departamento de producción, a través del cual no ayudo a identificar los

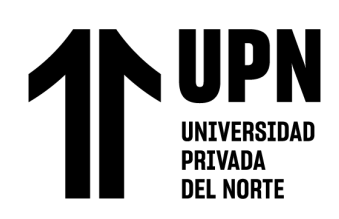

cuellos de botella logrando obtener como productividad en la línea 1 0.56 y en la línea aumento en un 25% donde a partir de ello se realizó mejoras .

Rivadeneira (2018) "Propuesta de mejora en logística y proceso en factoría de MARTHA´S SECRET, su influencia en su rentabilidad y productividad", Universidad estatal de milagro, Ecuador concluye en:

Este estudio se encargó de analizar una empresa dedicada a la confección de prendas de vestir para lograr mejorar su productividad y rentabilidad, para lograrlo se usó un crédito bancario para reestructurar el taller, para luego de esa forma ofrecer productos de calidad y tener más clientes para hacer mejor, este mismo se obtuvo como resultado que el objetivo es proponer la mejora continua en la logística y procesos productivos de la FACTORIA DE CONFECCIONES MARTHA´S SECRET para mejorar la rentabilidad y productividad de la empresa, el cual se concluye que gracias a la propuesta de mejoramiento se podrá lograr más puestos de trabajo y obtener mejores resultados en cuanto a la rentabilidad y la productividad .

#### **1.1.1.2. Antecedente Nacional**

Berna y Pérez (2019) "Propuesta del proceso de planeamiento y control productivo, basado en la gestión por procesos, para el incremento de la productividad de las mypes productoras de paltas Hass ubicadas en el valle cabeza de toro en el departamento de Ica", Universidad Peruana de ciencias aplicadas, Lima, concluye en:

Este estudio se encargó de analizar la productividad en las MYPES productoras de palta hass ubicada en el valle cabeza de toro, haciendo uso de

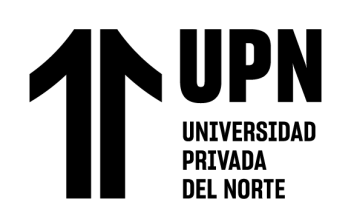

herramientas como Sistema de Gestión basado en la Gestión por procesos, este mismo se obtuvo como resultado que el objetivo es proponer el proceso de planeamiento y control de productivo, a través de la gestión de procesos, el cual nos llevó a concluir que el 46% de la cosecha es rechazada por no cumplir con los estándares y a la falta de uniformidad provocando la baja productividad.

Benavente (2018) "Propuesta de un proceso de calidad en la producción de café en Oxapampa – Villa Rica basado en la gestión por procesos para aumentar la productividad", Universidad Peruana de Ciencias Aplicadas, Lima concluye en:

Este estudio se encargó de aumentar la productividad de estas Mypes, haciendo uso de un sistema integrado de procesos basado en la Gestión por procesos, mapa de procesos teniendo como resultado que el objetivo es mejorar la productividad de las Mypes cafetaleras de Villa Rica, por el cual nos llevó a concluir que se redujo el 20% de la cantidad de MYPES que presentaban problemas en el proceso de recolección de cerezos y que uno de los problemas era que los caficultores no entendían la importancia que es conocer los protocolos de almacenamiento del café para preservar tu calidad; por lo cual se decidió realizar capacitaciones sobre temas de calidad para que ellos puedan aplicarlas en sus campos y así mejorar su productividad.

Rosas (2017) "Aplicación de la ingeniería de métodos para mejorar la productividad en el proceso de montaje en la línea de producción de

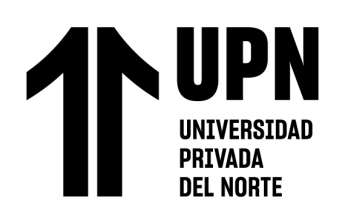

reconectadores en la empresa Resead S.A.C Puente Piedra", Universidad Cesar Vallejo, Lima concluye en:

Este estudio se encargó de analizar como una herramienta de ingeniería industrial ayuda a mejorar la productividad en el proceso de montaje en la línea de reconectadores, haciendo uso de la ingeniería de métodos, donde se obtuvo como resultado que el objetivo es determinar en qué medida la aplicación de la Ingeniería de métodos mejora la productividad en el proceso de montaje de los reconectadores debido a la falta de estandarización de procesos, mantenimiento deficiente, falta de un control y seguimiento en producción, entre otros ;el cual nos llevó a concluir que la productividad se mejoró de un 67.34% a un 90.06%, obteniendo una mejora de 22.72% por medio de la aplicación de ingeniería de métodos .

#### **1.1.1.3. Antecedente Local**

Casas Y Ríos (2019)" Diseño del proceso de aplicación de la herramienta 5S para incrementar la productividad en el área de almacén de filtros en la empresa EVOLUTION CAR SERVICE E.I.R.L", Universidad Privada Antenor Orrego, Trujillo concluye en:

Este estudio se encargó de analizar la productividad en el área de almacén de filtros en la empresa Evolution Car Service E.I.R.L, haciendo uso de las herramientas 5S, donde se obtuvo como resultado que el objetivo es diseñar el proceso de la aplicación de la herramienta 5S esto debido a la inadecuada distribución de espacios, el desorden y la falta de higiene; el cual nos llevó a concluir que el nivel de cumplimiento de las 5S en el almacén de

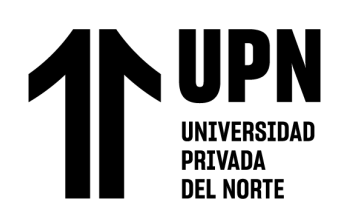

filtros es de 15.22 %, por lo que se obtuvo en productividad de mano de obra 2.10 de pedidos atendidos.

Justino y Vargas (2018) "Propuesta de un sistema de gestión de almacenes para mejorar la productividad en la empresa Danper Trujillo S.A.C 2018", Universidad Privada Antenor Orrego, Trujillo concluye en:

Este estudio se encargó de analizar la productividad en la empresa Danper Trujillo S.A.C, haciendo uso de herramientas como la reestructuración del layout hasta la implementación de una mejora continua, este mismo se obtuvo como resultado que el objetivo es mejorar la productividad de la empresa Danper Trujillo S.A.C a través de un diseño de gestión de almacenes, el cual se concluye que la gestión de almacenes influye directamente en la productividad.

Acosta y Lecca (2020)." Propuesta de mejora en las áreas de producción y calidad para incrementar la productividad de la Empresa Wilmer Sport S.A.C". Universidad Privada del Norte concluye en:

Esta investigación se encargó de analizar la productividad en las áreas de producción y calidad de la empresa Wilmer Sport S.A.C haciendo uso de la implementación de un sistema MRP II ,ABC, Plan de distribución, 5 S, del cual se obtuvo como resultado que el objetivo es determinar el impacto de la propuesta de mejora en las áreas de producción calidad sobre la productividad de la empresa confecciones Wilmer Sport S.A.C, del cual nos ayudó a identificar los problemas que viene atravesando la empresa como la falta de

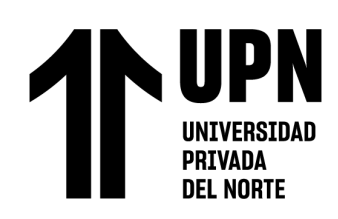

orden y limpieza en cada etapa del proceso, falta de control de mermas, falta de control de calidad, entre otras.

Al final se pudo concluir que el índice de productividad se mejoró de 9 a 12 und/hora, lo que generó un aumento porcentual de 77.5%.

Álvarez (2020). "Propuesta de mejora en la gestión logística para reducir costos operativos en el almacén de la empresa de transportes e inversiones HH S.A.C., Trujillo 2020". Universidad Privada del Norte concluye en:

 Esta investigación se encarga de analizar la reducción de los costos operativos en el almacén de la empresa Transportes e Inversiones HHH S.A.C haciendo uso de la implementación de herramientas como EOQ, Kardex, SRM, Metología de la 5S, Programa de capacitación, teniendo como objetivo determinar el impacto que genera la propuesta de mejora en la gestión logística sobre los costos operativos del almacén de la empresa Transportes e Inversiones HHH S.A.C, dentro del cual se identificó que la empresa tenía problemas que afectaban la rentabilidad como la falta de stock de repuestos, la falta de un control y salida de materiales, falta de gestión de proveedores entre otros. Se concluyó que la mejora en la gestión logística reduce los costos operativos en S/124 538.00, considerando que el proyecto es rentable.

 Delgado y Julca (2020). "Propuesta de mejora en las áreas de calidad y logística para reducir los costos operativos en una empresa agroindustrial", Universidad Privada del Norte, Trujillo, concluyen en:

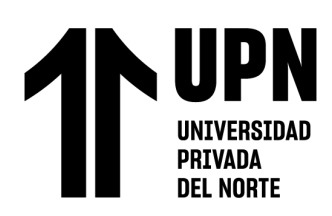

Esta investigación se encarga de analizar la reducción de los costos operativos en el área de calidad y logística de una empresa agroindustrial, aplicando temas de Control de Calidad, Mejora Continua, Plan de Capacitaciones, entre otras herramientas más, teniendo como objetivo la implementación de estas herramientas para reducir los costos operativos de la empresa Agroindustrial, los principales problemas que son más notables son: La falta de motivación de los operarios, exceso de frutos no cosechados, falta de sanidad de materiales de cosecha, falta de control estadístico entre otros, por lo cual se concluyó que la propuesta de mejora en el área de calidad y logística dieron resultados positivos, y por el cual se logró reducir de S/ 876 905.51 a S/ 653 506.82 los costos operativos .

# **1.1.2.Bases Teóricas**

## **Control de calidad**

El control de calidad es una parte especial en cualquier proceso productivo, ya que es a través de este, se asegura la correcta realización de los procesos llevados a cabo y también asegura que lo producido cumpla con los objetivos planeados. (Raffino, 2020)

## **Herramientas del control de calidad**

## **Diagrama de flujo**

El diagrama de flujo es una manera de representar gráficamente un proceso a través de una serie de pasos estructurados y vinculados que permiten su revisión como un todo.

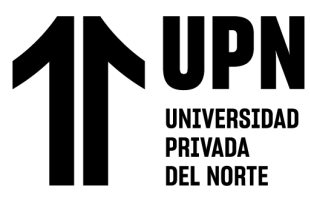

Este es un diagrama que ayuda a identificar cual es la dirección correcta por la cual un producto o servicio recorrerá en el proceso, mostrando las etapas que llevará el proceso; por otro lado, también ayuda a estimar es costo de calidad de un proceso (Ramos,2018)

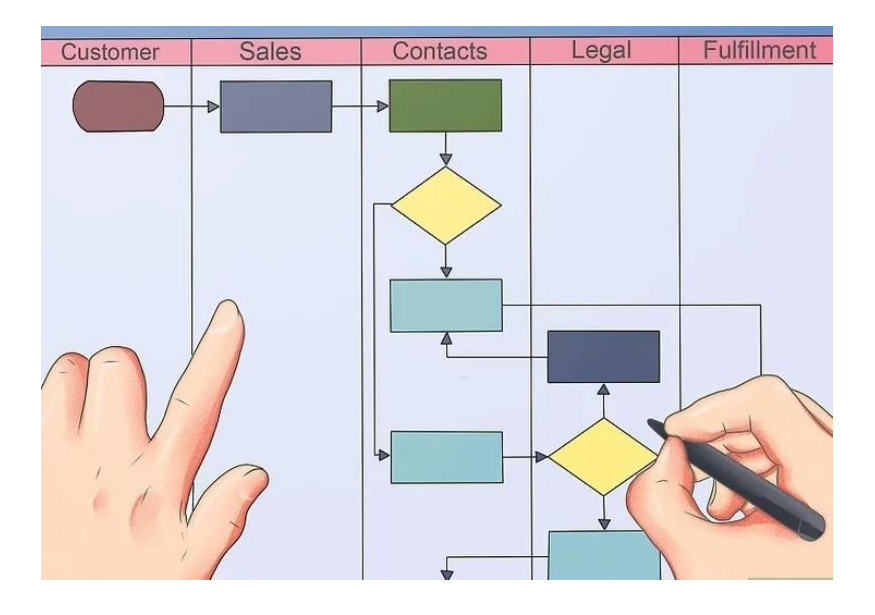

*Figura 1:* Diagrama de flujo

#### Fuente: Quality

<span id="page-20-0"></span>La representación gráfica de estos procesos presenta una serie de figuras geométricas que representan cada paso puntual del proceso que está siendo estudiado. Estas formas definidas se conectan entre sí a través de flechas y líneas que marcan la dirección del flujo y establecen la secuencia del proceso, como si fuera un mapa.

## **Simbología de un diagrama de flujo**

Los principales símbolos que se usan en los diagramas de flujo son los siguientes:

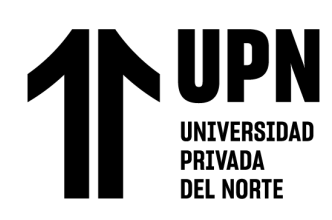

| Símbolo | Nombre           | Función                                                                                                 |
|---------|------------------|----------------------------------------------------------------------------------------------------|
|         | Inicio / Final   | Representa el inicio<br>y el final de un proceso                                                        |
|         | Linea de Flujo   | Indica el orden de la<br>ejecución de las operaciones.<br>La flecha indica la<br>siquiente instrucción. |
|         | Entrada / Salida | Representa la lectura de datos<br>en la entrada y la impresión<br>de datos en la salida                 |
|         | Proceso          | Representa cualquier tipo<br>de operación                                                               |
|         | Decisión         | Nos permite analizar una<br>situación, con base en los<br>valores verdadero y falso                     |

*Figura 2:* Simbología de un diagrama de flujo

Fuente: Concepto.de

#### <span id="page-21-0"></span>**Diagrama de causa efecto**

Nunes (2016), señala que es una de las herramientas más eficaces y utilizadas en el control de calidad dentro de las organizaciones, ya que permite de una forma sencilla agrupar y visualizar las causas que provocan un problema que se pretende mejorar. La elaboración de estos diagramas se hace habitualmente en grupos de trabajo envolviendo todos los agentes del proceso en análisis. Tras identificar claramente el problema o efecto a estudiar (fallos, averías, faltas, etc.) se va componiendo una lista de las distintas causas que hayan podido producir tal efecto, empezando por un nivel más general y enfocando con más y más detalle las causas.

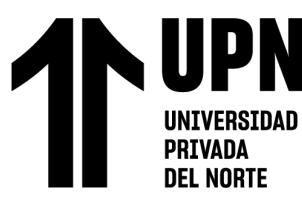

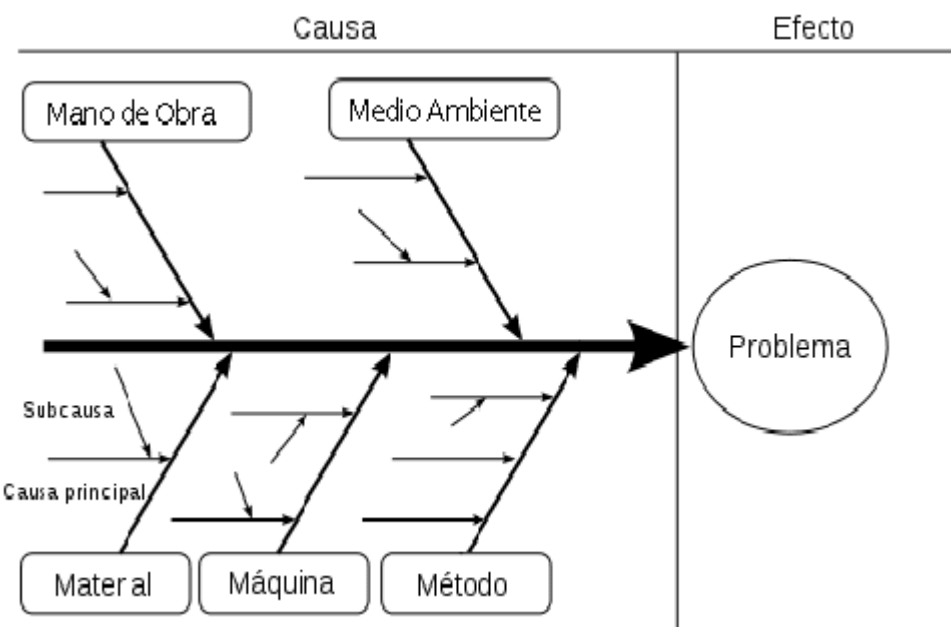

*Figura 3:* Diagrama Causa - Efecto Fuente: Quality

#### <span id="page-22-0"></span>**Hojas de verificación**

Pacheco (2019), señala que es una herramienta que sirve para recolectar información de manera estructurada que se asocian a un determinado proceso.

Los datos recogidos son usados en otras herramientas de control de calidad, como los gráficos y los diagramas. En tal sentido, se puede decir que la hoja de verificación es un instrumento genérico que se puede utilizar para muchos propósitos que van más allá de la calidad y también son el punto de partida para otras herramientas.

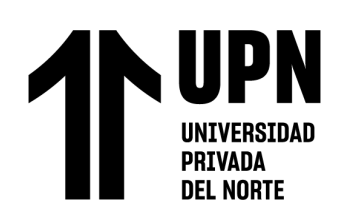

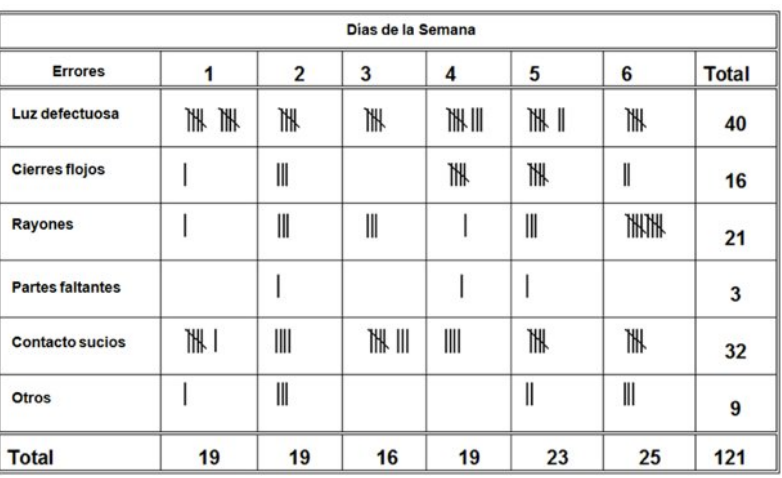

*Figura 4:* Hoja de verificación

Fuente: Josefina Pacheco

#### <span id="page-23-0"></span>**¿Para qué sirve una hoja de verificación de calidad?**

Sirve para que el investigador tenga la capacidad de poder reunir información y saber organizar los datos en el formato adecuado para que pueda obtener un análisis fácil y eficiente.

#### **Diagrama de Pareto**

Es un gráfico de barras ordenado de manera descendente, usado para implantar un establecido orden en las causas pérdidas y también determinar cuáles son las que se deberían solucionar con más rapidez (Ramos,2018).

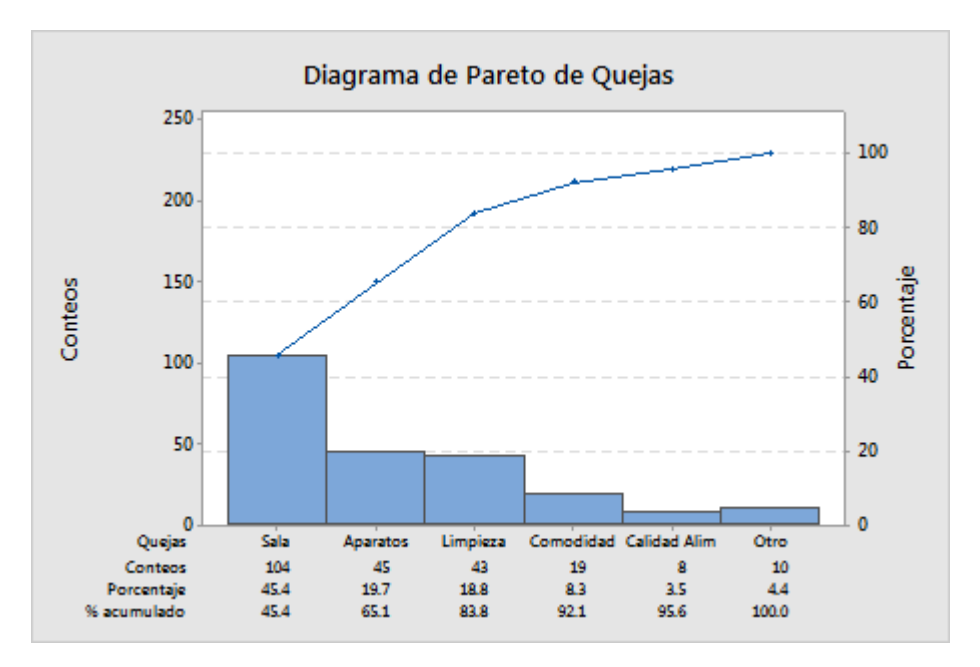

*Figura 5:* Diagrama de Pareto

Fuente: Quality

#### <span id="page-24-0"></span>**Histograma**

**DEL NORTE** 

Según Requena, B (2017), un histograma es una representación gráfica, en el cual se encuentran datos agrupados, las cuales provienen de variables continua. Este es un conjunto de barras rectangulares verticales que son proporcionales a las frecuencias absolutas de cada de uno de los intervalos.

Este es una gráfica de barras que muestra la distribución de frecuencia de datos obtenidos por mediciones periódicas, para su realización se debe tener en cuenta el rango de la variable en múltiples sub-rangos y graficar esa determinada frecuencia.

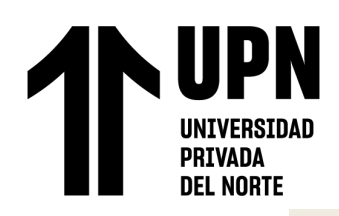

"PROPUESTA DE IMPLEMENTACION DE HERRAMIENTAS DE INGENIERIA EN EL AREA DE CALIDAD Y ALMACEN SOBRE LA PRODUCTIVIDAD DE UNA EMPRESA AGRICOLA DE LA CIUDAD DE TRUJILLO, 2020"

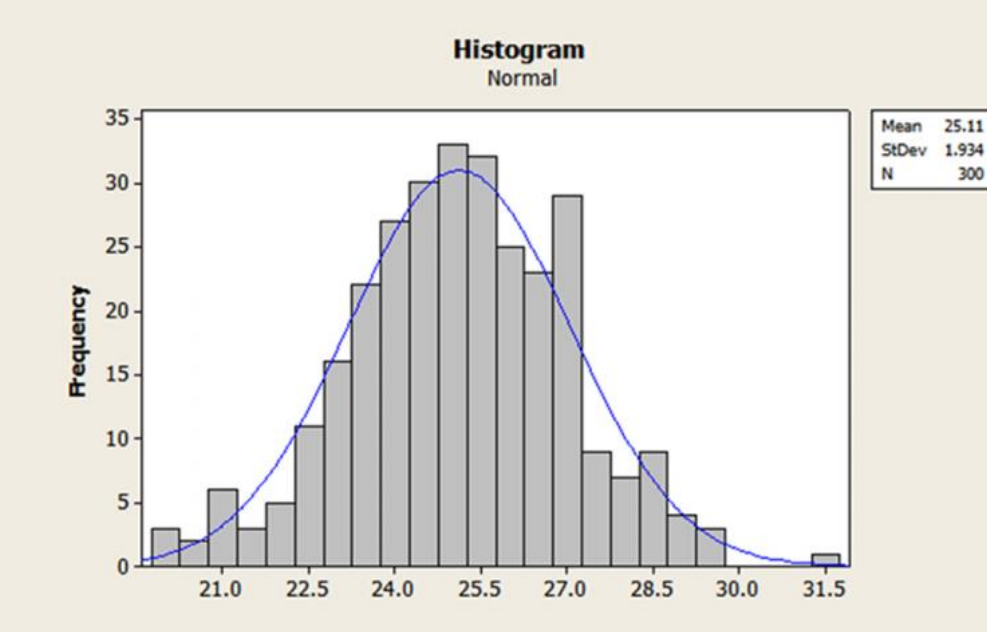

*Figura 6:* Histograma Fuente: Quality

#### <span id="page-25-0"></span>**Diagrama de Dispersión**

Son representaciones de dos o más variables que se muestran en un gráfico, la cual muestra el cambio que realiza una variable a otra cuando este cambia, la correlación puede ser positiva, negativa o nula.(Ramos,2018)

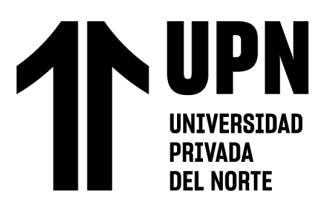

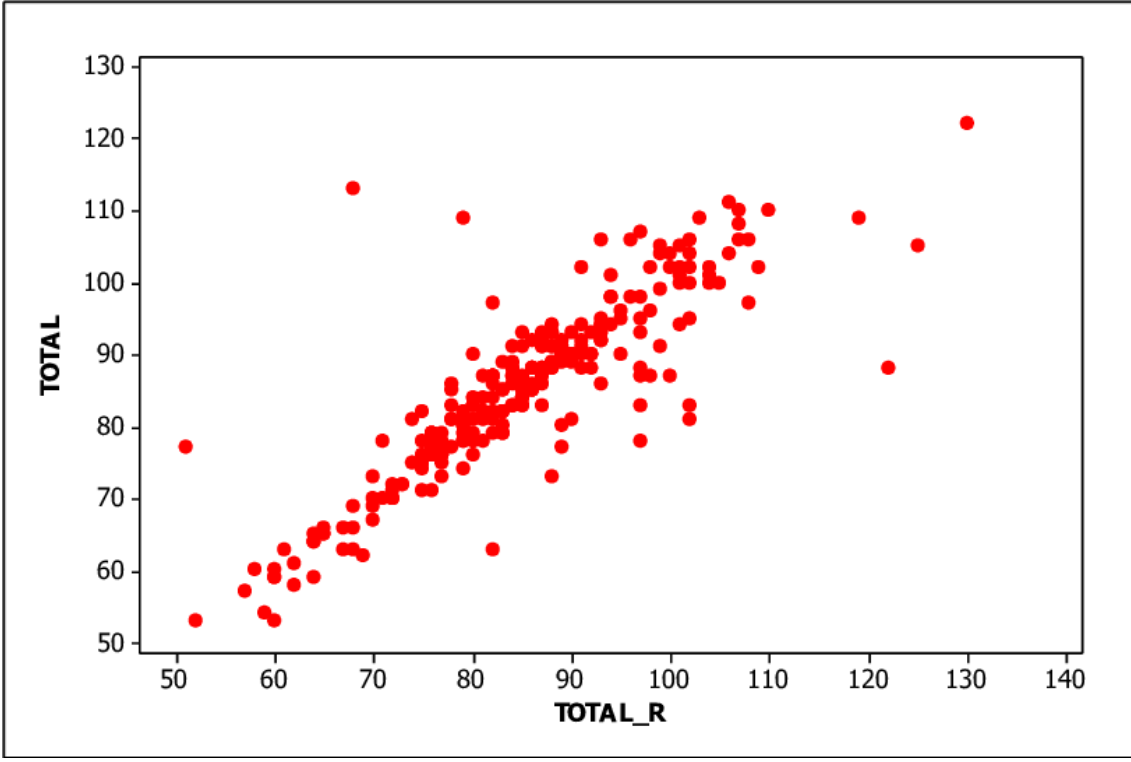

*Figura 7:* Diagrama de dispersión Fuente: Quality

<span id="page-26-0"></span>Según Gehisy (2017) un diagrama de dispersión es usado para relacionar entre dos grupos de datos donde:

Una relación positiva entre x y y significa que los valores crecientes de x están asociados con los valores crecientes de y. Y una relación negativa significa que los valores crecientes de x están asociados con los valores decrecientes de y.

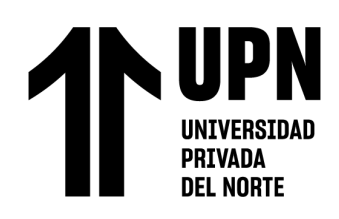

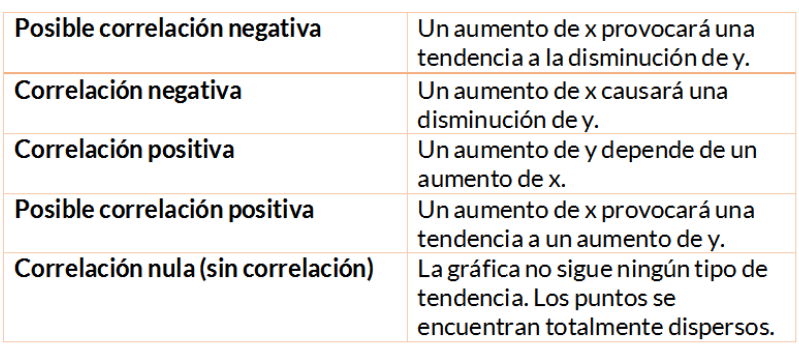

# Tipos de correlación

*Figura 8:* Tipos de correlación

Fuente: aprendiendo calidad

#### <span id="page-27-0"></span>**Gráfico de control de calidad**

Es un tipo de gráfico que muestra tendencias de punto de observación en un período de tiempo, utilizado mayormente para el seguimiento de proceso determinando las tolerancias entre el límite superior e inferior y un límite central.

Betancourt (2016) lo define como un diagrama que muestra los datos recolectados de la medición realizada a una característica de calidad de un producto determinado, ubicados en serie cronológica. En él cual se establece una línea central, que suele ser el objetivo del proceso, junto a los límites de control superior e inferior, usados para determinar cuándo es necesario analizar el proceso.

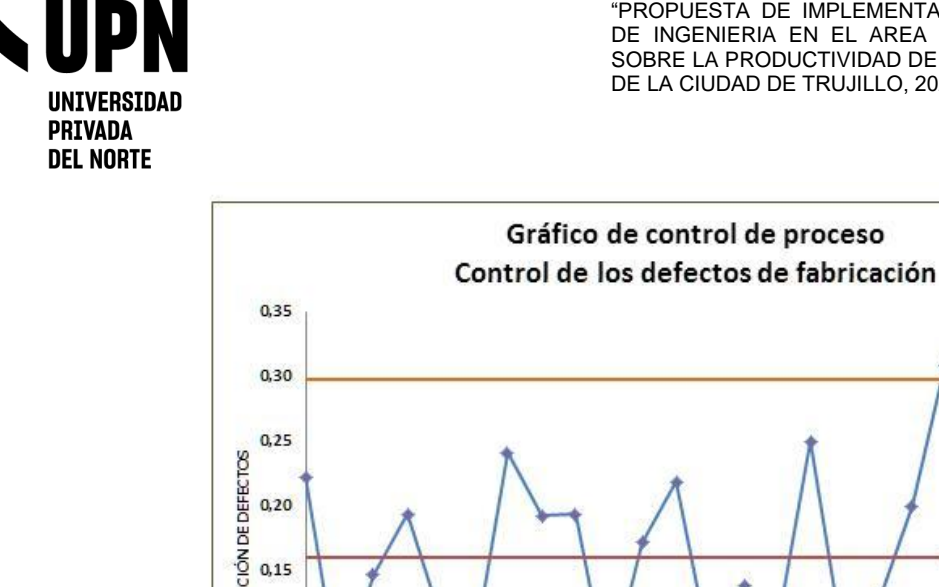

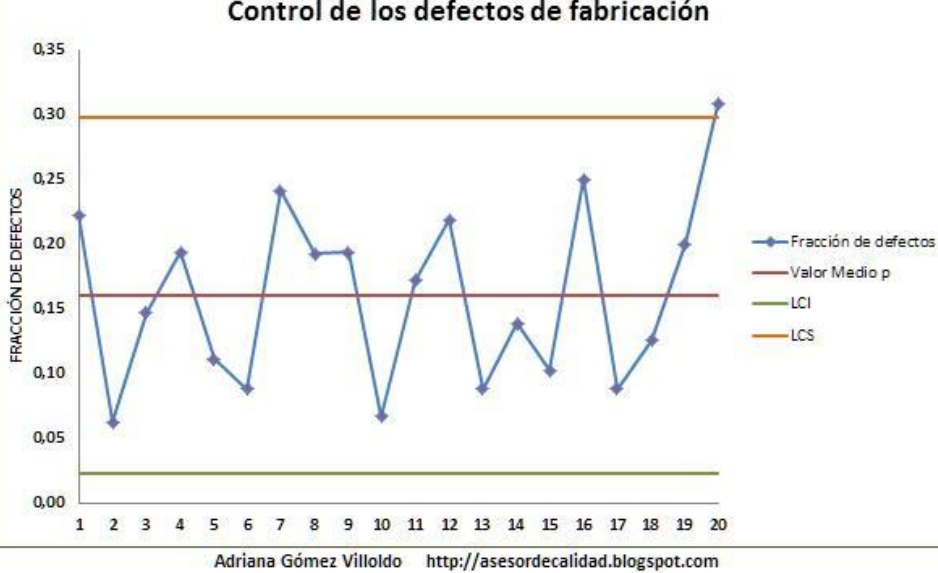

*Figura 9:* Control de calidad

Fuente: Asesor de Calidad

## <span id="page-28-0"></span>**¿Para qué sirve un diagrama de control?**

**Análisis de proceso:** Al establecer los límites de control, permitirá analizar ese proceso y determinar qué es lo normal en él y cuando está mal. Un proceso analizado con esta herramienta es un proceso bajo control.

**Control de proceso:** Conocer el comportamiento del proceso. ¿Es estable?, ¿se mantiene? ¿qué tan frecuente se sale de control? Esto te permite intervenir sobre el proceso para mejorarlo.

**Mejoramiento del proceso:** No basta analizar y controlar un proceso, también es necesario corregirlo cuando está mal. Con el diagrama de Shewhart identificamos dónde se generaron las fallas o defectos, y donde se tendrá que realizar un análisis a las causas para mejorarlo.

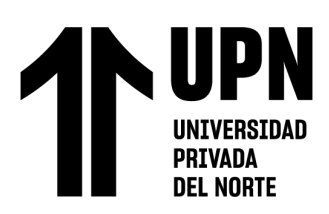

#### **Tipos de gráficos de control**

La característica de calidad a medir determina el tipo de diagrama de control. Inicialmente encontramos dos clasificaciones:

#### **Gráfica de control por variables**

Es cuando la característica de calidad que se mide es una variable continúa (peso, pulgadas, temperatura, etc). Si ese es el caso, podemos encontrar gráficos basados en la tendencia central (X) y en el rango.

**Gráfica X:** Qué tanto se están alejando las mediciones de la tendencia central, que en este caso es el promedio.

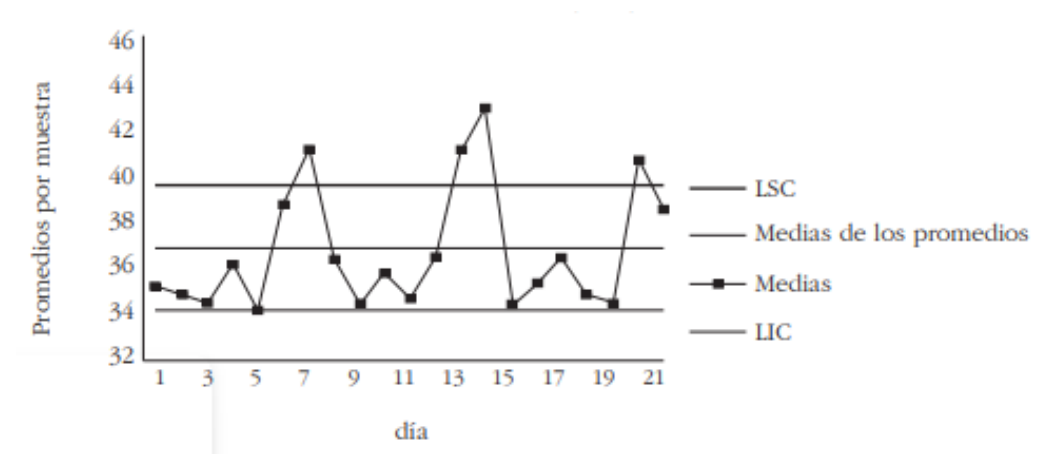

*Figura 10:* Grafica X

Fuente: Control estadístico de la calidad

**Gráfica R:** Qué tanta ganancia o pérdida de uniformidad hay en la dispersión de un proceso dentro de una muestra. En otras palabras, el rango es la resta del valor máximo con el valor mínimo de una muestra, lo que nos permite determinar la variabilidad de los datos. El valor resultante es puesto en un gráfico de control para ser comparado con el rango de otras muestras. Con la finalidad de ver si hay uniformidad en los puntos ubicados o si no, para intervenir.

"PROPUESTA DE IMPLEMENTACION DE HERRAMIENTAS DE INGENIERIA EN EL AREA DE CALIDAD Y ALMACEN SOBRE LA PRODUCTIVIDAD DE UNA EMPRESA AGRICOLA DE LA CIUDAD DE TRUJILLO, 2020"

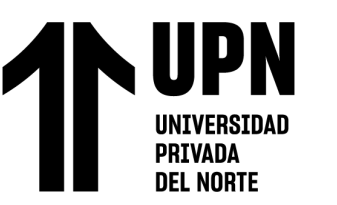

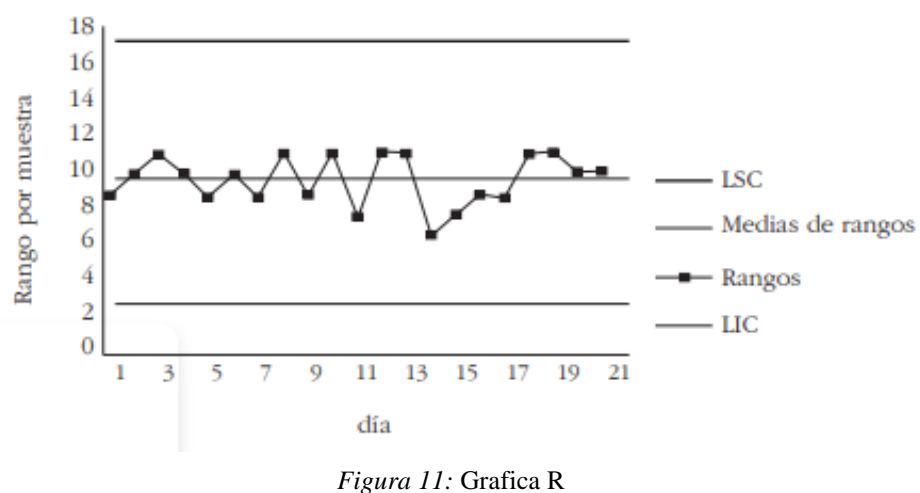

Fuente: Control estadístico de la calidad

**Gráfica X-R:** Utilizamos ambos tipos de gráficas cuando se miden la relación de las especificaciones de calidad con la tendencia central y la dispersión. En este sentido, ubicamos una gráfica ligeramente encima de la otra y analizamos el comportamiento de cada punto.

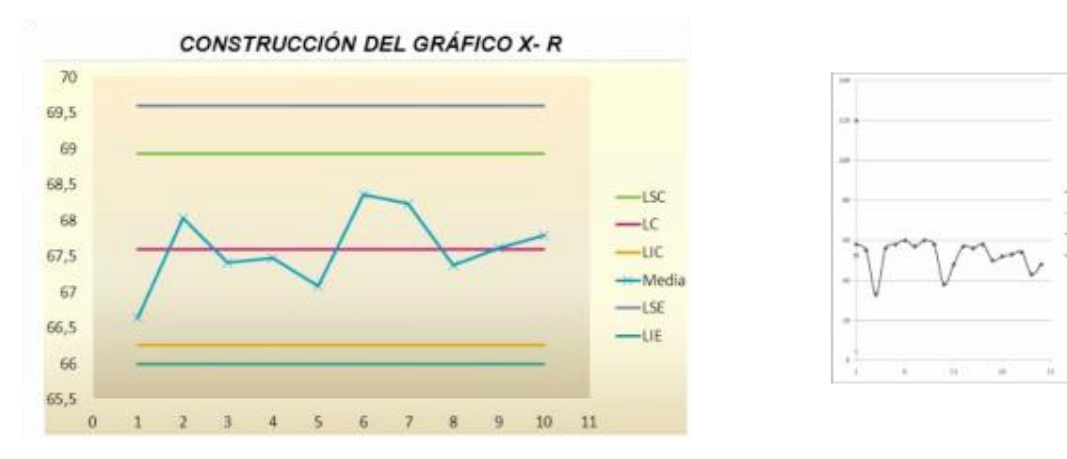

*Figura 12:* Grafica XR

<span id="page-30-0"></span>Fuente: Control estadístico de calidad

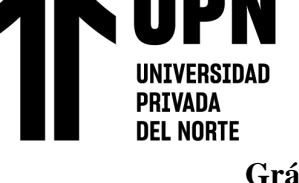

## **Gráfica de control por atributos**

Es cuando se trata de una característica de calidad basada como en el cumplimiento con respecto a una especificación. De aquí salen cuatro tipos de gráficos:

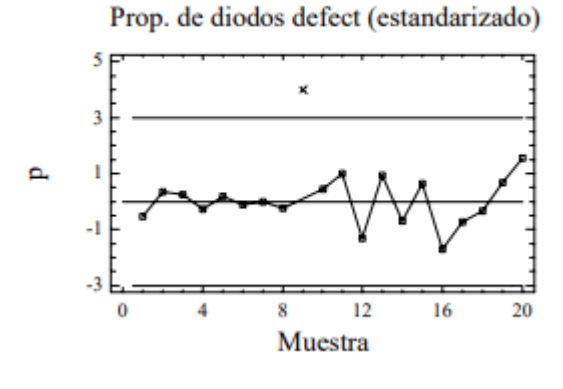

*Figura 13:* Grafica P

**Gráfico p:** Aquí se mide el porcentaje de defectos por muestra. Por ejemplo, si tenemos una muestra de 200 productos y 10 de ellos tienen al menos un defecto, hay una fracción defectuosa de 0.05. Este valor se ubica en el gráfico sobre el eje

y.

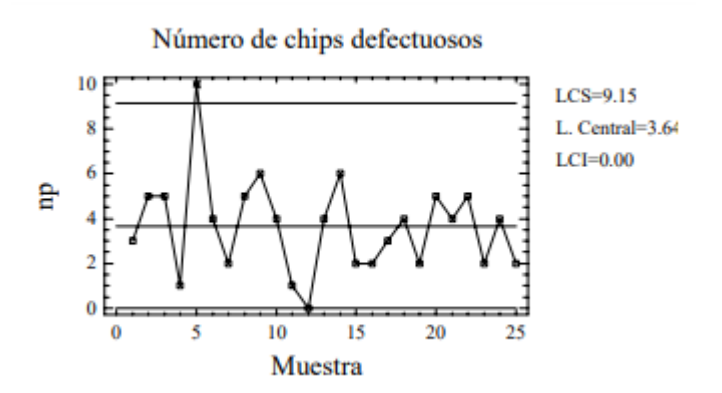

*Figura 14:* Grafica np

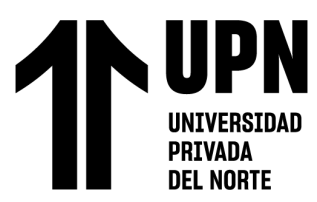

**Gráfico np:** A diferencia del gráfico p, los valores ya no son una fracción. Es el número de unidades defectuosas en una muestra. Si es una muestra de 100 productos, 10 de ellos tienen al menos un defecto, 10 será el valor para ubicar en el gráfico sobre el eje y.

**Gráfico c:** Es el número de defectos por unidad de producción durante un período de muestreo. Aquí los defectos por producto se cuentan, y establecemos un valor para definir a partir de cuántos defectos una unidad es defectuosa. Por ejemplo, el número de zonas desgastadas que tenga una chaqueta de cuero, si la chaqueta tiene más de 5 zonas desgastadas, se considera una unidad no conforme.

Gráfico u: Similar al grafico p pero parte del gráfico c. Aquí se mide el porcentaje de defectos en una unidad durante un período de muestreo.

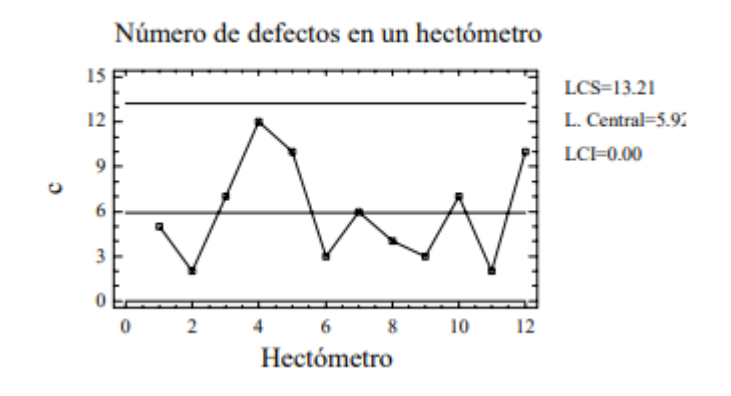

*Figura 15:* Grafica C

Fuente: Control de proceso por atributo

#### **Sistema de clasificación ABC**

Un sistema de clasificación ABC es un sistema que clasifica los productos

y/o materiales para luego ubicarlos en un determinado nivel de control; teniendo

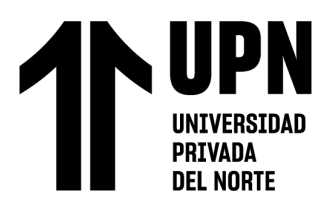

como objetivo la reducción de tiempos, esfuerzos y costos de manejo de inventario.

Este sistema ha sido visto por muchas empresas como un sistema de gran ayuda, como tener una mejor rotación de inventarios y tener ahorros en los costos totales del control de inventarios.

Según Guerrero, H (2012) nos comenta que no es nada nuevo encontrar que los inventarios de una empresa que de un 10% a 15% del total de sus artículos represente aproximadamente el 70% del dinero invertido en inventario y que de su mismo inventario del 85 al 90% de los artículos represente tan solo un 10 al 15% del capital invertido.

Los artículos y productos se clasifican según su importancia y valor en tres clases:

- Clasificación Tipo A: en este tipo se encuentran los artículos que, por su costo elevado, alta inversión en el inventario, nivel de utilización se necesitan de un 100% en el control de sus existencias.
- Clasificación Tipo B: en el tipo B se encuentran los productos que son de costo menor y de menor importancia de los cuales solo necesitan de un menor grado de control.
- Clasificación Tipo C: en este último tipo encontramos a los productos de baja inversión, a los de muy bajo costo y de poca importancia en el proceso productivo, que requieren de muy poco control en sus existencias.

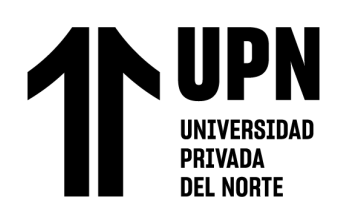

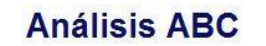

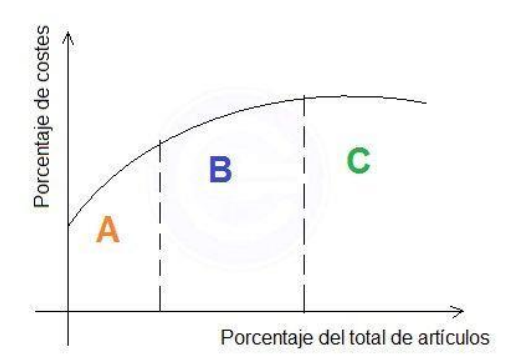

*Figura 16: Grafica ABC* Fuente: Clasificación ABC

<span id="page-34-0"></span>Dentro de los sistemas más utilizados para clasificar los productos tenemos

- Clasificación por precio unitario

 Este tipo es el más fácil de aplicar, pero se debe tener criterio a la hora de aplicarla, porque es posible se les realice una subclasificación a los 3 tipos de clasificación.

- Clasificación por valor total.
- Clasificación por utilización y valor
- Clasificación por su aporte a las utilidades

## **Método de Kardex**

El método Kardex es el sistema de inventario permanente el cual permite el control constante del inventario de todo lo que ingresa y sale, así como también existe el sistema de inventario periódico.

El Kardex es considerado un registro organizado de la mercancía que se encuentra en un almacén, para poder realizarlo es necesario si o si hacer un inventario de todo lo que se encuentra en almacén, como el tipo de materiales,

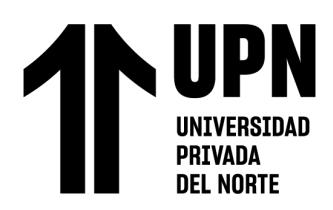

cantidad, valor de medida y el precio unitario; se puede clasificar también los materiales por sus características comunes.

Con este método se puede ver a detalle las transacciones de un SKU, los campos que presenta el método Kardex son: Fecha que se realizó el registro, Tipo de movimiento (ingreso y salida), Número de documento, Proveedor/Destino, SKU, Descripción, Cantidad que ingresa y cantidad que sale.

#### **Plan de capacitación**

Se entiende como plan de capacitación al programa y/o conjunto de acciones de formación y entrenamiento a personas que laboran en una empresa con el objetivo de mejorar la productividad, para elaborar un buen plan es necesario realizar un cronograma de las actividades a realizar para llevar el control del tiempo que tomará su ejecución .Dentro de los beneficios que puede generar un plan de capacitación a una empresa son el aumentar la productividad luego de capacitar a los trabajadores en su puesto de trabajo, disminución de errores en el puesto de trabajo, aumenta las satisfacción del empleado .

Objetivos de un plan de capacitación

- Ayudar a los trabajadores a llegar a sus objetivos
- Apoyar a las personas a realizar su tarea más rápida y sin cometer errores
- Aumentar el conocimiento y las habilidades de los trabajadores para hacer más competitiva a la empresa.
- Promover un ambiente de seguridad

Según Kenjo (2021). Los pasos para la elaboración de un plan de capacitación son:
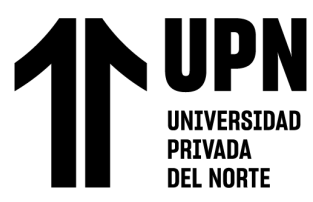

- 1. Detectar las necesidades o temas a tratar en la capacitación de los empleados
- 2. Seleccionar a los empleados que necesitan la capacitación.
- 3. Elegir las acciones de capacitación necesarias.
- 4. Comunicar el programa de capacitación.
- 5. Implementar el plan de capacitación.
- 6. Evaluar los resultados.

#### **Kanban**

Está definido como un sistema de planificación de lean manufacturing y que forma parte del just intime, este sirve para controlar la producción y promover mejoras

Kanban traducida en otras palabras quiere decir tarjeta con signos o señal visual, fue desarrollado por Taiichi Ohno, Toyota.

Las 6 reglas de Toyota son:

- No enviar productos defectuosos al siguiente proceso
- Usar solo lo que necesita para el siguiente proceso
- Producir solo lo que se requiere, cantidad exacta.
- Nivelar la producción
- Ajuste fino
- Estabilizar y racionalizar el proceso

En este sistema encontramos las tarjetas Kanban que es un componente muy importante y ayudan a señalar la necesidad de movilizar un material dentro de la fábrica; este se muestra como una señal o advertencia que se requiere de productos, repuestos e inventario.

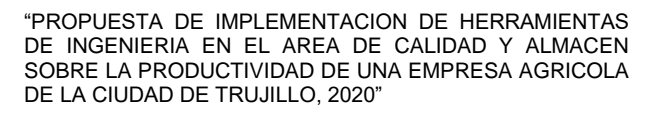

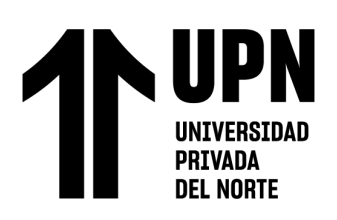

**Productividad**

# **Tipos de productividad**

# **Productividad laboral.**

Raffino (2020) concluye que la productividad laboral es también conocida como productividad por hora trabajada, el cual se encuentra relacionado con el aumento o disminución del rendimiento de la mano de obra para la obtención del producto final.

# **Productividad total de los factores (PTF).**

Está centrado en el aumento o disminución del rendimiento de uno u otros factores que afectan e intervienen en la producción como por ejemplo el trabajo, capital y/o conocimientos. (Rafino,2020)

# **Productividad marginal**

**Raffino (2020).** Expuso que este se refiere a una variación experimentada en la producción de algún bien, uno de los factores siempre suele variar, mientras que los otros suelen permanecer constante en su producción.

# **Factores que afectan la productividad**

Según Raffino (2020) existen varios tipos de factores que afectan y no que mejore la producción.

# **Factores atribuibles a los diseños e insumos no laborables.**

Son aquellos que no se encuentran directamente relacionado con el proceso más bien se encuentran relacionados con el diseño del producto y servicio, la calidad de las materias primas, maquinaria.

# **Factores atribuibles a la organización del trabajo.**

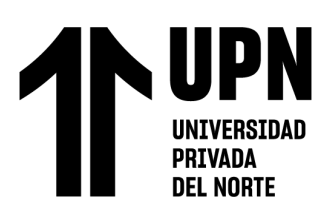

Estos afectan la estructura y el funcionamiento de la organización, tales como la disposición y empleo del espacio de trabajo, el método de trabajo, la planificación de los insumos y los tiempos de trabajo.

# **Factores atribuibles a los trabajadores.**

Estos tienen que ver con el capital del humano, como la formación, estado físico y motivación de los trabajadores hacia el trabajo.

# **1.1.3.Definición de Términos**

# **Control de calidad**

El control de calidad es una parte especial en cualquier proceso productivo, ya que es a través de este, que se asegura la correcta realización de los procesos llevados a cabo y también asegura que lo producido cumpla con los objetivos planeados. (Raffino;2020)

# **Productividad**

La productividad es un indicador económico, que calcula cuantos bienes o servicios se han producido por cada factor utilizado en el proceso, factores como trabajadores, capital, tiempo, materia prima, etc.; y de esta manera medir la eficiencia de cada uno de dichos factores. (Sevilla, 2017)

# **Diagrama Ishikawa.**

Se utilizo esta herramienta para identificar las posibles causas al problema de baja productividad de la empresa. Romero y Diaz (2010), señalan que el diagrama de causa-efecto, tiene como finalidad permitir la clasificación de grandes cantidades de información, sobre un problema específico y determinar exactamente

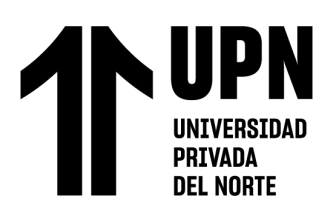

las posibles causas y, finalmente, aumenta la probabilidad de identificar las causas principales.

# **Diagrama de Pareto.**

Sales (2013), define el Diagrama de Pareto como una gráfica en donde se organizan diversas clasificaciones de datos por orden descendente, de izquierda a derecha por medio de barras sencillas después de haber reunido los datos para calificar las causas y así se pueda asignar un orden de prioridades. También señala que mediante el diagrama de Pareto se pueden detectar los problemas que tienen más relevancia ya que, por lo general, el 80% de los problemas totales se originan en el 20% de los elementos.

# **Plan de capacitación**

Según Torres, I (2019) un plan de capacitación es un programa, que es necesario realizarlo en una empresa, este se lleva a cabo mediante un documento en el cual registra entre todo el año el plan de capacitaciones que se ha planificado según el problema de la empresa.

Este ayuda a mejorar las habilidades y conocimientos de los trabajadores, el cual provoca el aumento de la productividad y se mencionen propuestas de mejora en los procesos ya existentes.

#### **Almacén**

Según SPC Consulting Group (2014) es un lugar planificado y estructurado para controlar y proteger los bienes de activo fijo o variable de la empresa, antes de ser requeridos para su uso.

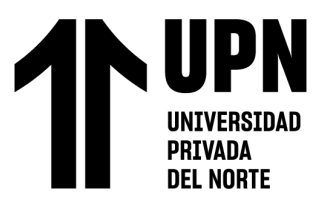

# **1.2. Formulación del problema**

¿Cuál es el impacto de la propuesta de implementación de herramientas de ingeniería en el área de calidad y almacén sobre la productividad de una empresa agrícola de la ciudad de Trujillo, 2020?

# **1.3. Objetivos**

# **1.3.1.Objetivo general**

Determinar el impacto de la propuesta de implementación de herramientas de ingeniería en el área de calidad y almacén sobre la productividad de una empresa agrícola de la ciudad de Trujillo, 2020.

# **1.3.2.Objetivo especifico**

- Diagnosticar la situación actual del área de calidad y almacén de una empresa agrícola de la ciudad de Trujillo, 2020.
- Desarrollar las herramientas ingeniería en el área de calidad y almacén de una empresa agrícola de la ciudad de Trujillo, 2020.
- Evaluar económica y financieramente la propuesta de implementación de herramientas de ingeniería en el área de calidad y almacén de una empresa agrícola de la ciudad de Trujillo,2020.

# **1.4. Hipótesis**

La propuesta de implementación de herramientas de ingeniería en el área de calidad y almacén incrementa la productividad de una empresa agrícola de la ciudad de Trujillo, 2020.

# **DEL NORTE**

# **1.5. Justificación**

Lo que se busca investigar en la presente investigación, es determinar el impacto que tiene la implementación de herramientas de ingeniería sobre la productividad en el área de calidad y almacén de una empresa agrícola de la ciudad de Trujillo, para mostrar a las industrias locales que no cuentan con un área de calidad y no tengan un adecuado almacén, lo bueno que resulta ser su implementación para su productividad y que ellos deberían de implementarlo para que de esa manera crecer más como empresa, y así ser más competentes en el mercado.

Según otras investigaciones aplicadas en otras empresas, las herramientas de ingeniería han sido muy útiles, ya que su uso no es muy complicado al estar bien planificadas y tienen un costo bajo, y en cuanto en beneficios se reduce cuellos de botella, tiempos muertos, productos o servicios de mala calidad y se llega a ser más productiva y competente.

Por otro lado, la información presentada en la presente investigación es totalmente relevante y útil para otros estudios.

De no realizarse, las empresas agrícolas de Trujillo seguirían siendo incompetentes en el mercado peruano y mucho más en el extranjero, ya que tiene que ser más productivo y también brindar un producto con márgenes de una buena calidad con poco índices de defectos para tener un cliente muy satisfecho, para hacerle competencia a otras empresas del mismo rubro.

# **1.6. Variables**

# **1.6.1.Variable independiente**

Productividad.

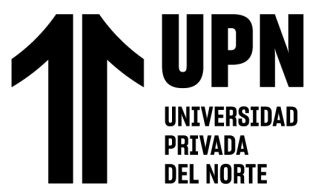

# **1.6.2.Variable dependiente**

Herramientas de ingeniería.

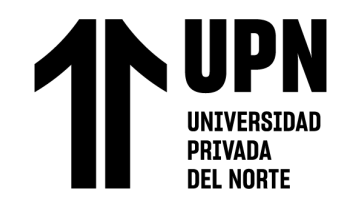

**1.7. Operacionalización de Variables**

Tabla 1

# *Operacionalización de variables*

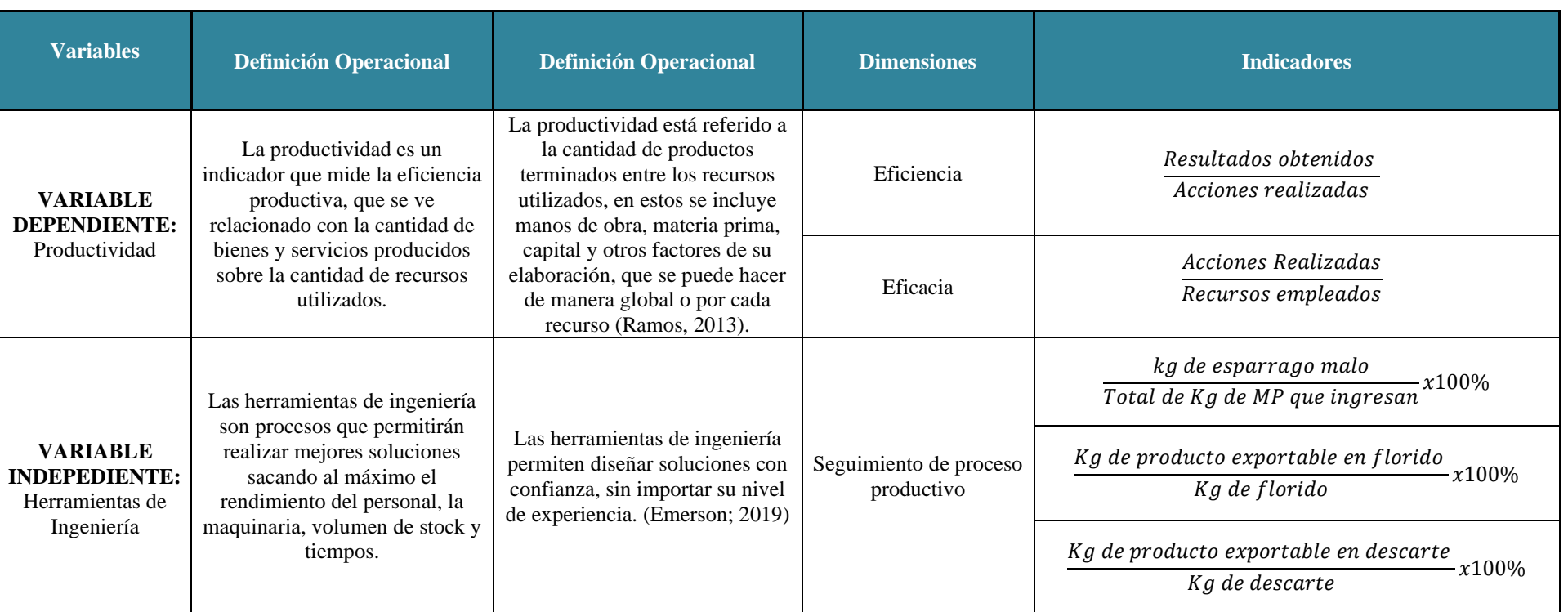

*Fuente: Elaboración propia*

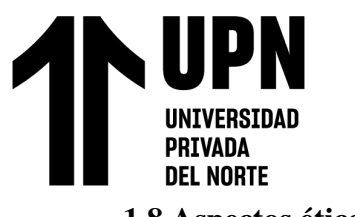

#### **1.8 Aspectos éticos**

En la presente investigación, con respecto a los aspectos éticos, lo primero que se realizó para la obtención de datos es hacer una entrevista al supervisor de producción, en el cual nos dio alguna información básica sobre su producción de espárrago, cantidad de producto defectuoso, numero de operarios, áreas de la empresa, costo de materia prima, costo de producto terminado.

Por lo consiguiente se puede declarar que la información usada y presentada en el siguiente informe es verídica, real y concisa, ya que la misma empresa nos las brindo (Ver Anexo 1).

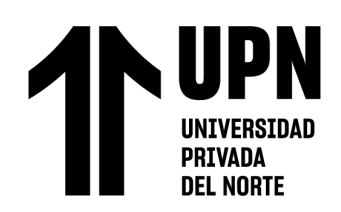

# CAPÍTULO II. MÉTODO

# **2.1. Tipo de investigación**

Diagnóstica y Propositiva

# **2.2. Población y muestra**

# **2.2.1.Población**

Todos los procesos de la empresa agrícola.

# **2.2.2.Muestra**

Los procesos del área de calidad y almacén de la empresa agrícola de Trujillo.

# **2.3. Técnicas e instrumentos Análisis documental**

Con los datos proporcionados por la empresa, se realizó tablas donde se fue desarrollando los problemas encontrados, como mala calidad de proveedores, en la que se analizó los porcentajes de producción neta respecto al total de materia prima que ingresa, también se analizó los datos de las revisiones de las jabas de florido donde se encuentra altos niveles de producto exportable, los reportes de producto terminado, perdida de materiales en almacén y tiempo muerto en búsqueda de materiales en el almacén.

# **Observación**

En una visita a la empresa, la que se coordinó con el encargado de planta, en la cual se hizo un recorrido por todas las áreas de la empresa y por todos los procesos que

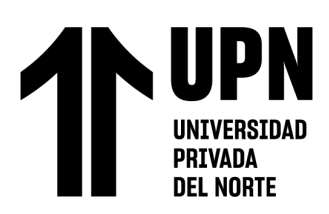

se realizan desde el ingreso de materia prima (espárrago) hasta la salida del espárrago empaquetado.

# **Encuesta**

Luego de realizar el diagrama Ishikawa, se procedió a plasmarlo en una encuesta, para poder realizar el diagrama de Pareto. Dicha encuesta se coordinó con el encargado de la empresa para realizarse de manera virtual a los trabajadores de cargos importantes de planta.

# **2.4. Procedimiento**

# **Generalidades**

# **Descripción General de la empresa**

La empresa agrícola está dedicada a la exportación de espárrago fresco, el procedimiento desde la recepción de materia prima hasta ser exportado consta de varias áreas como pesado, lavado en burbujas, producción, empaque, entre otras. De las cuales en el área de producción se encarga las operadoras de producción cada una en su correspondiente línea (línea 1, línea 2, línea 3 y la automatizada). La labor de los asistentes es verificar las cajas llenadas por los trabajadores, también de preparar a los trabajadores a diferenciar los distintos tipos de envió (marítimo y aéreo) de espárrago.

# **Ubicación**

La empresa se encuentra ubicada en Carlos de los Heros #101 MOCHE LALIBERTAD

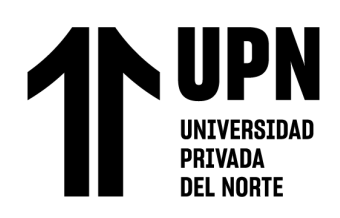

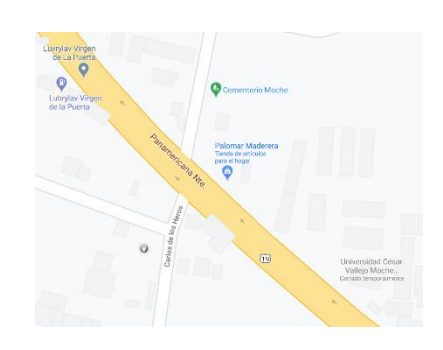

*Figura 17:* Ubicación de la empresa agrícola

Fuente: Google Maps

#### **Sector Empresarial**

Sector Privado

# **2.4.1.Misión y Visión**

Misión:

Producir los alimentos con los más altos estándares de calidad sumamente competitivos con eficiencia y sostenibilidad, con Agricultores capacitados e innovadores, para ello contamos con maquinaria de última tecnología de primer nivel, y con Colaboradores altamente calificados, lo que nos permite que nuestros productos sean los mejores en los Mercados.

Esto nos exige ser líderes en los Mercados; con alta calidad, entrega oportuna de productos frescos, seguros y saludables en diferentes presentaciones y lograr la consolidación comercial con nuestros Clientes.

Generando bienestar en interacción con el medio ambiente a nuestros Proveedores, Colaboradores y nuestra Comunidad.

Visión:

La empresa agrícola, tiene como visión convertirse en la empresa agroindustrial líder en competitividad, sostenibilidad e innovación. Exportando directamente sus productos a los Mercados Internacionales más exigentes.

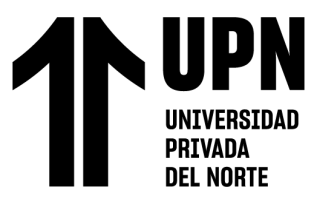

# **2.4.2.Organigrama**

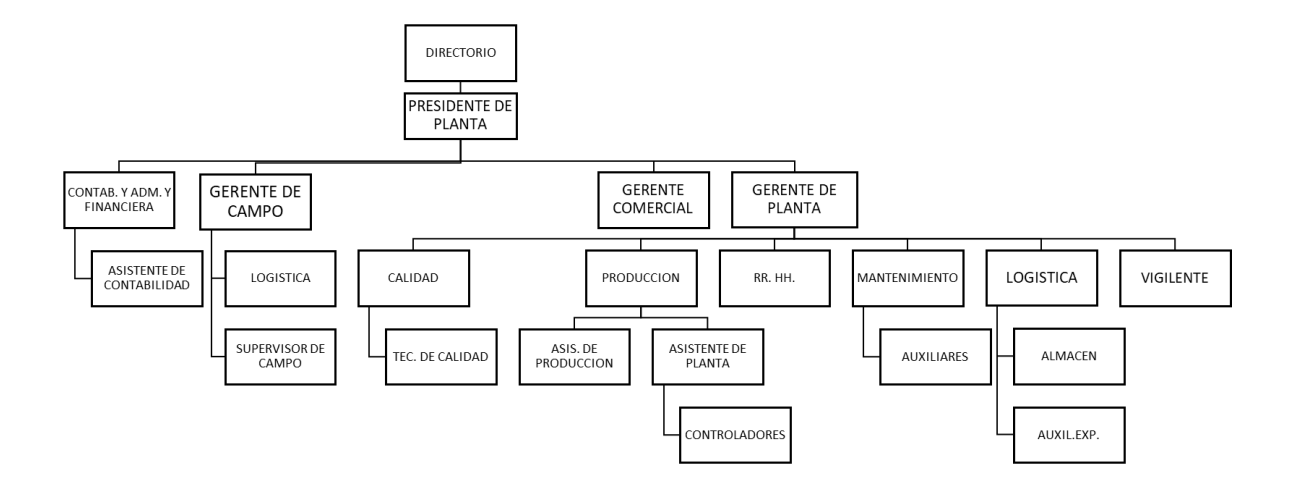

# **2.4.3.Clientes**

- García Mateo
- Mercajara
- La Roca
- Tucano
- Latin Farms

# **2.4.4.Proveedores**

W D

**UNIVERSIDAD PRIVADA DEL NORTE** 

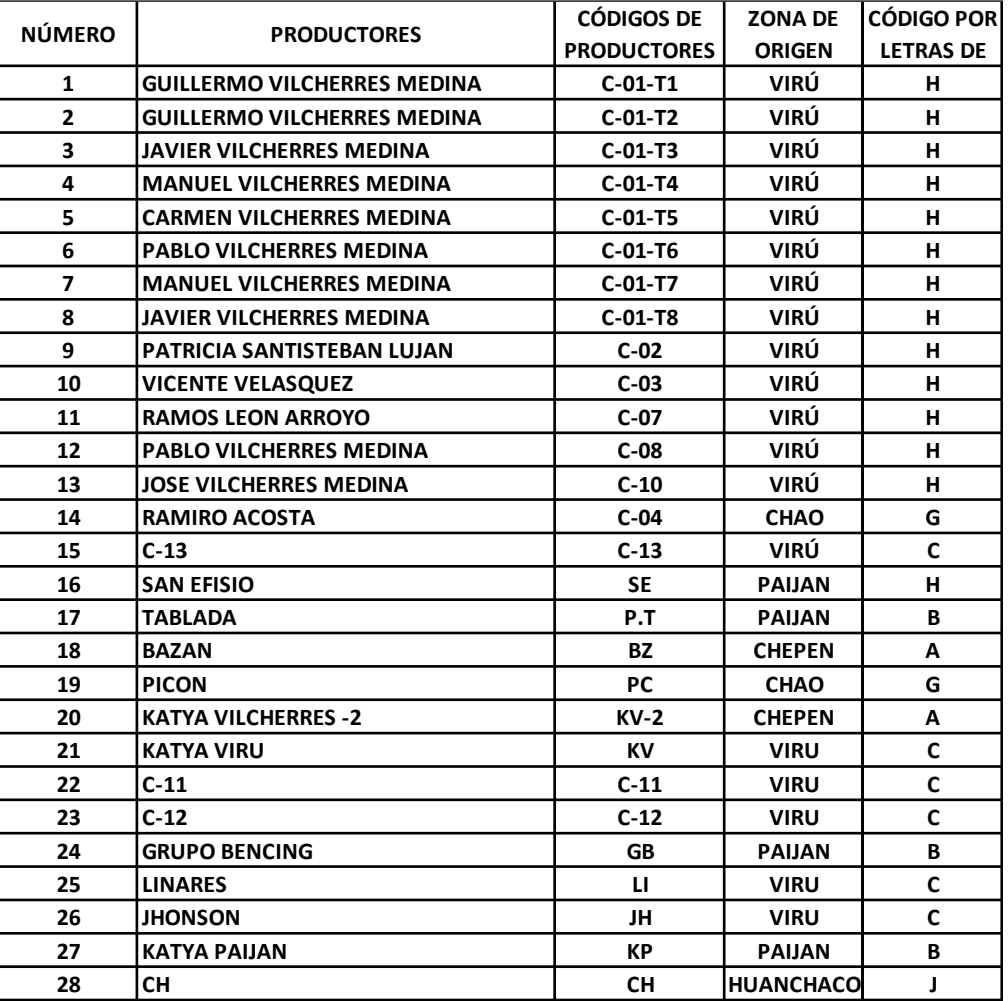

*Figura 18:* Proveedores

Fuente: Empresa Agrícola

#### **2.4.5.Principales Productos y/o servicios:**

Marca propia, cuenta con presentaciones de 2.5 Kg, 3Kg y 5Kg.

Realiza terciarización, en procesar y empaquetar para clientes.

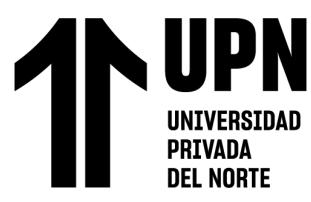

# **2.4.6.Diagrama de Proceso productivo de la Empresa**

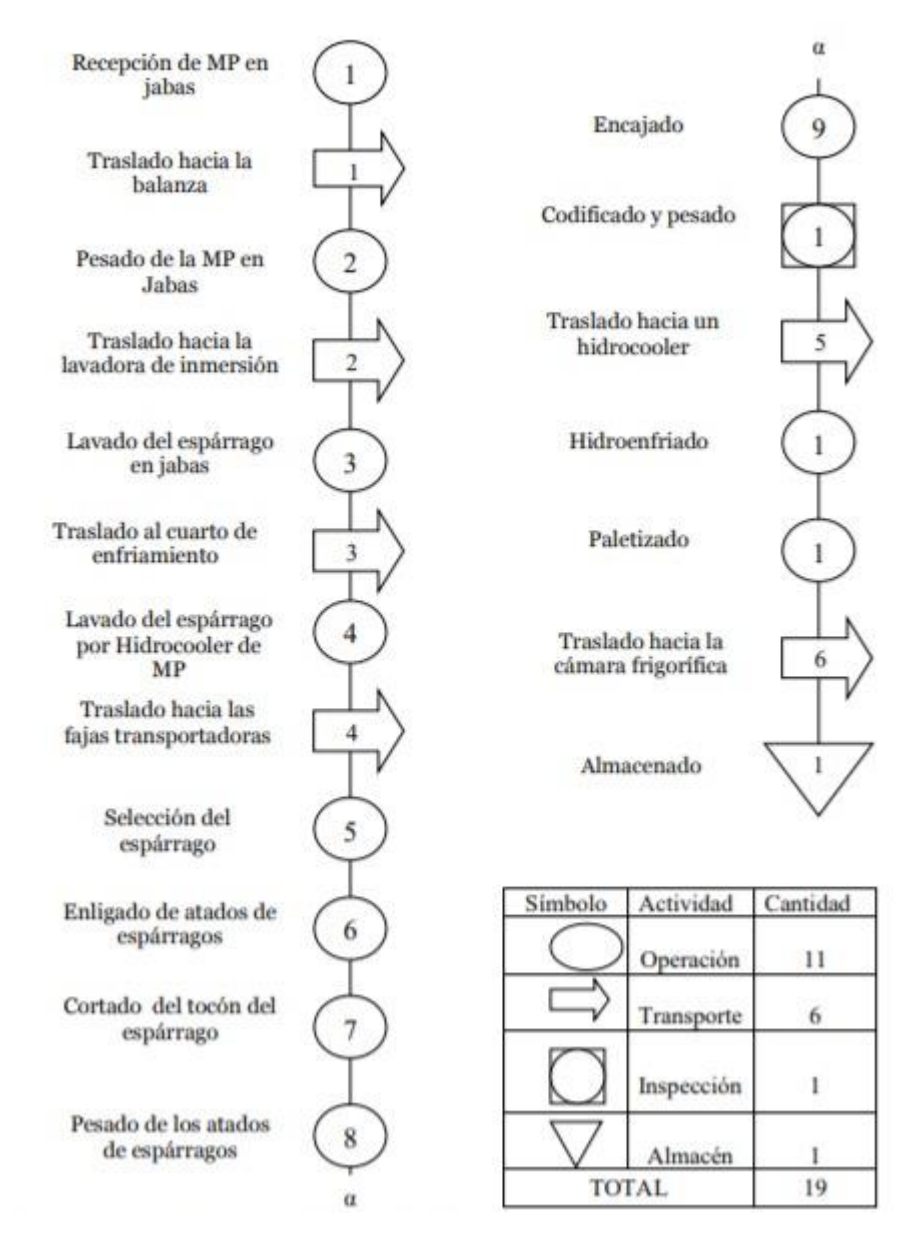

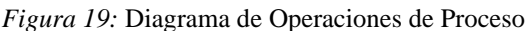

Fuente: Empresa Agrícola

#### **PRIVADA DEL NORTE 2.4.7. Diagrama de Flujo**

**UNIV** 

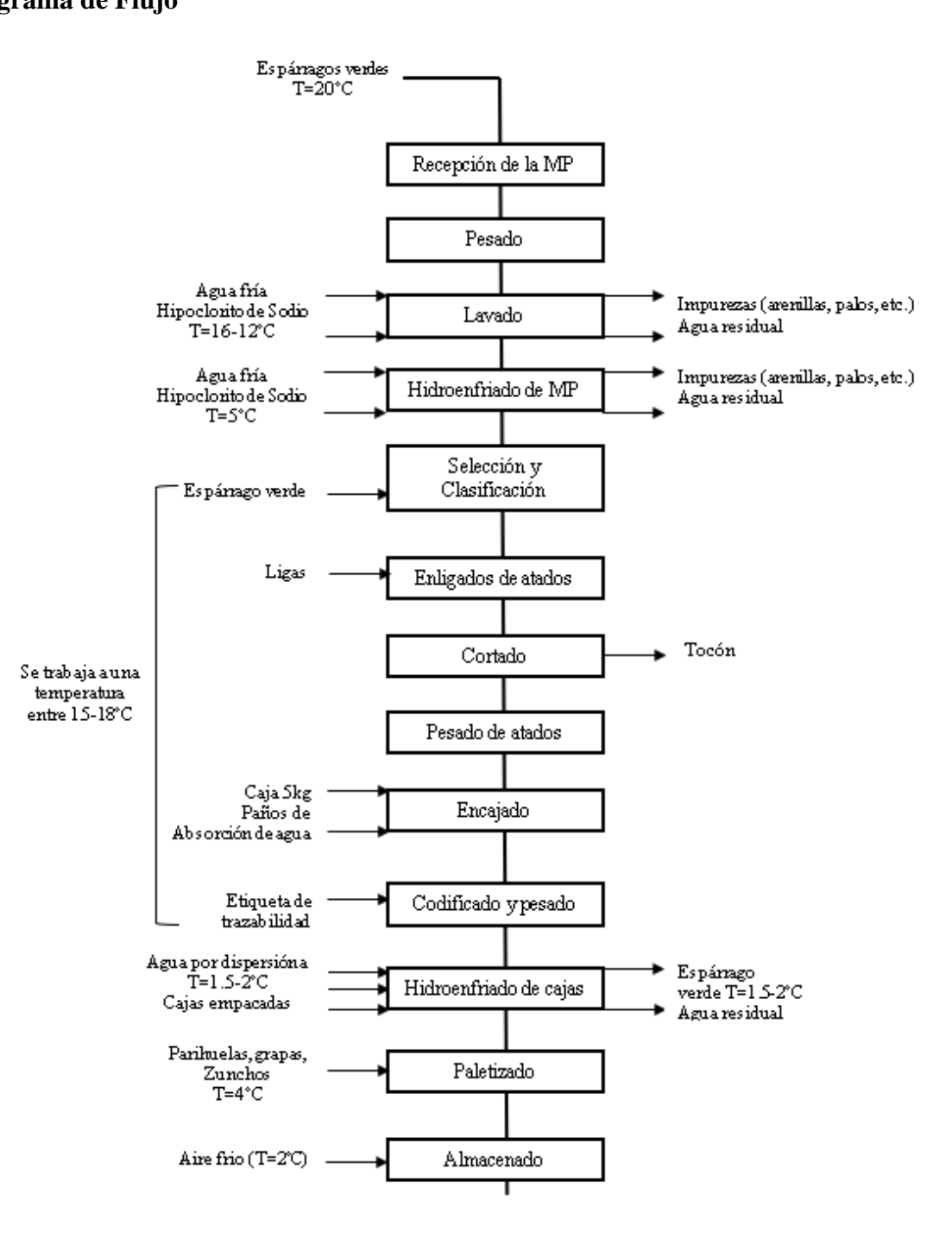

*Figura 20:* Diagrama de Flujo del proceso de PT

Fuente: Empresa Agrícola

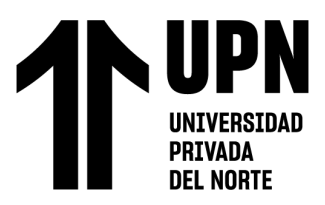

# **2.5. Diagnóstico de problemáticas principales**

El problema que se genera en la empresa agrícola es la baja productividad, la cual es generadas por distintas causas en el área de calidad y almacén, por lo cual se procedió a realizar el Ishikawa, teniendo como problema la baja productividad.

En el área de calidad se encontró que no se realizaba una evaluación a la materia prima (esparrago) por lo que algunos proveedores podrían tener un gran porcentaje de mala calidad y así llegar a tener una cantidad neta mínima. También se encontró la causa de que no se realiza una evaluación a la calidad del producto terminado por lo que se deduce que podría estar saliendo productos de mala calidad, esto genera que el cliente se queje y pida la devolución de su dinero, como también perder clientes. Otra causa encontrada es que se desperdicia bastante esparrago de buena calidad en el proceso de selección. Y también se encontraron problemas como la falta de capacitación de los operarios y falta de un check list de las condiciones de uso de las herramientas.

En el área de almacén se encontró causas como la falta de un control de inventarios, ya que se observó los reportes de pérdidas de materiales, también se observó que las esperas de los operarios por los materiales que requieren son muy largos, ya que el ambiente esta desordenado y no tiene señalización.

# **Identificación de Indicadores**

Después de realizar el diagnóstico inicial de las áreas de calidad y almacén se optó realizar una lluvia de ideas del cual se dedujo 7 causas raíz en el área de calidad y 7 causas raíz en el área de almacén, aquellos que generan en efecto problemas como perdida de tiempo al encontrar los materiales , mayor porcentaje de productos defectuosos y el problema principal la baja productividad , lo cual se plasmó en el siguiente Ishikawa.

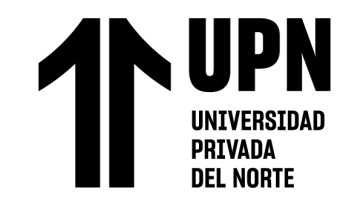

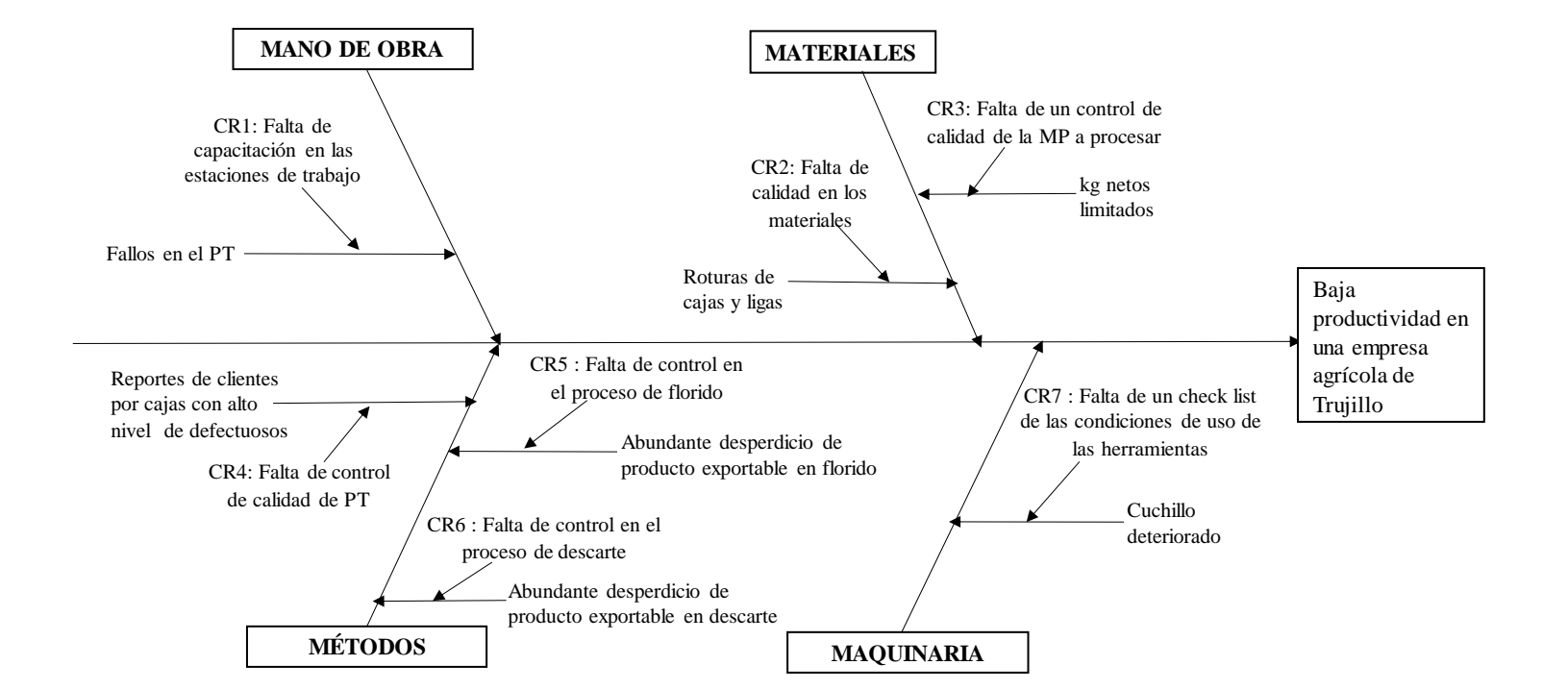

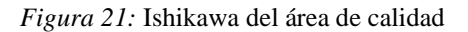

Fuente: Empresa Agrícola

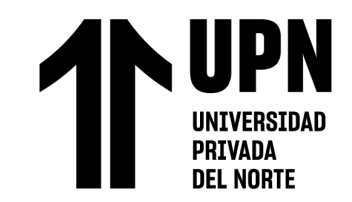

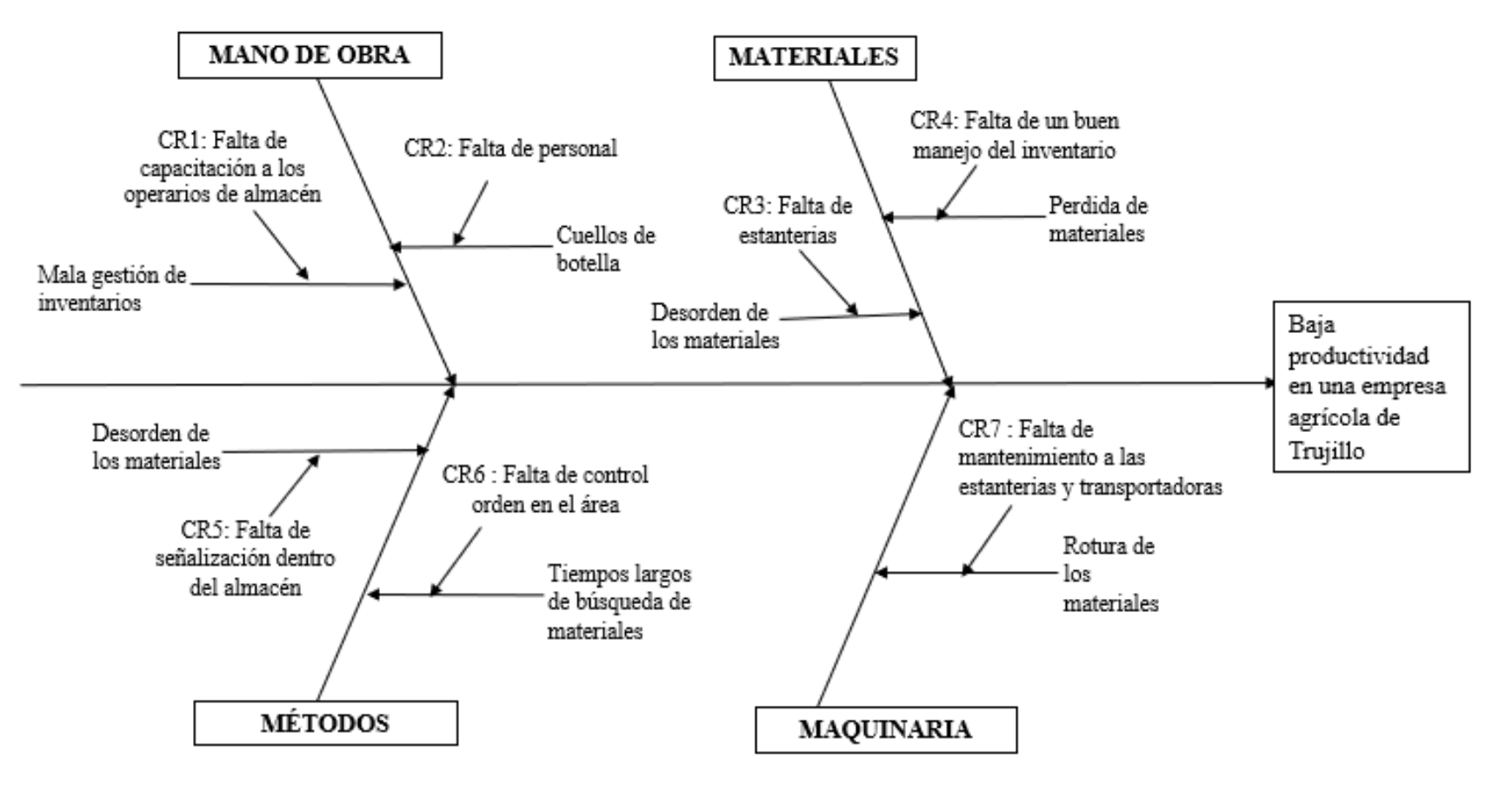

*Figura 22:* Ishikawa del área de almacén

Fuente: Empresa Agrícola

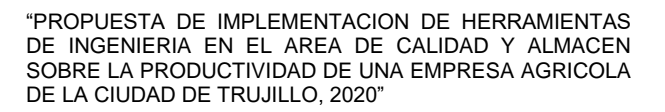

Luego se realizó un diagrama de Pareto, para organizar las causas raíz y priorizar las causantes del 80% de los problemas totales, que son el 20% de causas raíz. Para ello se utilizó el instrumento de encuesta (Ver anexo 2), debido a que no se contaba con los costos de todas las causas raíz. Dicha encuesta fue de manera escrita con la que se procedió a realizar el siguiente diagrama de Pareto.

# Tabla 2

**PRIVADA DEL NORTE** 

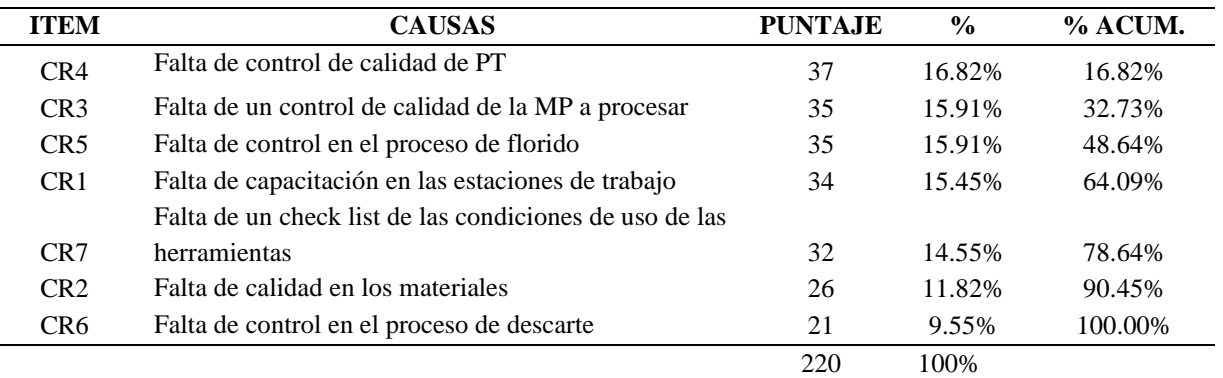

#### *Matriz de priorización del área de calidad*

#### *Fuente: Elaboración propia*

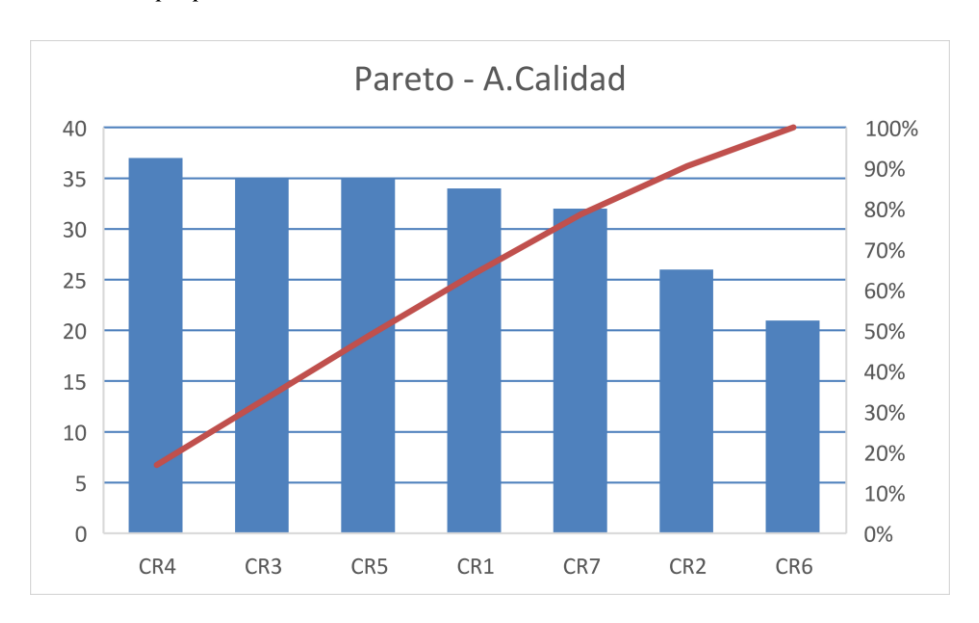

*Figura 23: Diagrama de Pareto del área de calidad*

Fuente: Elaboración propia

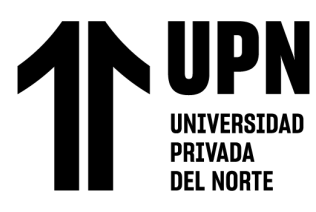

# Tabla 3

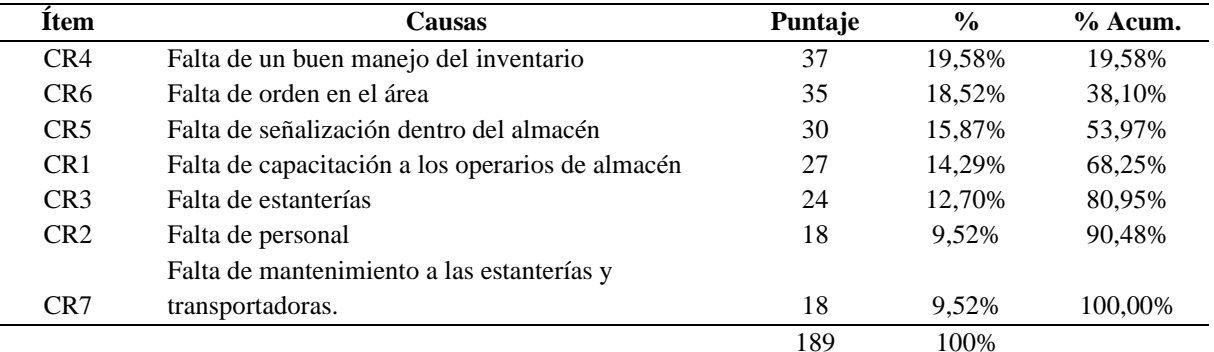

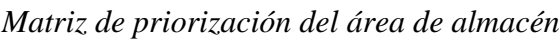

#### *Fuente: Elaboración propia*

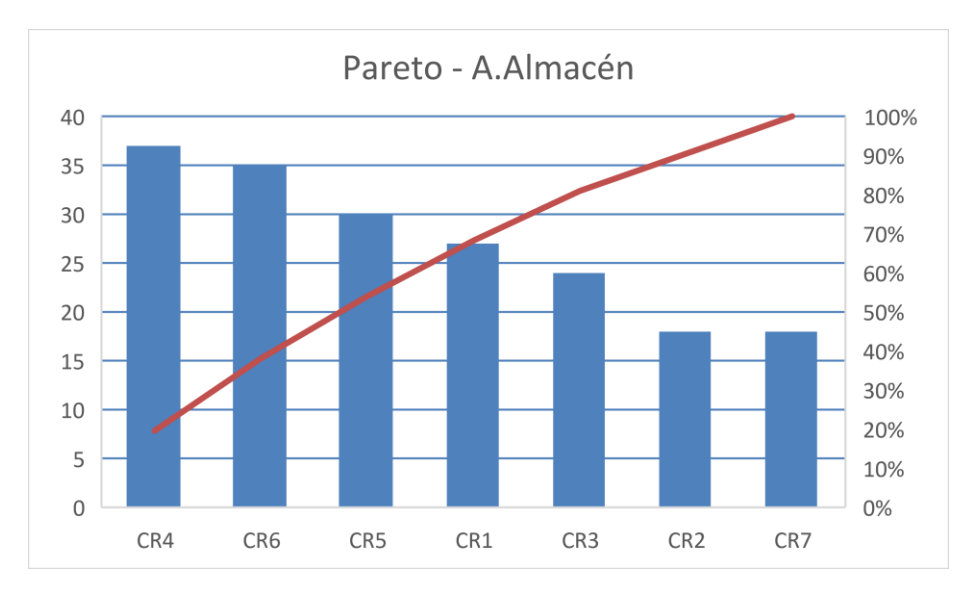

*Figura 24: Diagrama de Pareto de área de almacén*

#### Fuente: Elaboración propia

De lo anterior se deduce que las causas raíz del área de calidad son : la falta de control de calidad de PT, falta de un check list de las condiciones de uso de las herramientas , falta de capacitación en las estaciones de trabajo, falta de un control de la MP a procesar, falta de control en el proceso de florido y que las causas raíz del área del almacén son: falta de un buen manejo del inventario, falta de capacitación a los operarios

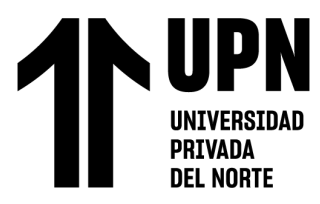

de almacén, falta de señalización dentro del almacén y falta de orden en el área son

causantes del 80% de problemas totales que originan la baja productividad.

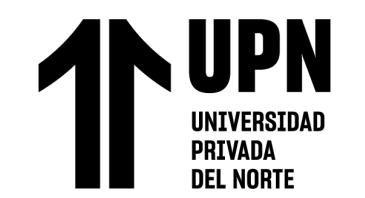

**Matriz de indicadores**

Tabla 4

# *Matriz de indicadores*

**Ítem Causas raíz Indicador Formula Perdida inicial Valor Actual Perdida Final Valor Meta Beneficio Herramienta de solución**  CR4-C Falta de control de calidad de PT % de cajas reportadas Cajas reportadas/Cajas totales producidas S/ 474 004.20 1.052 % S/ 328 429.80 0.66% S/ 145 574.40 Muestreo, Carta P, Prueba de Capacidad, AMEF y capacitación CR7-C Falta de check list de las condiciones de uso de las herramientas CR1-C Falta de capacitación en las estaciones de trabajo CR3-C Falta de un control de Calidad de la MP a procesar % de kg florido  $\frac{\text{kg} \text{florido/Kg que}}{\text{ingressan a production}}$ kg florido/Kg que S/ 1 457 775.33 11.40% S/1 276 784.04 10.00% S/ 180 991.29 Muestreo y Aceptación de lote de lote CR5-C Falta de control en el proceso de florido % de kg exportables en el florido Kg exportables/Kg de Kg exportables/Kg de <br>florido S/ 381 742.91 9.42% S/ 293 021.94 9.00% S/ 88 720.98 Muestreo, Carta P y<br>Prueba de capacidad Prueba de capacidad CR4-A Falta de un buen manejo del inventario % de artículos extraviados y dañados artículos extraviados y extraviados/artículos en almacén S/ 10 236.73 1.26% S/ 3 029.85 1.20% S/ 7 206.89 ABC de perdidas, Kardex, Capacitaciones en uso de Kardex de Capacitación a los dañados en almacén en uso de Kardex de Kardex de Capacitación a los dañados en almacén operarios de almacén CR5-A Falta de señalización CR6-A Falta de orden en el área dentro del almacén % de tiempo en búsqueda de materiales Tiempo de búsqueda/Tiempo Total S/ 15 453.32 3.03% S/ 10 188.32 2.00% S/ 5 265.00 ABC de todo el inventario y Kanban

*Fuente: Elaboración propia*

"PROPUESTA DE IMPLEMENTACION DE HERRAMIENTAS DE INGENIERIA EN EL AREA DE CALIDAD Y ALMACEN SOBRE LA PRODUCTIVIDAD DE UNA EMPRESA AGRICOLA DE LA CIUDAD DE TRUJILLO, 2020"

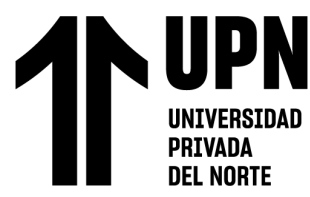

# **2.6. Solución de la propuesta**

# **Descripción de causas raíz**

# Tabla 5

*Descripción de causas raíz*

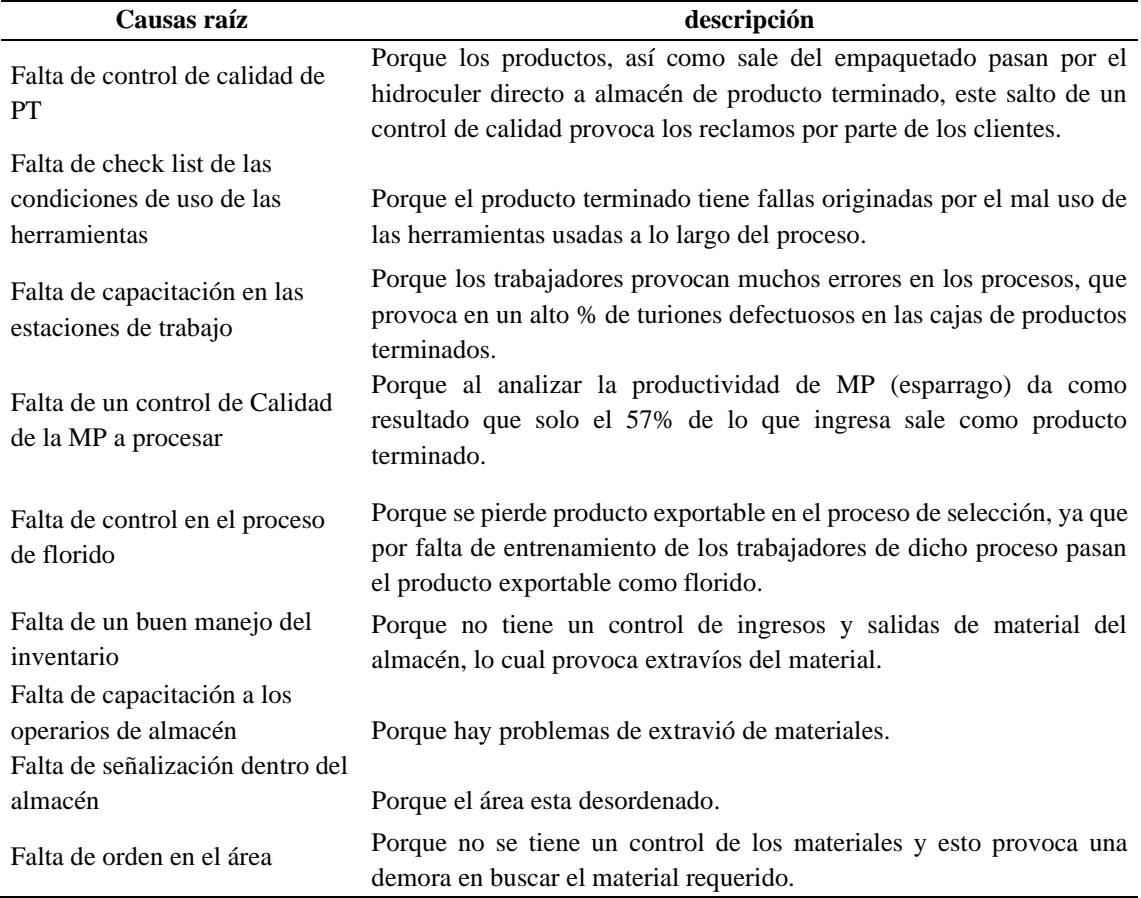

*Fuente: Elaboración propia*

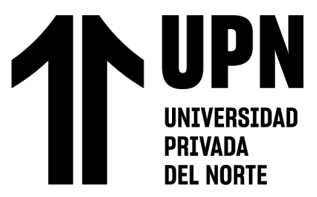

# **Monetización de perdidas**

# **Causas raíz 4,7 y 1 – C**

En este grupo de causas, se realizó una sola monetización en cual se basó en la perdida generada por cajas reportadas (anexo 3), por las cuales la empresa devuelve el dinero de la venta de ellas. A continuación, se presenta las cifras de cajas reportadas al mes por presentaciones de 2.5kg, 3kg y 5kg, las cuales tienen un precio de venta de 30.6, 40.8 y 51 soles respectivamente.

#### Tabla 6

# *Monetización CR4, 7 y 1 - C*

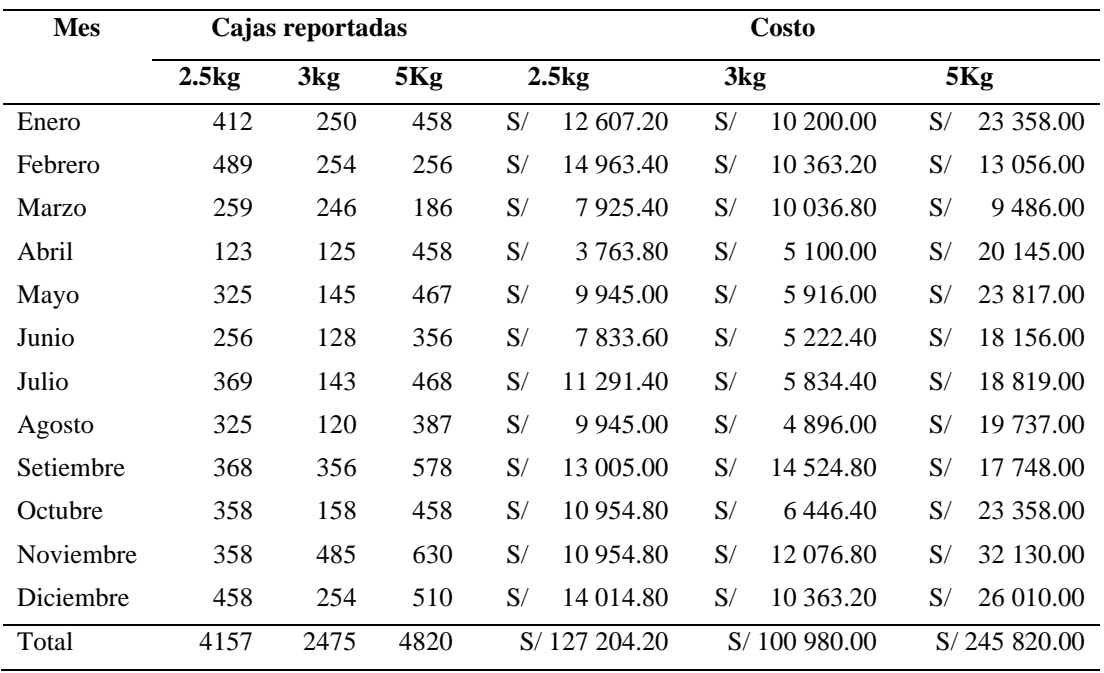

*Fuente: Elaboración propia*

De la tabla anterior se deduce una monetización total para las causas raíz 4, 7 y 1 de S/ 474 004.20

Para obtener el valor actual se hizo el siguiente desarrollo, donde se dividió las cajas reportadas entre las cajas totales producidas.

*Ecuación 1: % de cajas reportadas*

**DEL NORTE** 

% de cajas reportadas  $=\frac{N^{\circ}$  de cajas reportadas<br> $^{\circ}$  100  $^{\circ}$  total de cajas producidad  $^{\ast}$ 

% de cajas reportadas  $=$   $\frac{11\,452}{1\,169\,677}$   $*$  100

 $%$  de cajas reportadas = 1.02%

El resultado obtenido en la operación realizada representa a que el 1.02% de las cajas que se producen son reportadas es decir que más del 7% (Valor acordado con los clientes) de la cantidad de turiones son defectuosos.

#### **Causas raíz 3 - C**

Para poder determinar la perdida que genera al no tener un muestreo para la materia prima (esparrago) de los proveedores, nos centraremos en el costo de oportunidad que pierde la empresa agrícola al no poder tener como producto exportable todo lo que ingresa como materia prima (anexo 4), ya que el florido tiene un alto % del total de esparrago que ingresa a planta.

El costo del kg de esparrago del campo es de S/ 3.40 y el esparrago que no sale como producto exportable se vende a establos a un precio de S/ 1.02, estos datos serán usados para determinar la perdida generada.

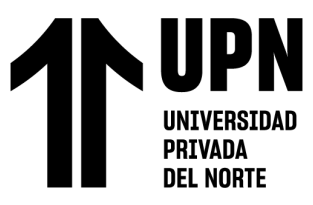

# Tabla 7

# *Monetización CR3 - C*

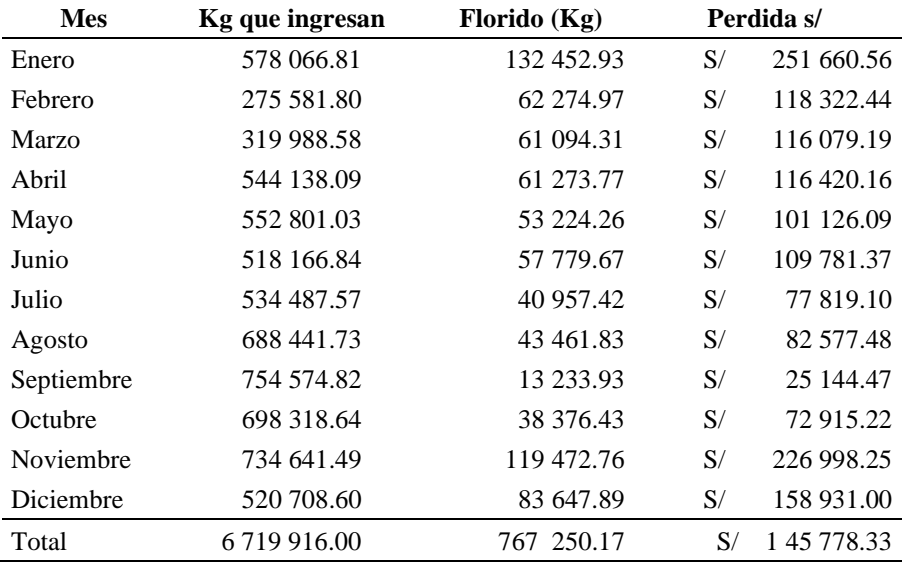

*Fuente: Elaboración propia*

De la tabla anterior se llega a la conclusión de que la pérdida total de la causa

raíz es S/ 1 45 778.33. Para obtener valor actual se resolvió la siguiente operación.

*Ecuación 2: % de florido*

% florido = 
$$
\frac{kg \text{ de florido}}{Kg \text{ que ingresan}} * 100
$$

% 
$$
florido = \frac{767,250.17 kg}{6,719,916.00 kg} * 100
$$

$$
\% \, florido = 11.42\%
$$

Del resultado obtenido se obtiene que el 11.42% de los kg de esparrago que

ingresan a la planta corresponde a florido, el cual no es apto para ser exportable.

# **DEL NORTE Causas raíz 5 - C**

Para poder determinar la perdida que genera al no tener un control en el proceso de selección, es decir un control en las jabas de florido para determinar si es necesario reprocesar la jaba; primero nos centramos en los datos de la muestra que se realizó a las jabas de florido (ver anexo 5), en el cual se concluye que el 9.48% de florido es esparrago apto para exportar y se tomaran los datos del costo de procesar el esparrago desperdiciado desde el punto de selección (S/12) y también el % de tocón que se haría al esparrago recuperado, el cual se tomara el % general obtenido mensual.

# Tabla 8

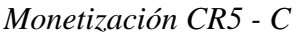

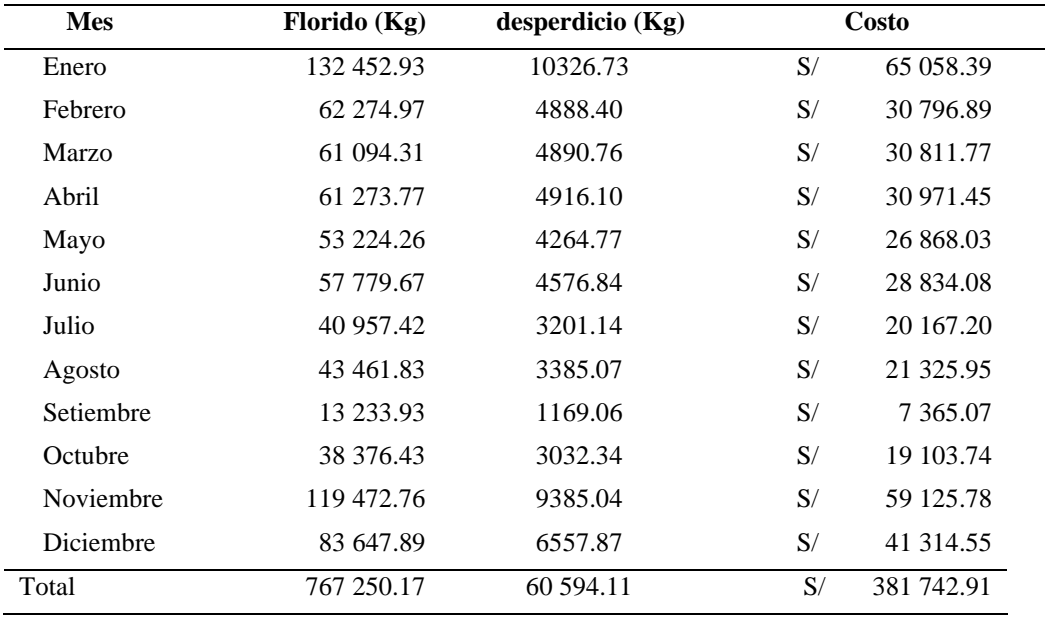

*Fuente: Elaboración propia*

De la tabla anterior se concluye una perdida actual de S/381 742.91 como motivo

la causa 5.

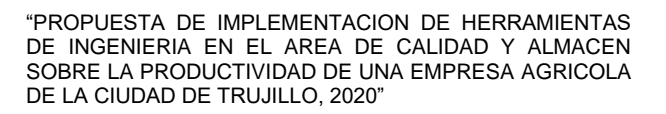

**Causas raíz 4 y 1-A**

Para la monetización de estas causas raíz se tomó en cuenta las pérdidas generadas por extravíos y daños de materiales en el almacén (anexo 6). A continuación, se presenta la tabla de las cantidades y costos de los materiales perdidos contabilizados de forma anual.

#### Tabla 9

**PRTVANA DEL NORTE** 

#### *Monetización CR4 y 1 - A*

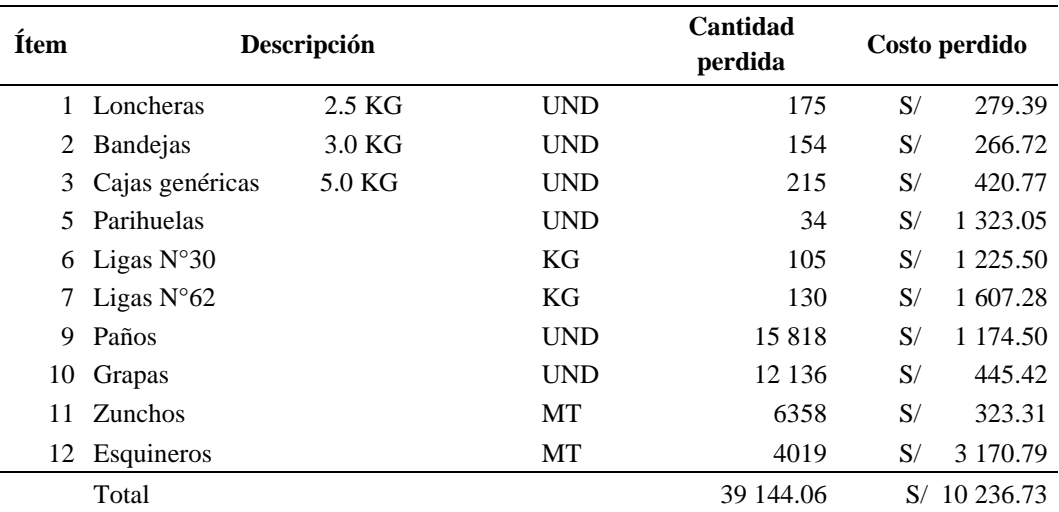

*Fuente: Elaboración propia*

De lo anterior se entiende que la perdida generada por extravíos y daños de material asciende a S/10 236.73 y para obtener el valor actual se realizó la siguiente operación.

*Ecuación 3: % de artículos extraviados y dañados*

% de artículos extraviados y dañados = 
$$
\frac{Cantidad de articulos extraviados y dañados}{Cantidad de articulos en almacen} * 100
$$
\n% de artículos extraviados y dañados = 
$$
\frac{3114707.05}{39114.06} * 100
$$

% de artículos extraviados y dañados  $= 1.257\%$ 

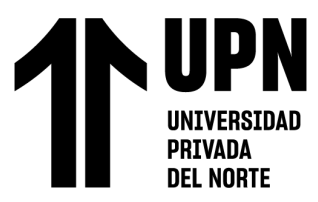

De la operación realizada se obtiene que el valor actual de % de artículos extraviados y daños corresponde a 1.257% del total de artículos en almacén.

# **Causas raíz 5 y 6 - A**

Para obtener la perdida de estas causas raíz se basó en el costo generado por el

largo tiempo que se tardan los operarios esperando por materiales en el almacén (anexo

7), a continuación, se presenta el resumen de la toma de datos realizada.

#### Tabla 10

*Resumen de toma de tiempos de espera por el material*

| <b>Productos</b>   | Tiempo de búsqueda<br>promedio (min) |
|--------------------|--------------------------------------|
| Ligas              | 3                                    |
| Paños              | 2.57                                 |
| Grapas             | 3.7                                  |
| Zuncho             | 3.23                                 |
| Esquineros         | 3.1                                  |
| $\sim$ $-1$<br>. . |                                      |

*Fuente: Elaboración propia*

# Tabla 11

#### *Resumen de toma de datos de veces que va a almacén*

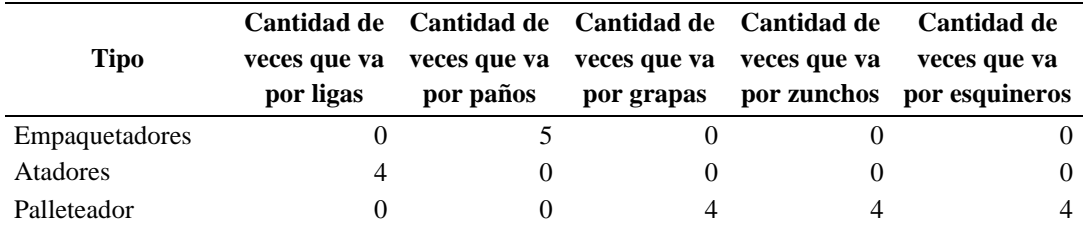

*Fuente: Elaboración propia*

#### Tabla *12*

*Horas totales*

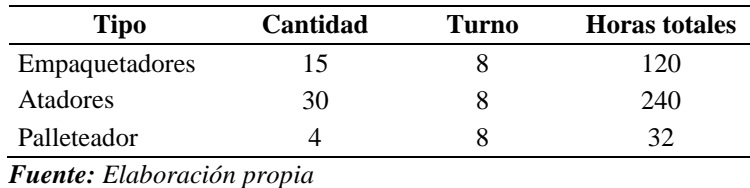

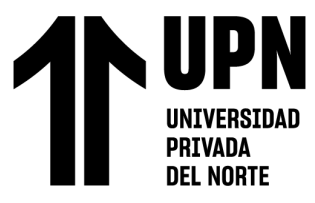

# Tabla 13

*Monetización CR5 y 6 - A*

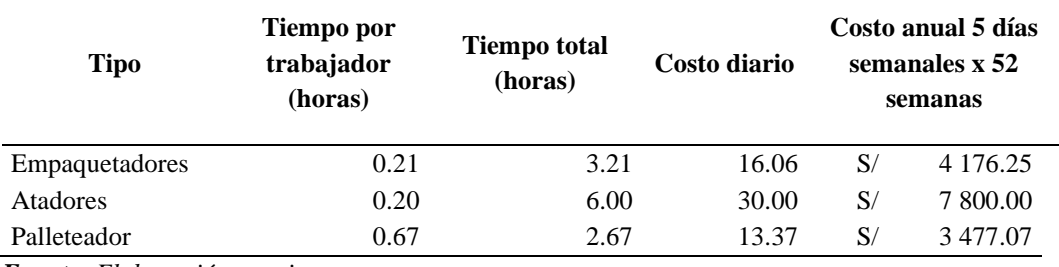

*Fuente: Elaboración propia*

En conclusión, se obtiene un costo anual de S/15 453.32. También se obtiene como resultado el total de horas 392 horas mensual de los trabajadores que van a almacén y el total de horas que esperan en almacén el cual es de 11.89 horas mensual, de los anteriores datos se procedió a realizar la siguiente operación.

*Ecuación 4: % de búsqueda de materiales*

 $\%$  de tiempo de busqueda de materiales  $=$ Tiempo de busqueda total Tiempo de jornada total

% de tiempo de busqueda de materiale = 
$$
\frac{11.89 \text{ hr}}{392 \text{ hr}} * 100\%
$$

% de tiempo de busqueda de materiale  $= 3.03\%$ 

De la solución anterior se deduce que el 3.03% del tiempo disponible mensual de los operarios se usa para la espera de materiales del almacén.

# **Desarrollo de Herramientas**

# **Causas raíz 5,2,8 y 1 – C**

Para la realización del control de calidad de producto terminado, primero se necesita realizar un muestreo. En el primer control se tomará un tamaño de muestra 15

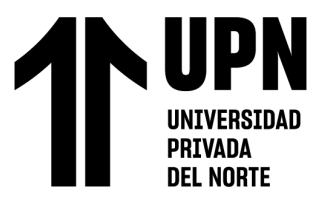

cajas, ya que se tiene una frecuencia aproximada de 150 cajas por hora y el número de

observación dependerá de las horas de producción planificadas.

En el anexo 8 se presenta el formato diseñado para realizar el muestreo, a

continuación, se presenta una simulación de la herramienta.

# Tabla 14

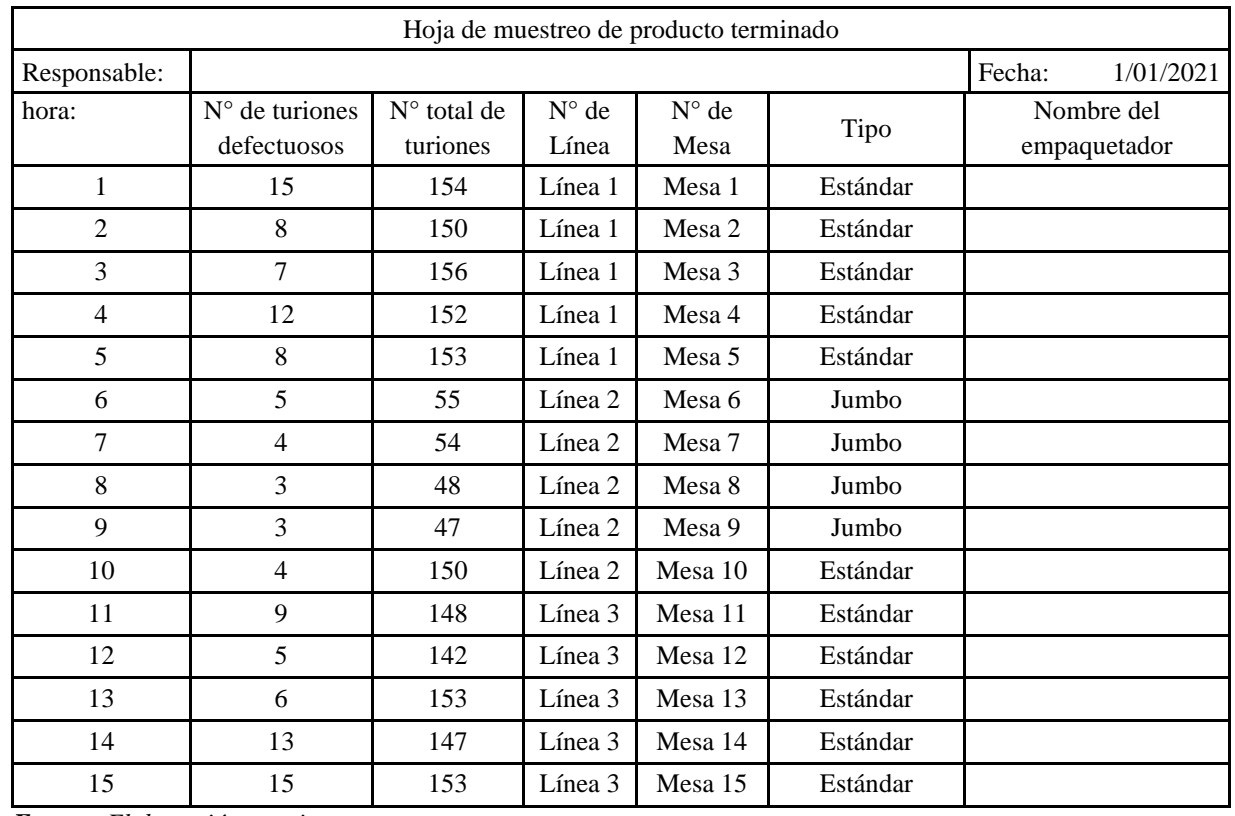

# *Hoja de muestreo de PT simulado*

*Fuente: Elaboración propia*

Luego de realizar el muestreo durante todas las horas planificadas para la producción del día, se resumen en el formato que se encuentra en el anexo 9. A continuación, se muestra una simulación de cómo realizar la carta P.

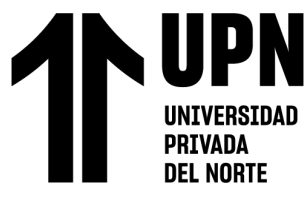

# Tabla 15

# *Carta P (simulación)*

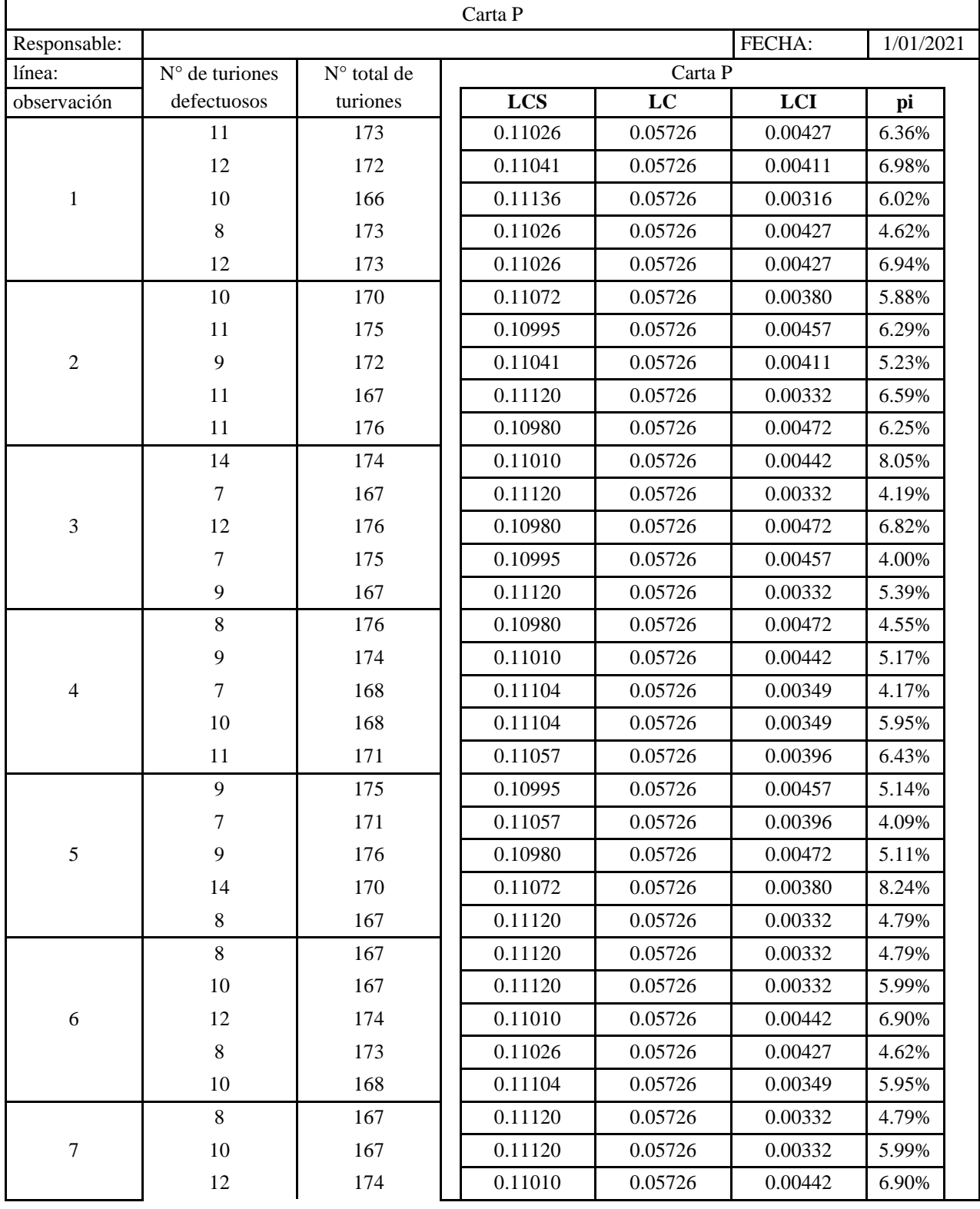

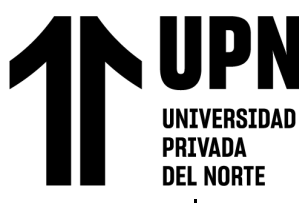

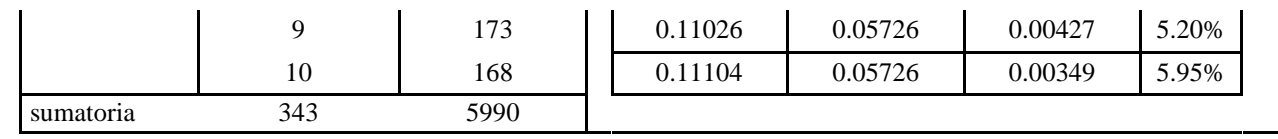

*Fuente: Elaboración propia*

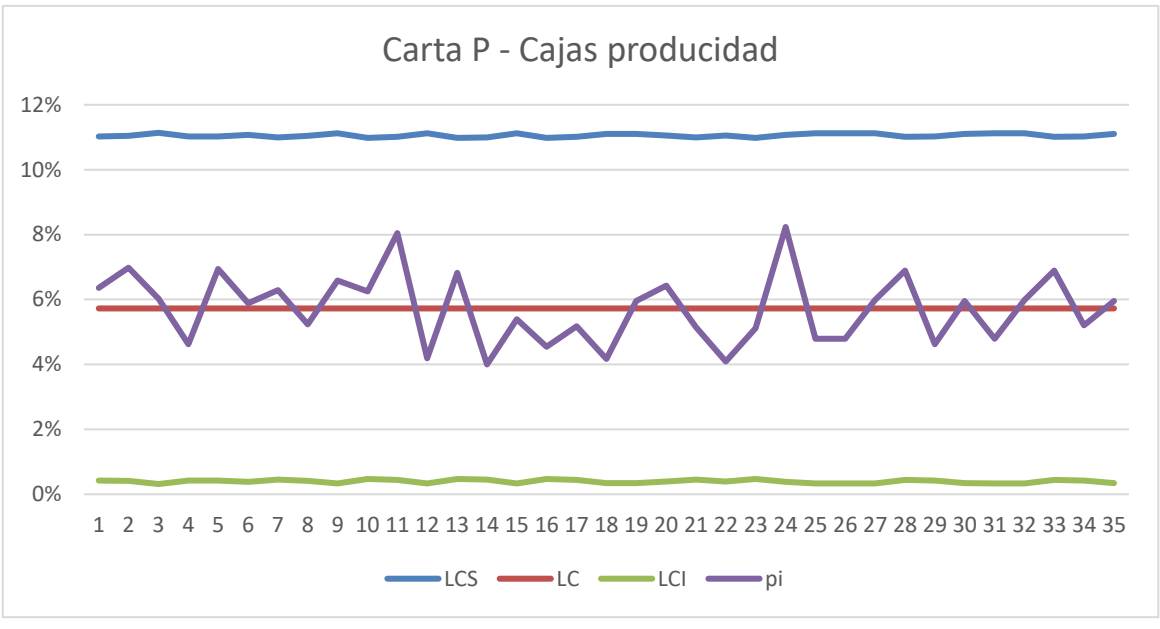

*Figura 25:* Carta P - Cajas producidas

#### Fuente: Elaboración propia

La grafica determina que estadísticamente es estable, ya que no presenta causas asignables, se procede a realizar la prueba de capacidad, la cual se realizó basada en el valor ofrecido a los clientes que es de 7% de turiones defectuosos como máximo en una caja.

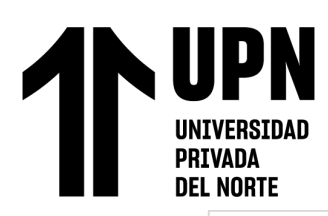

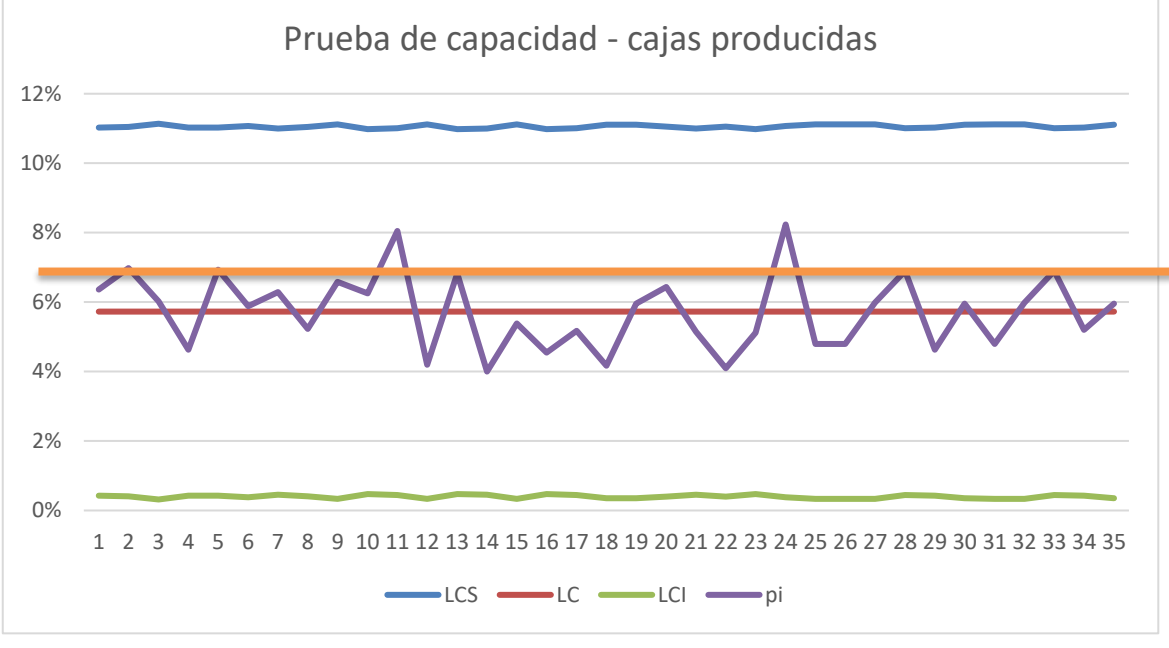

*Figura 26:* Prueba de capacidad - Cajas producidas Fuente: Elaboración propia

El resultado obtenido en el análisis de capacidad muestra que el proceso no es capaz por el cual se procede a realizar la herramienta amef para detectar los posibles fallos que conlleva a presentarse turiones defectuosos en el producto terminado.

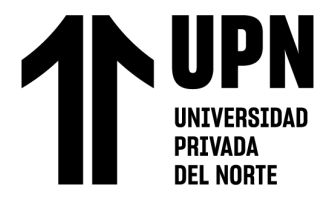

*AMEF*

ANALISIS DE MODO Y EFECTOS DE LAS FALLAS (AMEF DE PROCESOS)

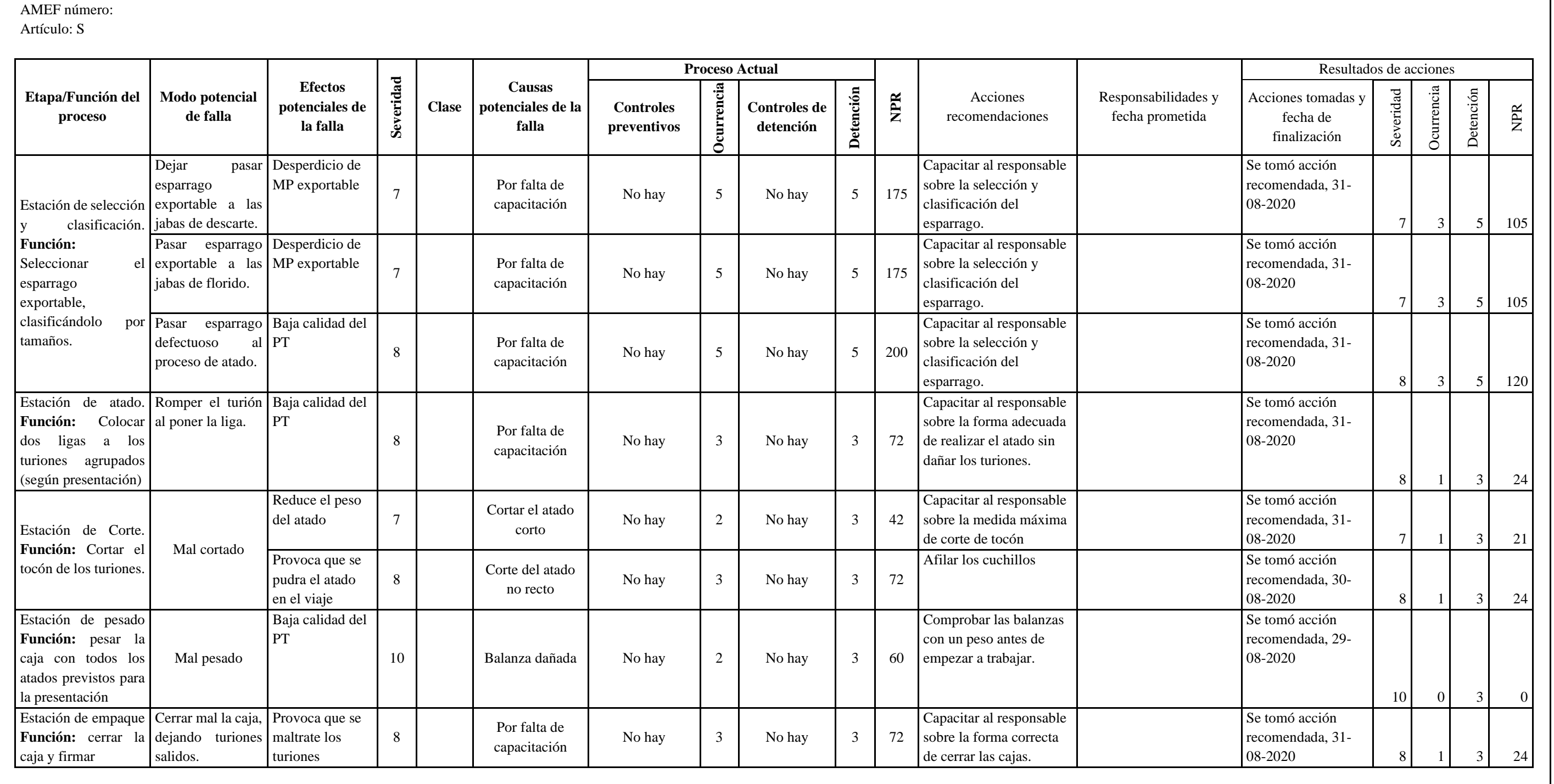

*Fuente: Elaboración propia*
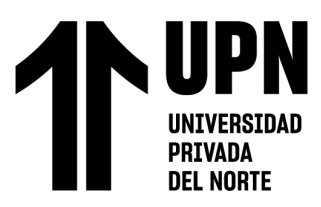

Al analizar y haber dado soluciones a los fallos que genera la presencia de turiones defectuosos en las cajas de producto termino, se espera una mejora continua de reducción de 1% al mes de cajas reportadas por los clientes.

Para realizar el cálculo la perdida final y valor meta, se realizó el cálculo de mejora continua respecto a la cantidad reportadas del último mes 458 de 2.5Kg, 254 de 3Kg y 510 de 5Kg y las cajas totales producidas se basó en los kg netos estimados a obtener luego de la mejora.

Tabla 17

# *Cajas reportadas pronosticadas*

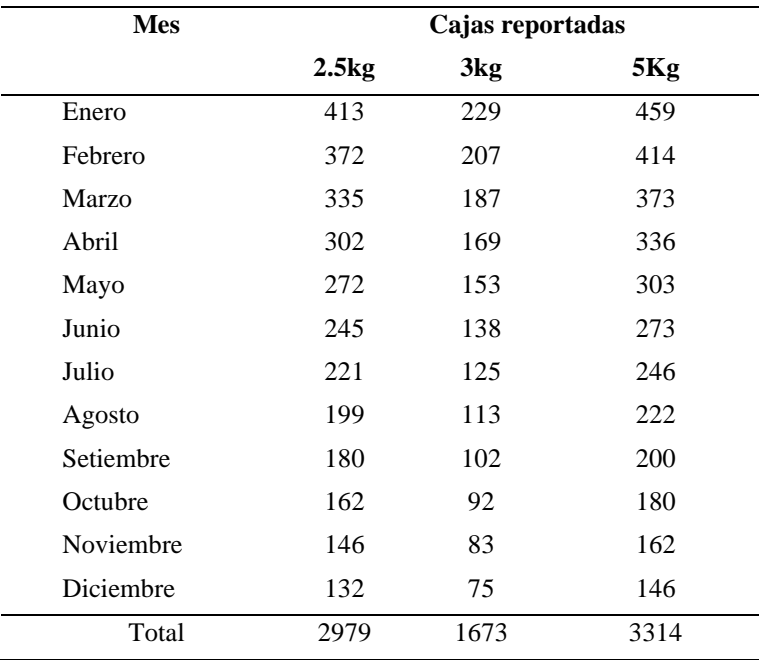

#### Tabla 18

 $\begin{array}{c} \hline \end{array}$ 

**UNIVERSIDAD PRIVADA DEL NORTE** 

#### *Cajas totales pronosticadas*

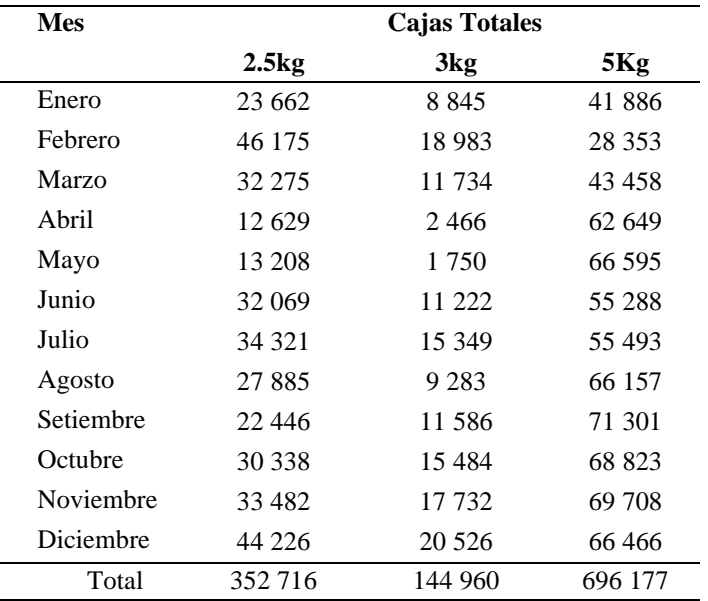

*Fuente: Elaboración propia*

#### Tabla 19

#### *Perdida final*

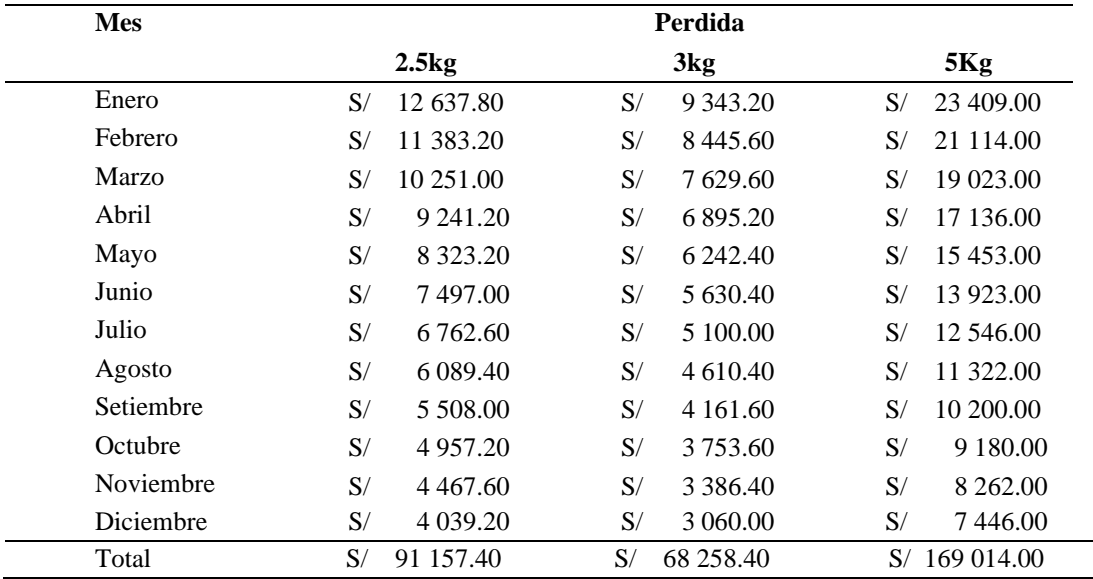

*Fuente: Elaboración propia*

De las tablas mostradas se estima una perdida final de S/321,989.73 y mediante la siguiente ecuación se obtendrá el valor meta.

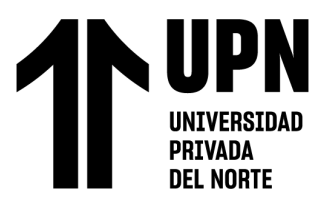

*Ecuación 5: % de cajas reportadas*

% de cajas reportadas = 
$$
\frac{Cajas reportadas pronosticadas}{Cajas totales pronosticadas} * 100
$$

% de cajas reportadas = 
$$
\frac{7966}{1193853} * 100
$$

 $%$  de cajas reportadas =  $0.67\%$ 

Plan de Capacitación

Luego de haber realizado el muestreo, aceptación de lotes, se optó como medida preventiva realizar capacitación al personal.

Tabla 20

*Formato de plan anual de capacitación*

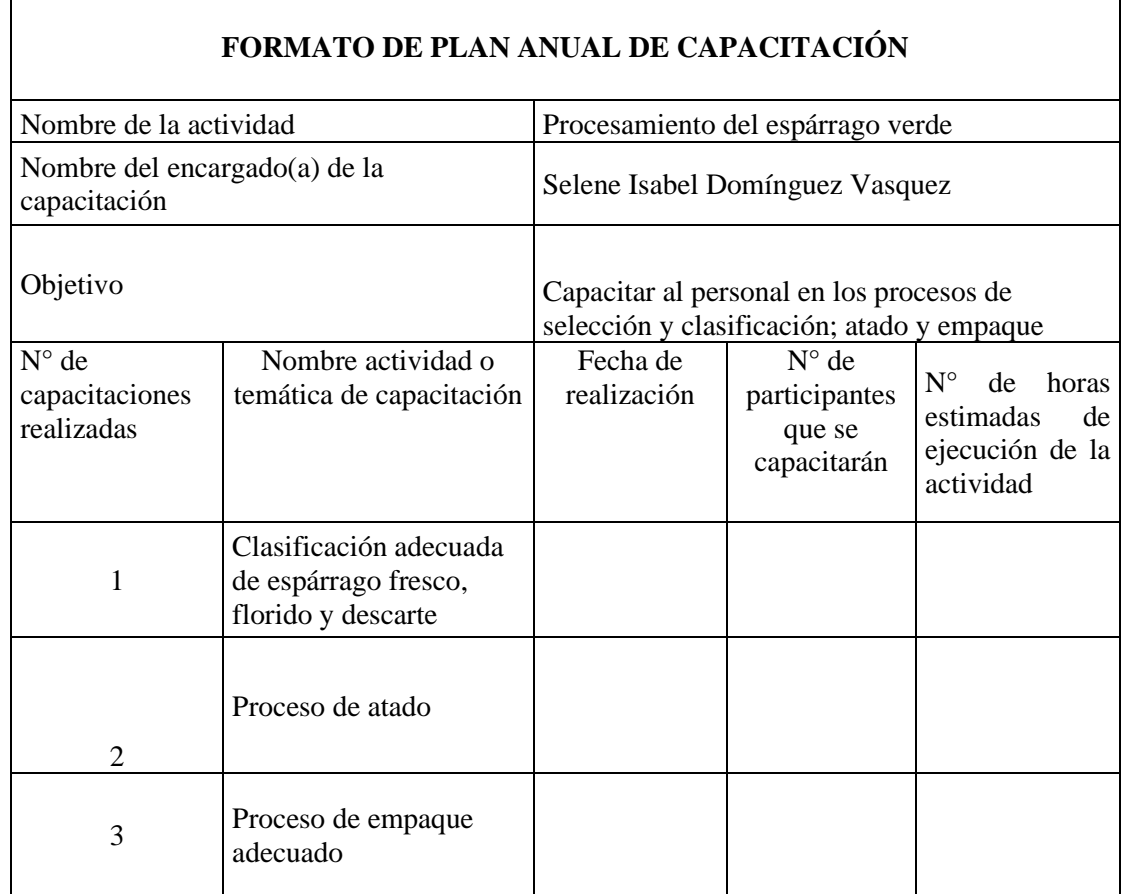

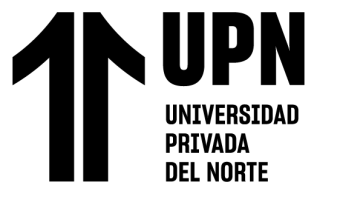

**Causas raíz 4 – C**

Para resolver esta causa raíz primero se tiene que desarrollar el muestreo de materia prima (esparrago) que entra a planta, se hace uso de los siguientes datos.

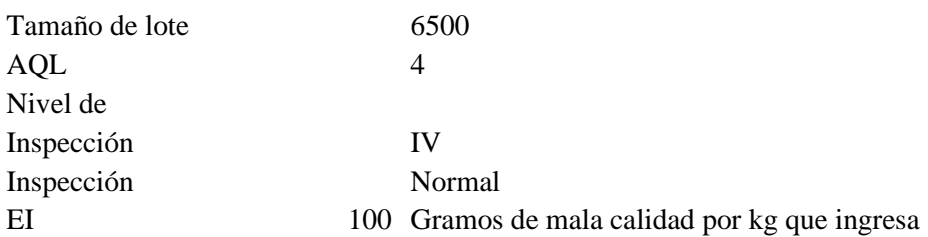

Con los datos anteriores y con las tablas de MIL-STD – 414 (anexo 10) se va a obtener el tamaño de la muestra que se va a realizar.

En la tabla A1 se verifica el AQL planificado para obtener el AQL necesario para el análisis. Luego en la Tabla A2 se intercepta el tamaño de lote con según el intervalo con el nivel de inspección que en este caso es 6500 y nivel IV respectivamente; y se obtiene la letra "M" el cual se usa en la Tabla B2, que es para inspecciones normal, en donde se intercepta dicha letra con el AQL obtenido de la tabla A1, dando como conclusión un tamaño de muestre de 50 y un valor de K de 1.42.

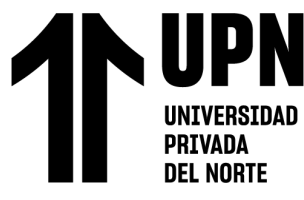

# Tabla 21

## *Hoja de verificación: Entrada de esparrago(simulación)*

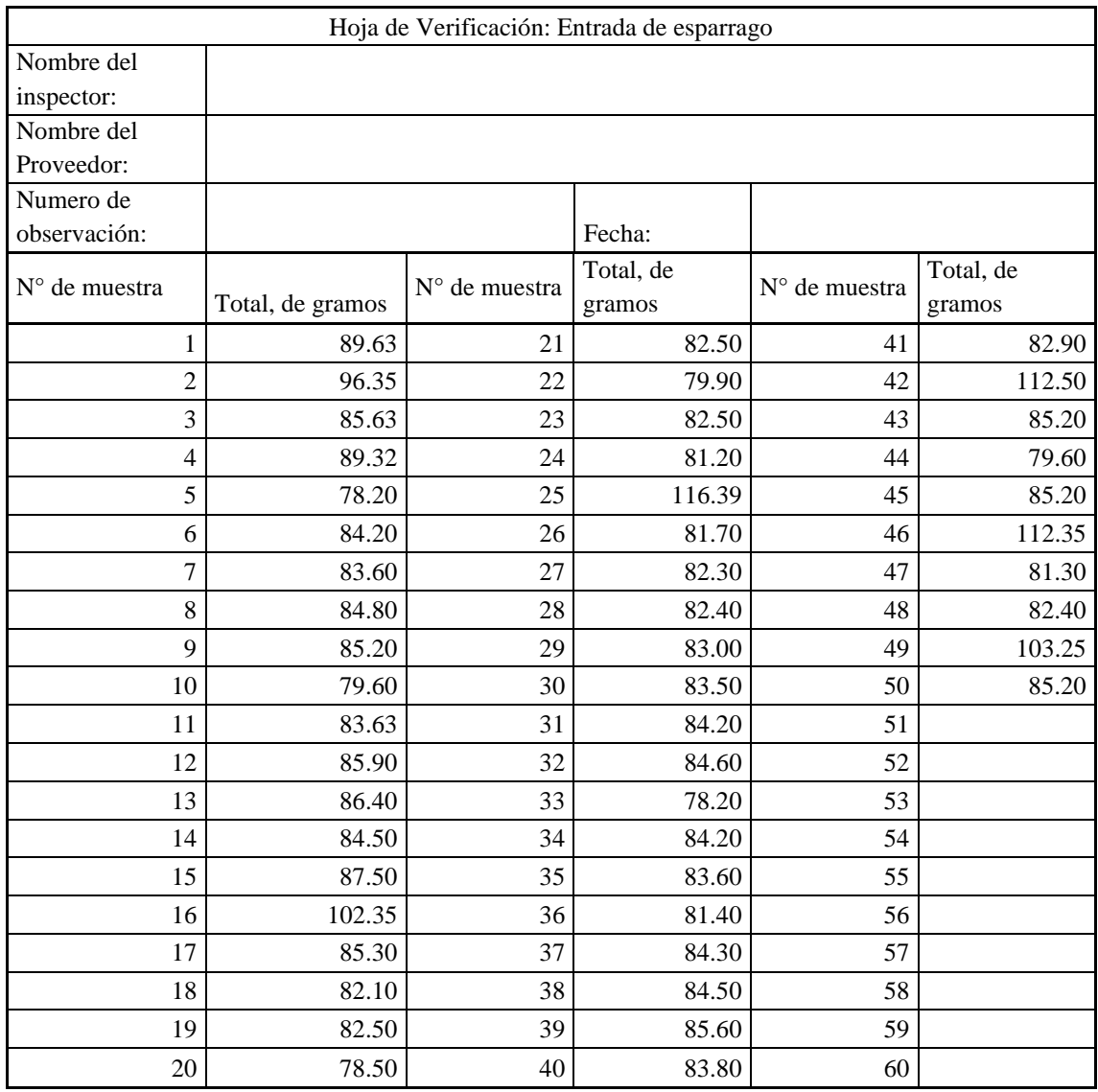

*Fuente: Elaboración propia*

Con los datos obtenidos anteriormente en la hoja de verificación, se pasa a

obtener la siguiente información.

Promedio de los datos: 86

Desviación estándar: 8.52

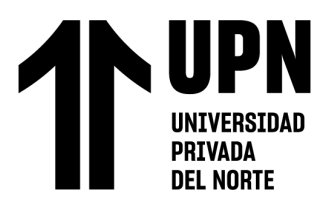

Con la información anterior y haciendo uso del EI que es 100 gramos de mala

calidad por Kg de esparrago que ingresa se procede a realizar la siguiente ecuación.

*Ecuación 6: valor de Zes*

$$
Zes = \frac{EI - Promedio}{Desviacion\ estandar}
$$

$$
Zes = \frac{100 - 86}{8.52}
$$

$$
Zes = 1.61
$$

El valor de Zes (1.61) se compara con el valor de K (1.42), el cual resulta lo siguiente.

*Ecuación 7: Comparación de Zes y K*

 $1.61 > 1.42$ 

Al ser Zes mayor a K se procede a aceptar el lote. De lo contrario se procedería a rechazar el lote. Por último, se aconseja que al haber proveedores que se les rechaza seguido realizar una inspección más rigurosa y a los que se le ha rechazado realizarles una inspección más severa.

Al tener ese límite de aceptación se tendría como valor meta de 10% de florido del total de kg que ingresan a planta.

Al realizar el pronóstico de kg de ingreso y al sacarle el 10 % de florido se obtiene el siguiente resultado.

# **PRTVANA DEL NORTE**

# Tabla 22

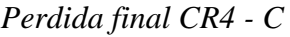

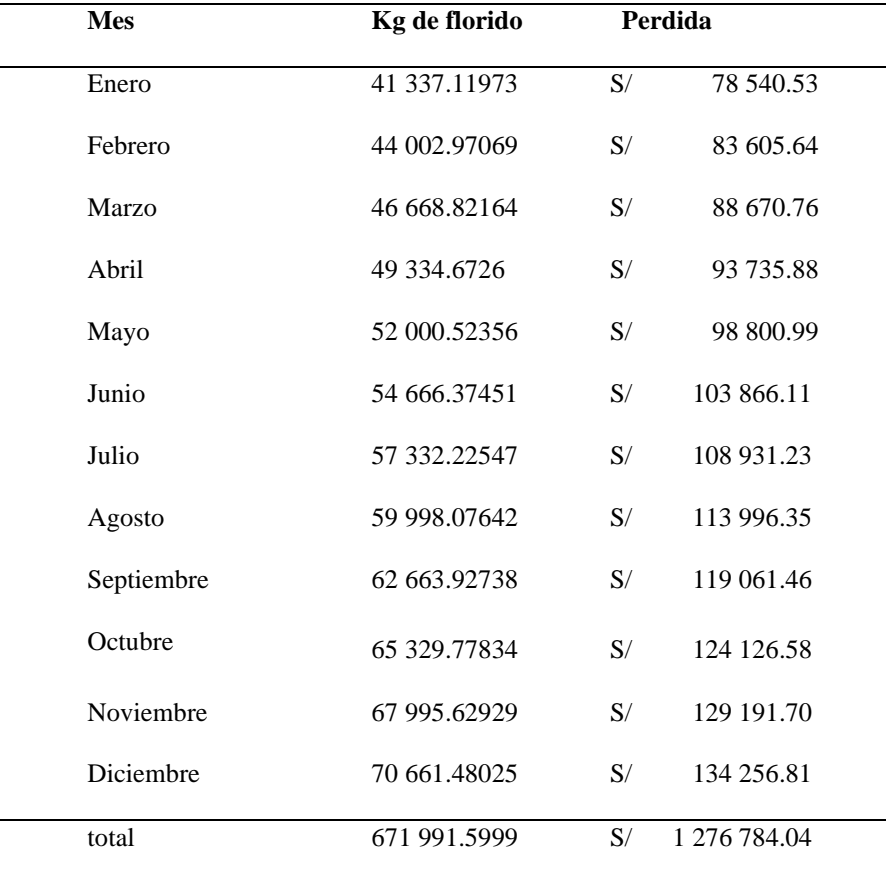

*Fuente: Elaboración propia*

Se obtiene como perdida final S/ 1 276 84.04.

## **Causa raíz 6 – C**

Para la aplicación del control del proceso de florido, se necesita realizar un muestreo del proceso. Para comenzar se toma 6 jabas, 2 de cada línea por hora, ya que se tiene una frecuencia de 10 javas por hora. Y se tomará una cantidad de observaciones por cada hora de lo programado. En el anexo 12 se presenta el formato del muestreo para el control del proceso de florido, a continuación, se presenta una simulación del desarrollo de la herramienta.

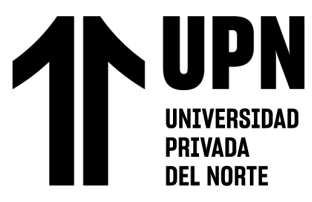

# Tabla 23

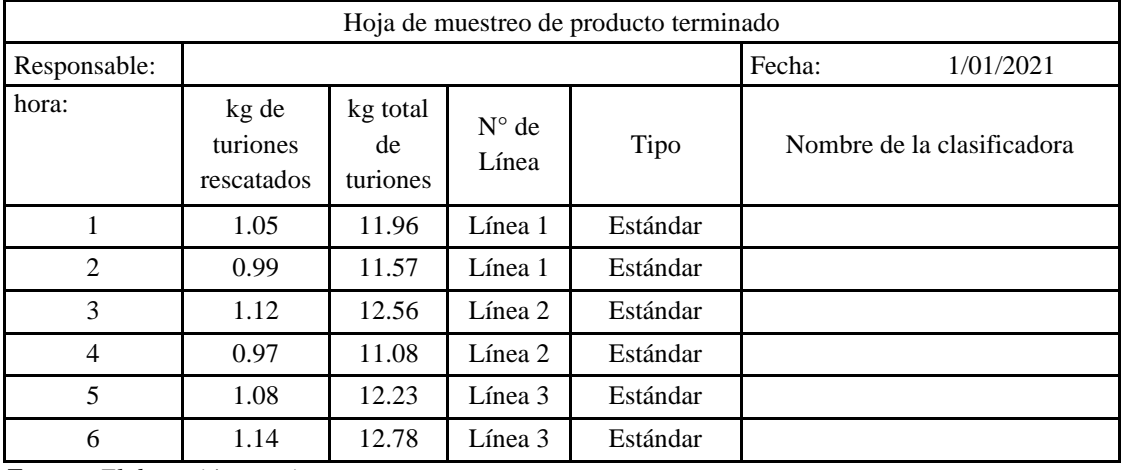

# *Hoja de muestreo de PT (simulación)*

*Fuente: Elaboración propia*

Con los datos obtenidos, se procede a realizar la carta P (anexo 13), para verificar

si los datos siguen están estadísticamente estables.

Tabla 24

*Carta P*

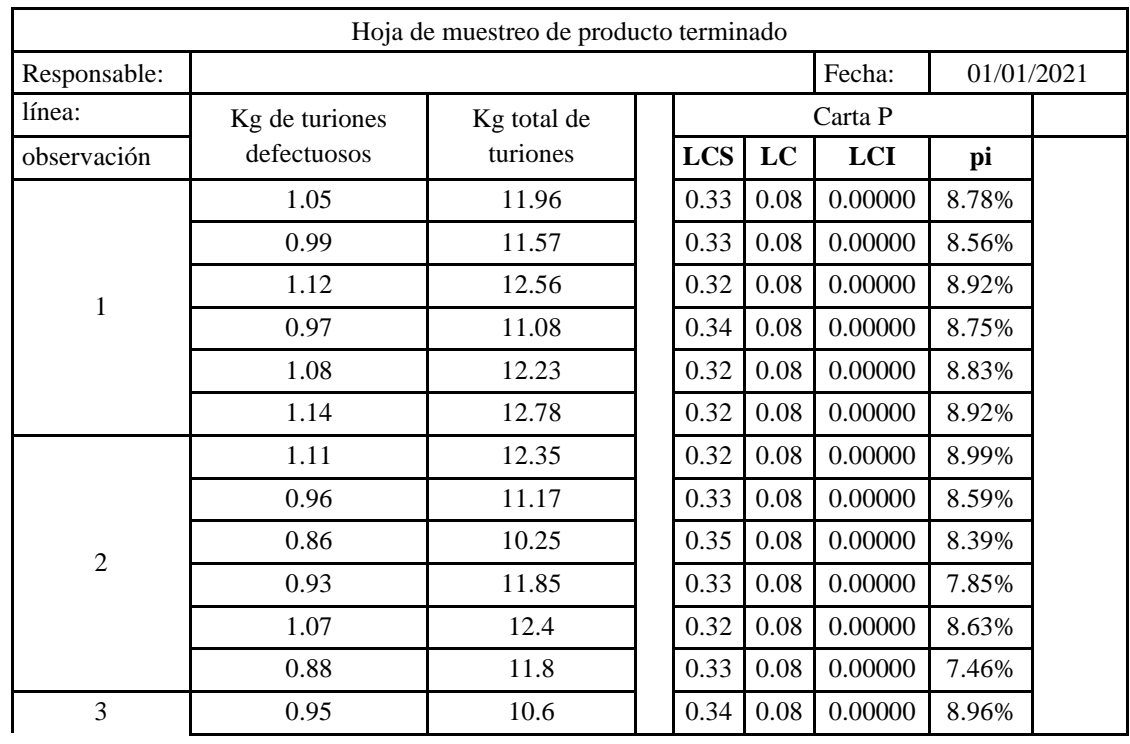

# **JUPN** UNIVERSIDAD<br>PRIVADA<br>DEL NORTE

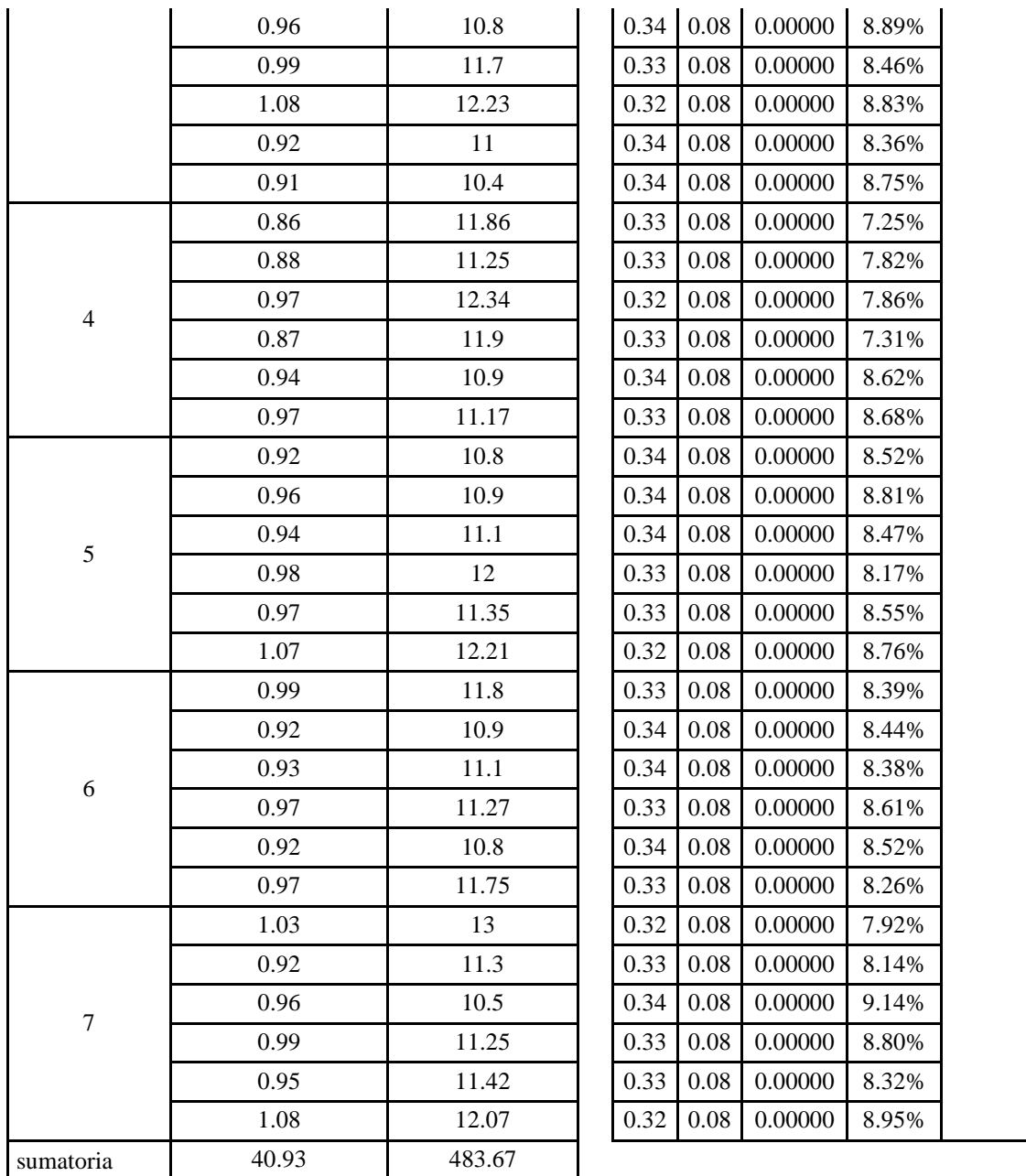

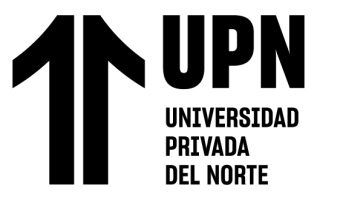

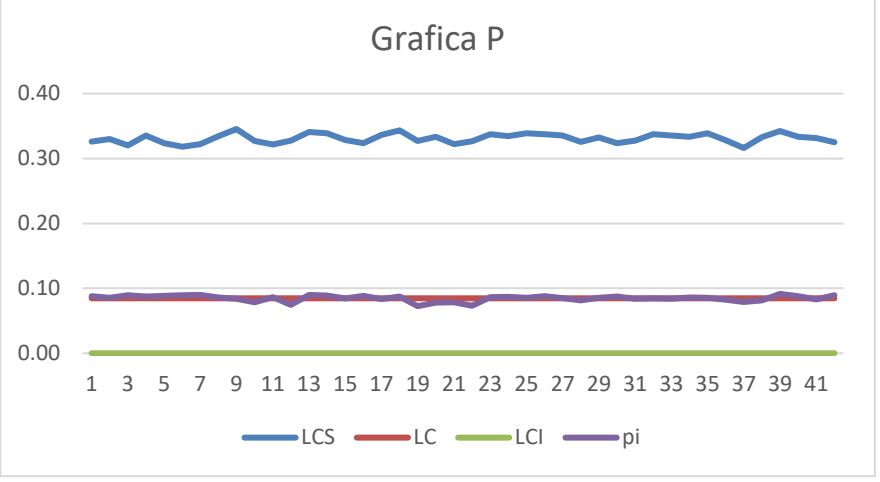

*Figura 27:* Grafica de carta P

Fuente: Elaboración propia

En la figura anterior se demuestra que los datos están estables, por lo que se procede a realizar la prueba de capacidad, en la cual se agrega una línea a la gráfica anterior, que su valor es 9%, ya que es el valor meta.

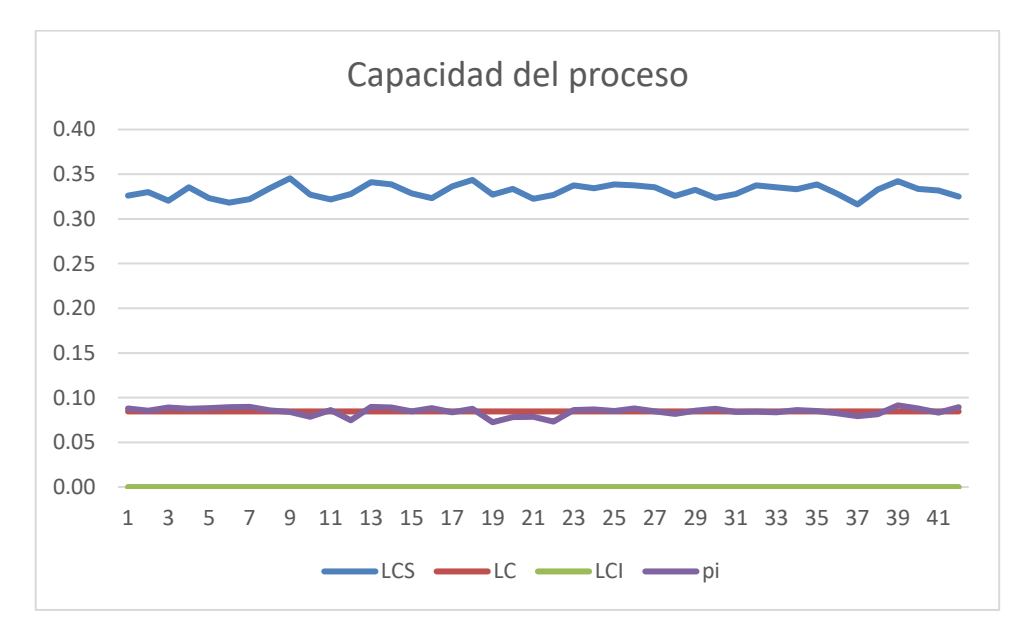

*Figura 28:* Grafica de capacidad del proceso

Fuente: Elaboración propia

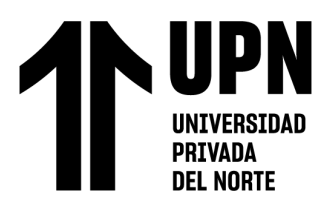

En la prueba de capacidad de llega a la conclusión que los datos son capaces del proceso.

Al tener como máximo aceptable 9% se realiza una estimación de la perdida final.

Tabla 25

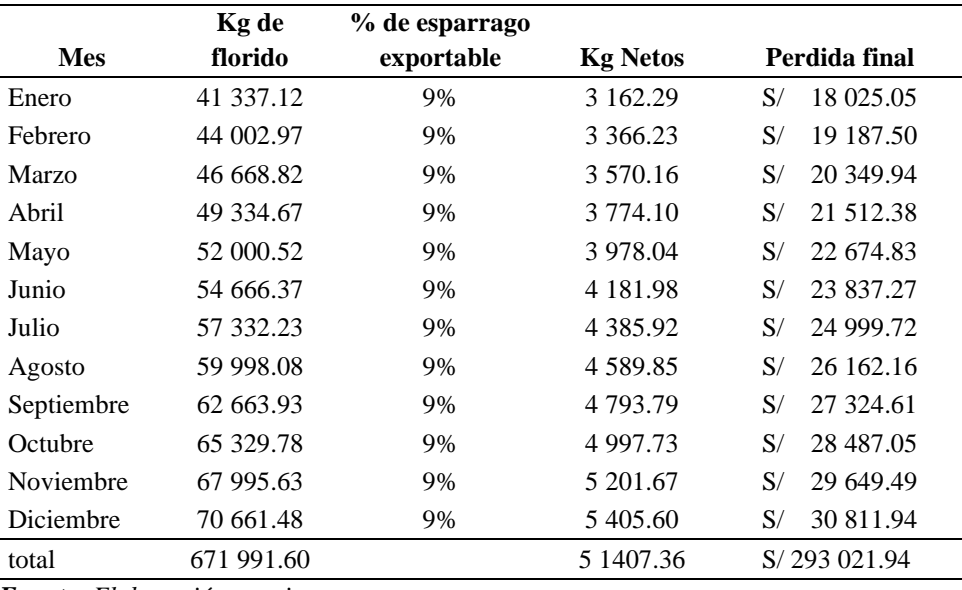

*Estimación de perdida final*

*Fuente: Elaboración propia*

## **Causa raíz 4 y 1 – A**

Para el desarrollo del Kardex, se realizó un ABC al inventario perdido, Para obtener el grupo donde la pérdida económica es mayo y priorizar el uso de Kardex en ellos, ya luego ir aplicando al resto de los ítems. A continuación, se presenta el análisis ABC.

# Tabla 26

**,UPN** 

UNIVERSIDAD<br>Privada<br>Privada **DEL NORTE** 

# *ABC de inventario perdido*

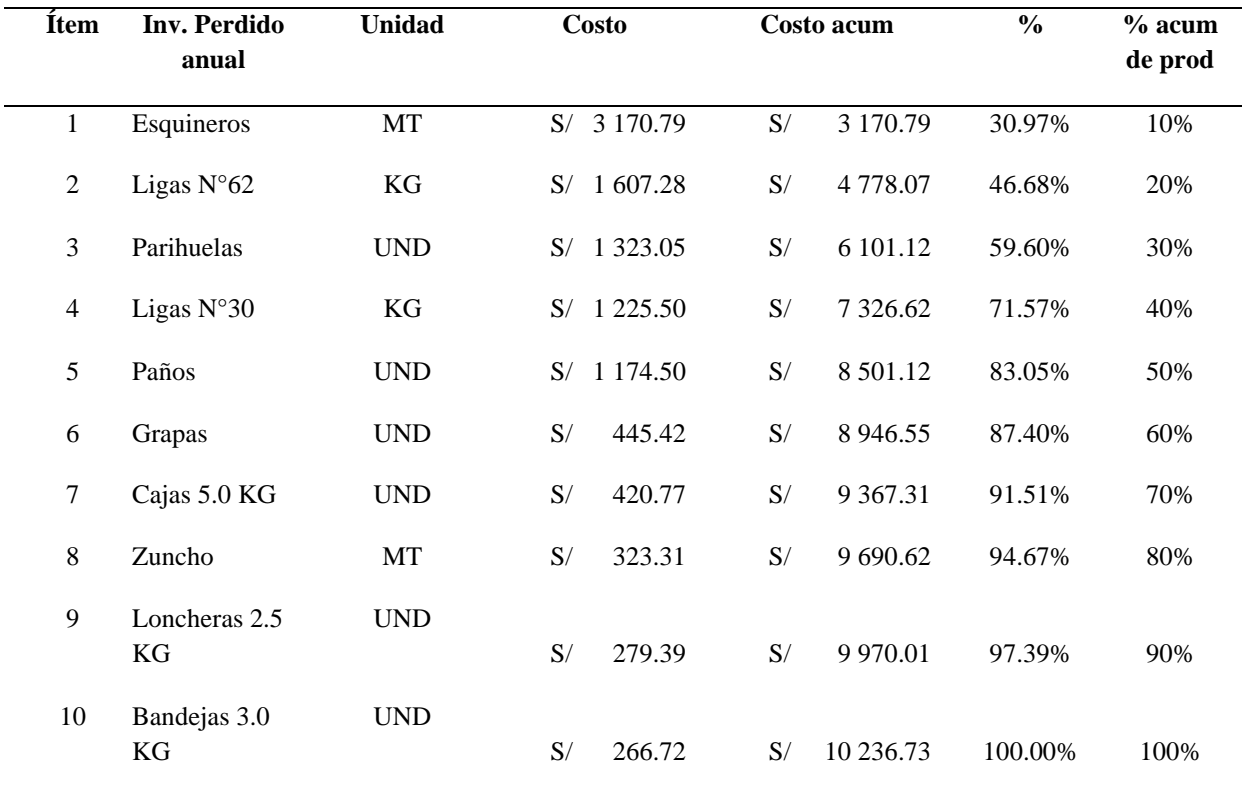

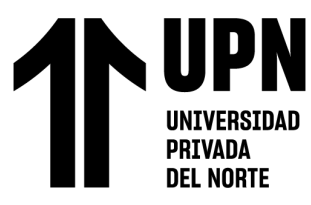

# Tabla 27

# *Resultados de ABC*

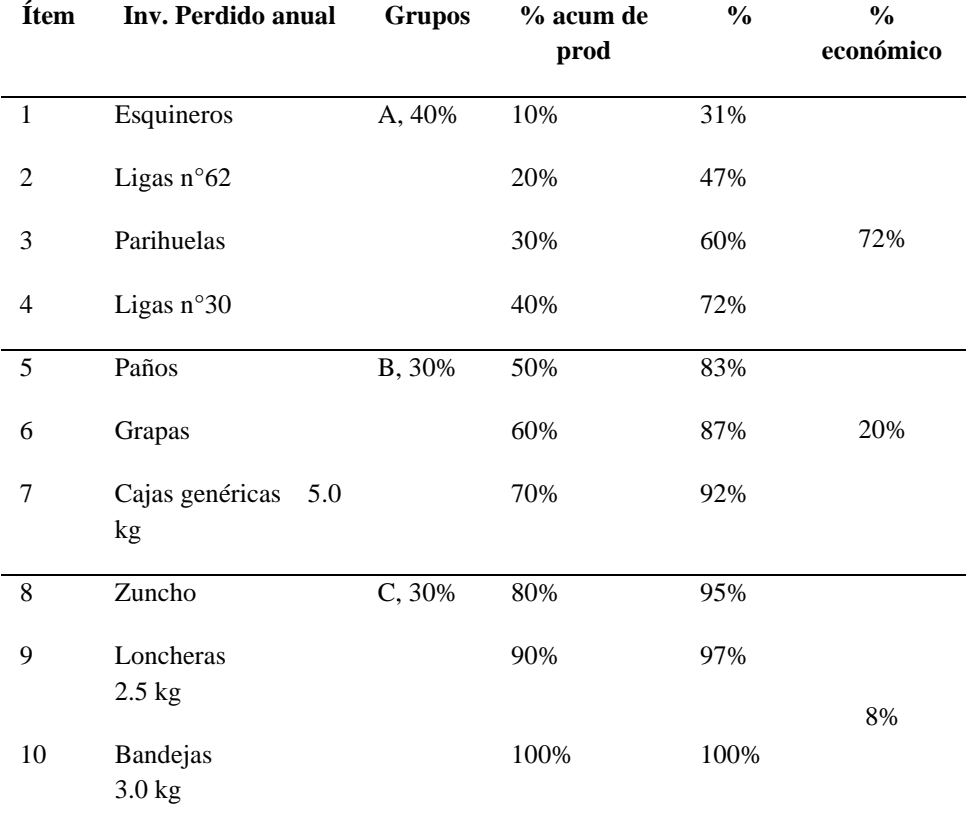

#### *Fuente: Elaboración propia*

De lo desarrollado anteriormente, se obtuvo que los ítems pertenecientes al grupo A son: esquineros, ligas N°62, parihuelas y ligas N°30 y es en estos donde se aplicará en primer lugar el Kardex. A continuación, se presenta el formato Kardex diseñado para el control de los inventarios.

| KARDEX-ENTRADAS Y SALIDAS DE MATERIALES |                                     |                 |         |                                       |                          |
|-----------------------------------------|-------------------------------------|-----------------|---------|---------------------------------------|--------------------------|
| Material:<br>Unidad:                    |                                     |                 |         | Fecha de inicio:<br>Fecha de termino: | 01/01/2021<br>31/01/2021 |
| <b>FECHA</b><br>01/01/2021              | <b>INVENTARIO</b><br><b>INICIAL</b> | <b>ENTRADAS</b> | SALIDAS | <b>INVENTARIO</b><br><b>FINAL</b>     | COSTO                    |
|                                         |                                     |                 |         |                                       |                          |
|                                         |                                     |                 |         |                                       |                          |
|                                         |                                     |                 |         |                                       |                          |

*Figura 29:* Formato Kardex

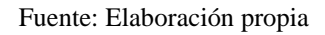

También se realizó un proceso de capacitación para el correcto uso del Kardex y así que los operarios no tengan ningún inconveniente en su trabajo.

Plan de Capacitación al Sistema ABC

El sistema ABC ayuda a identificar los artículos más importantes que son para el proceso en la empresa, donde se permite elaborar o separar los artículos por categorías (A, B, C) para mejorar la organización de los productos en el almacén empezando desde la A que es el más importante y C el menos importante, donde el 20% de las causas genera el 80% de los efectos

1. Primero se ordenan los artículos en función de su valor sabiendo que la Clase A: el stock se incluirán los artículos que representan el 80% del valor total del stock, 20% del total de los artículos.

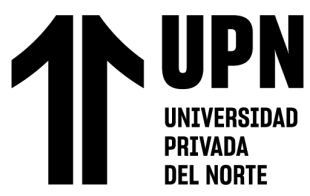

Clase B: los artículos representan el 15% del total del valor del stock ,30% del total de los artículos

Clase C: los artículos representan el 5% del valor total de stock, 50% del total de los artículos.

2. Por lo consiguiente se recomienda centrarse en los artículos de la Clase A, un poco

menos en la clase B, luego se calcula los porcentajes

Es recomendable diseñar un método ABC para controlar adecuadamente la entrada y

salida de mercancías.

## Tabla 28

#### *Formato de personas a capacitar*

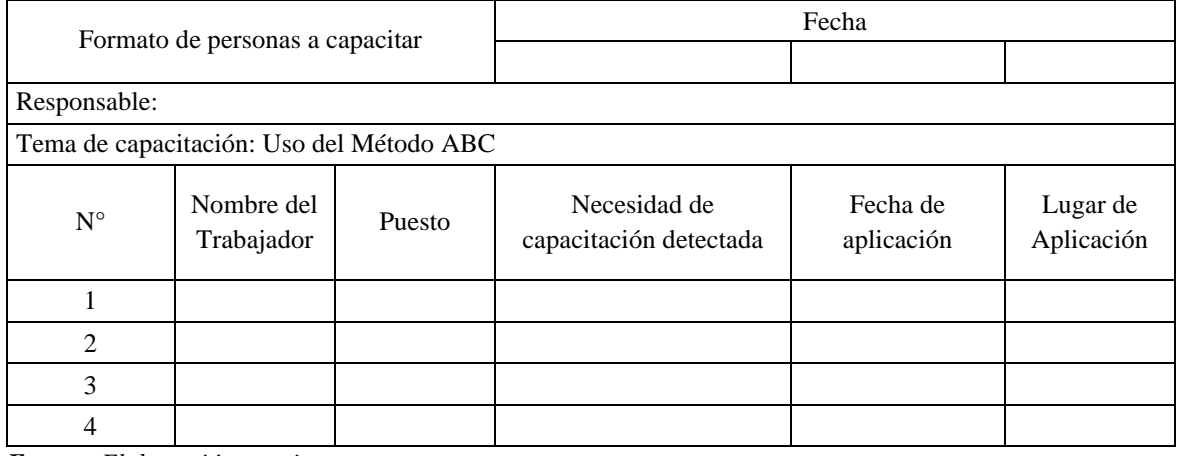

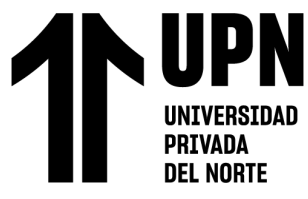

"PROPUESTA DE IMPLEMENTACION DE HERRAMIENTAS DE INGENIERIA EN EL AREA DE CALIDAD Y ALMACEN SOBRE LA PRODUCTIVIDAD DE UNA EMPRESA AGRICOLA DE LA CIUDAD DE TRUJILLO, 2020"

# Tabla 29

#### *Temas para tratar en la capacitación*

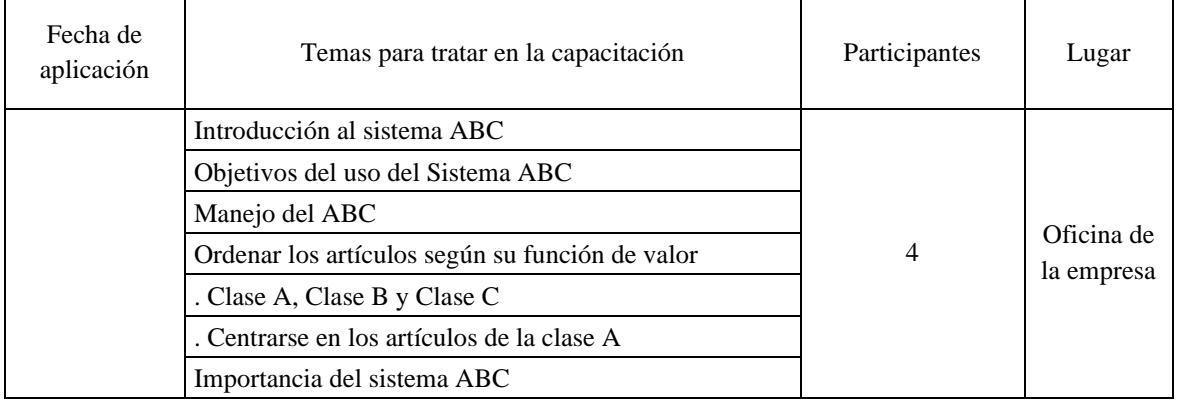

*Fuente: Elaboración propia*

#### Tabla 30

## *Evaluación de la capacitación (Percepción del jefe inmediato)*

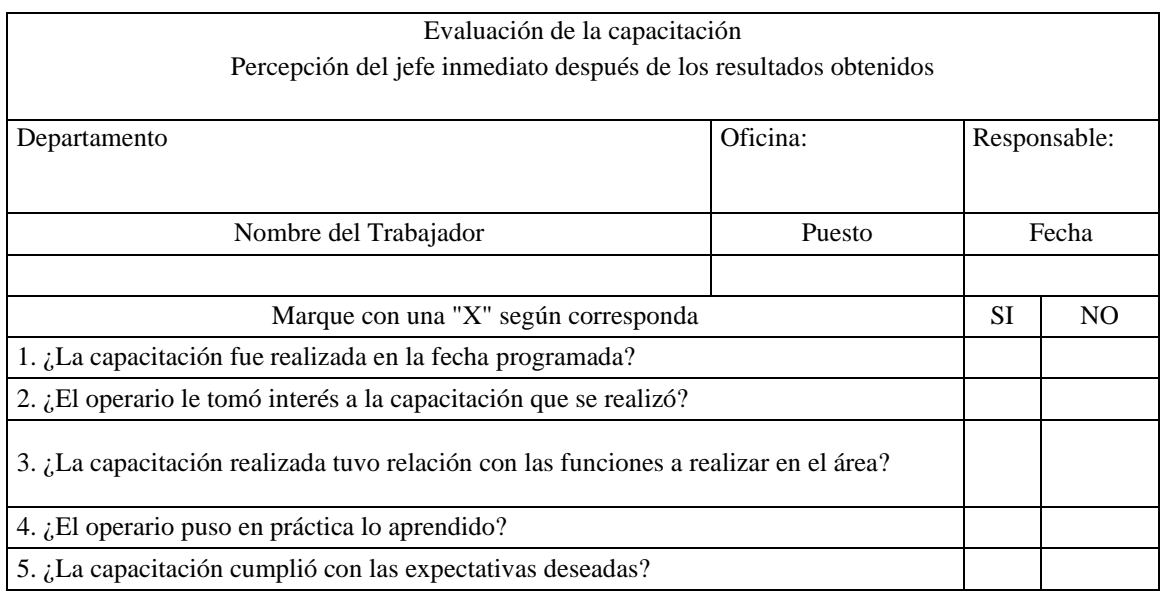

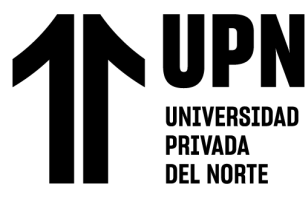

Tabla 31

# *Evaluación de la capacitación (Percepción de los operarios)*

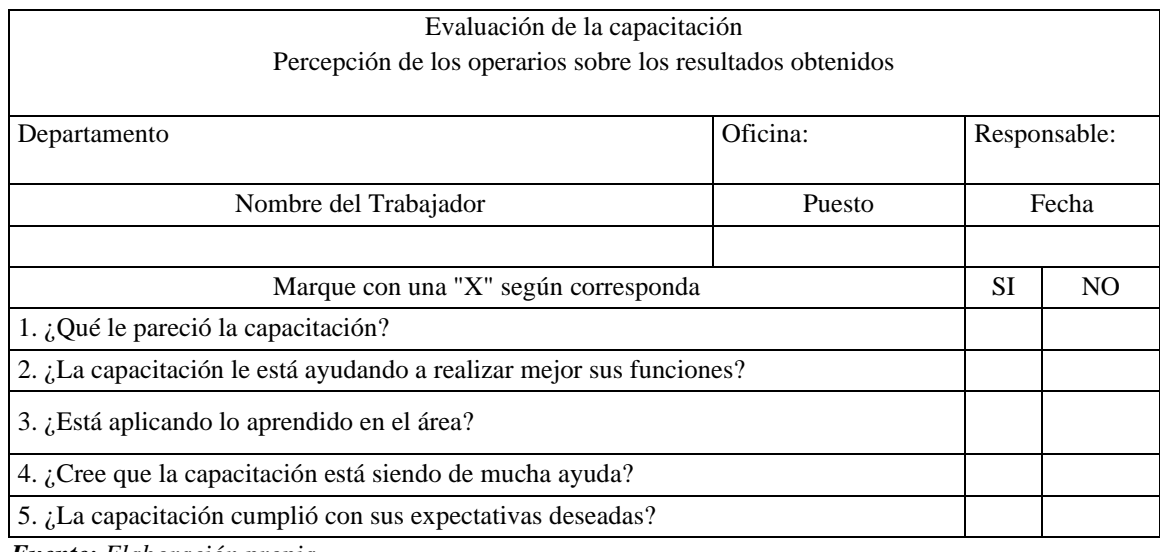

*Fuente: Elaboración propia*

Con estas herramientas se espera obtener una pérdida de materiales de cero en cuanto a los ítems del grupo "A", a continuación, se presenta una proyección de los materiales perdidos del grupo "B" y "C".

## Tabla 32

# *Proyección de cantidad perdida de materiales*

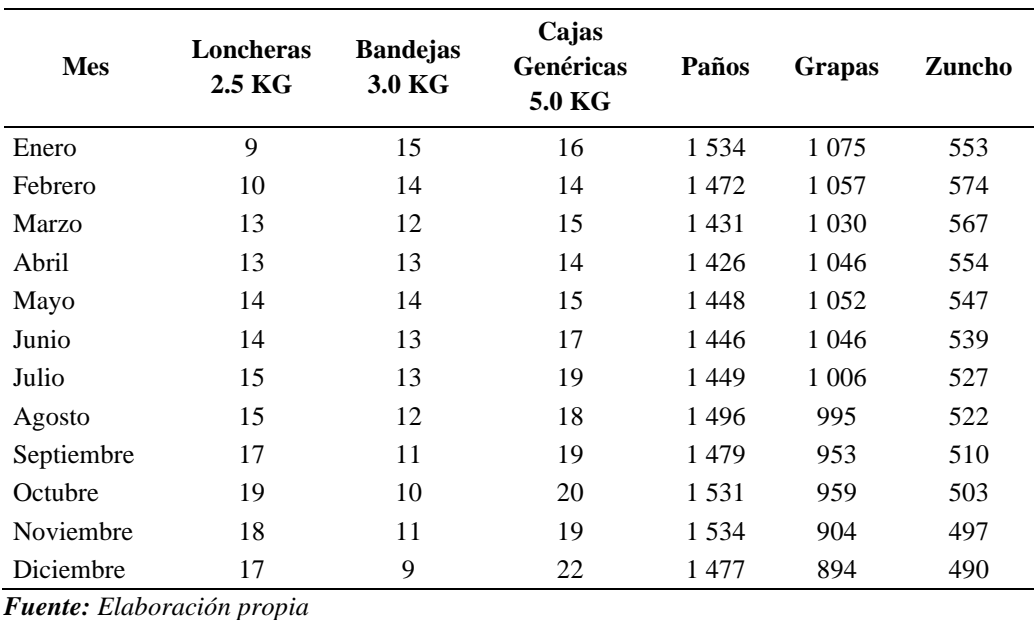

Dominguez Vasquez Selene Isabel, Garcia Delacruz Cesar Joaquín

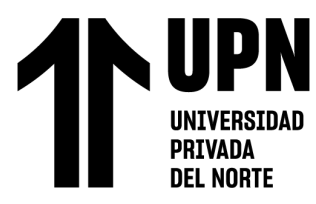

Con lo obtenido en la tabla anterior se cruza con la proyección de los costos de

aquellos materiales.

## Tabla 33

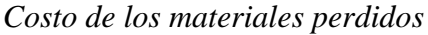

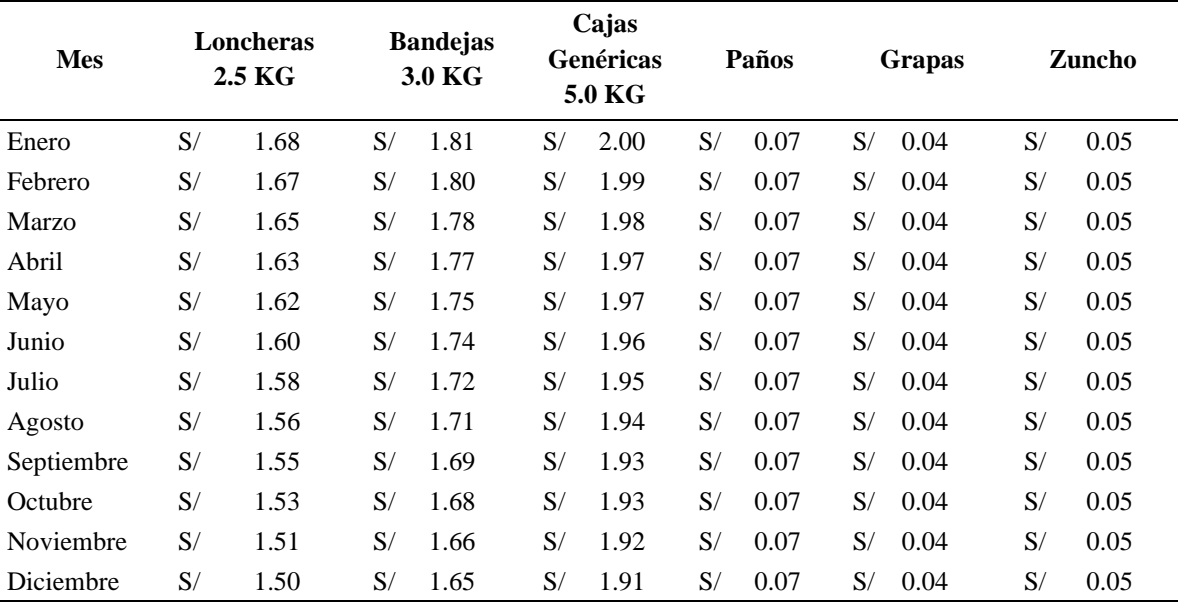

*Fuente: Elaboración propia*

Se llega a la conclusión una perdida final de S/ 3 029.84.

# **Causas raíz 5 y 6 – A**

Para el desarrollo del Kanban, se realizó un ABC al inventario total en almacén, para dividirlos en grupos, cada uno de ellos en un estante. A continuación, se presenta el análisis ABC.

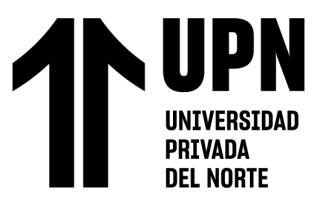

# Tabla 34

#### *ABC del inventario total*

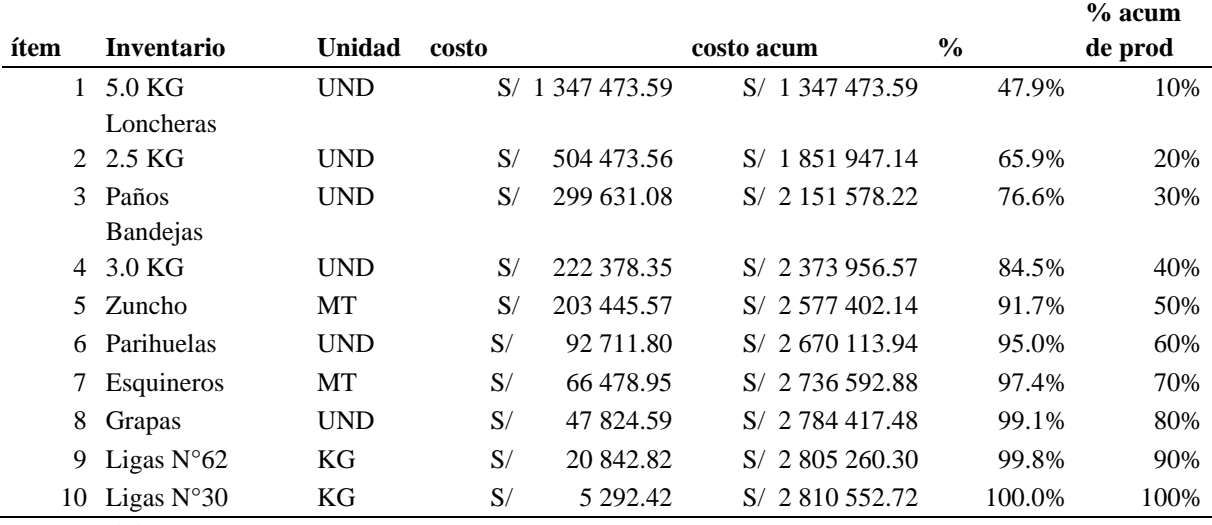

*Fuente: Elaboración propia*

Del desarrollo anterior, se procede a realizar la división en grupos del ABC, el

cual se presenta a continuación.

# Tabla 35

# *Resultado del ABC total de inventario*

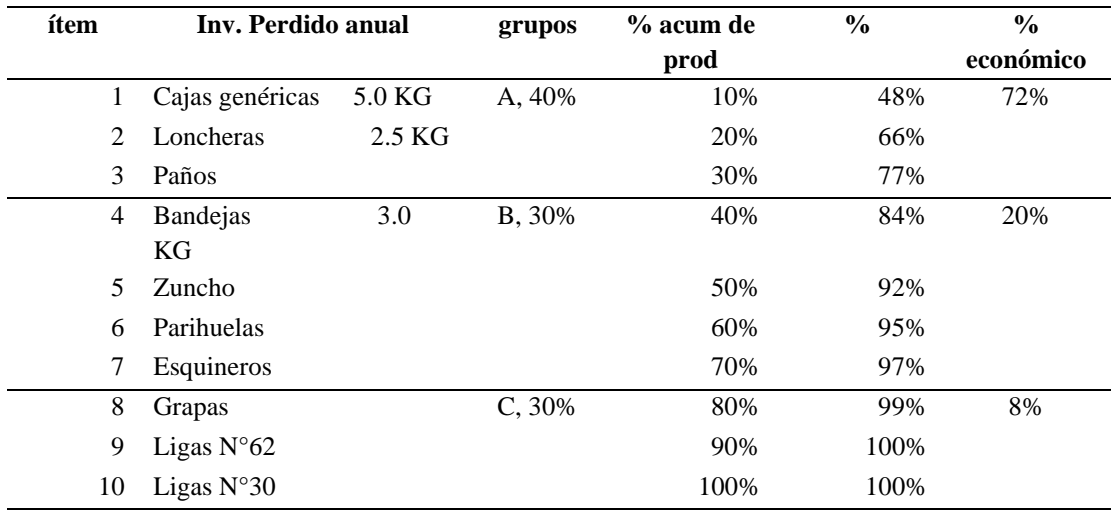

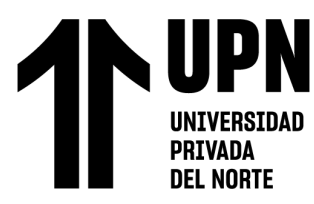

Se realiza un Kanban por cada grupo, los cuales se presentan a continuación.

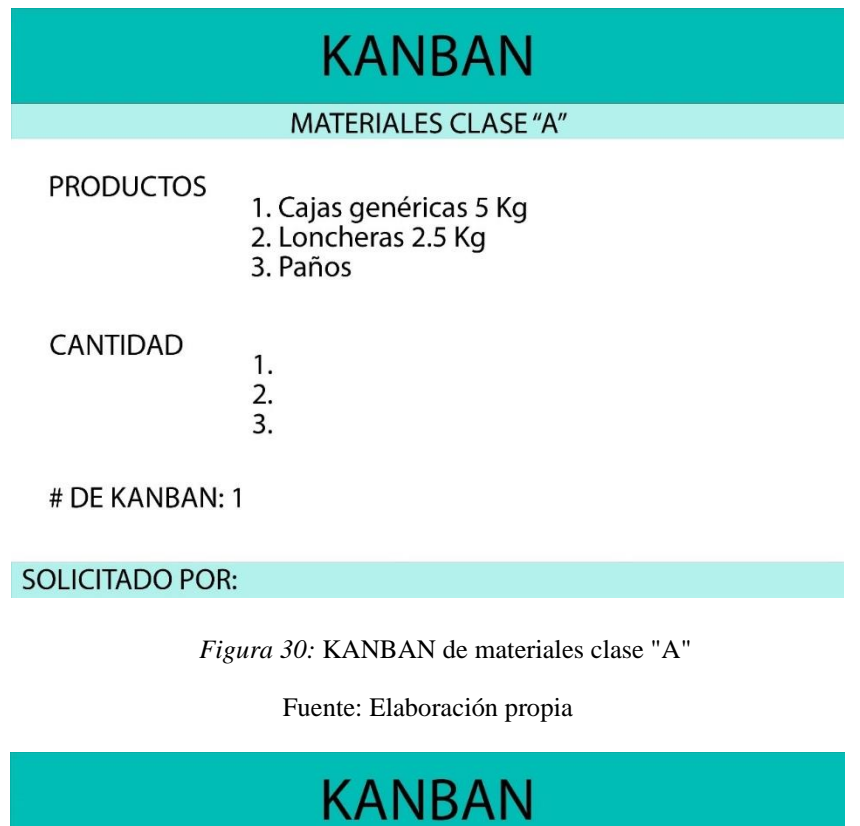

# **MATERIALES CLASE "B" PRODUCTOS** 1. Bandejas 3Kg 2. Zunchos 3. Parihuelas 4. Esquineros

CANTIDAD

1. 2. 3.

4.

# DE KANBAN: 2

**SOLICITADO POR:** 

*Figura 31:* KANBAN de materiales clase "B"

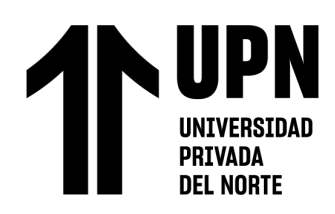

# **KANBAN**

#### **MATERIALES CLASE "C"**

**PRODUCTOS** 

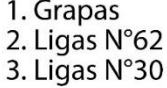

CANTIDAD

1. 2.  $\overline{3}$ .

# DE KANBAN: 3

**SOLICITADO POR:** 

*Figura 32:* KANBAN de materiales clase "C"

Fuente: Elaboración propia

## **Cotización de Herramientas**

## **Causas raíz 4, 7 y 1 – C**

# Tabla 36

# C*otización CR 4,7 y 1 – C*

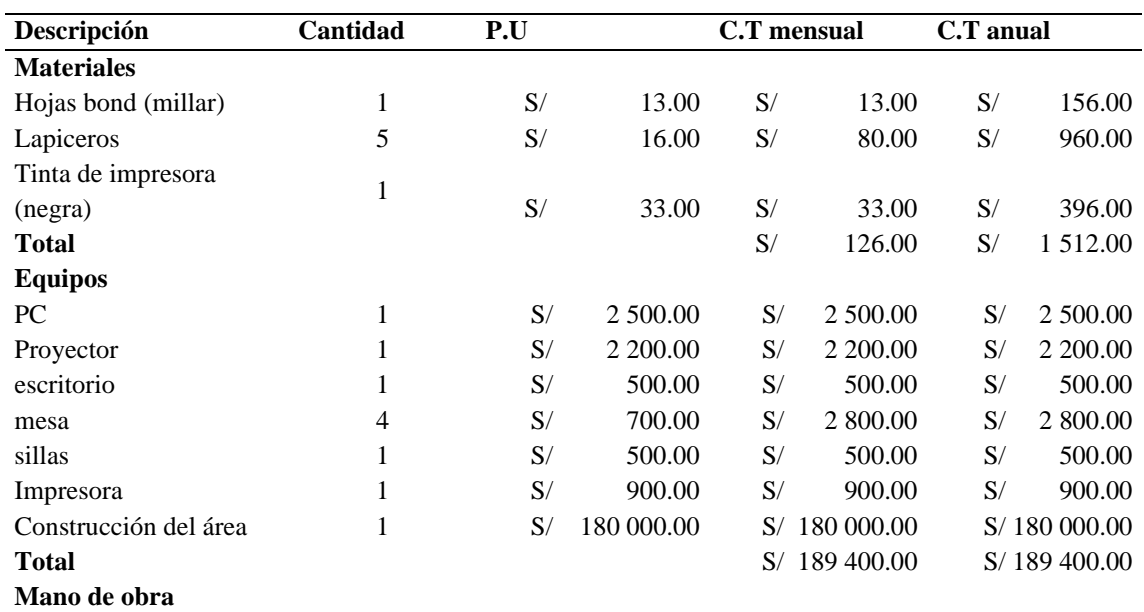

# **JPN**  $\overline{\phantom{a}}$ UNIVERSIDAD<br>Privada **DEL NOR**

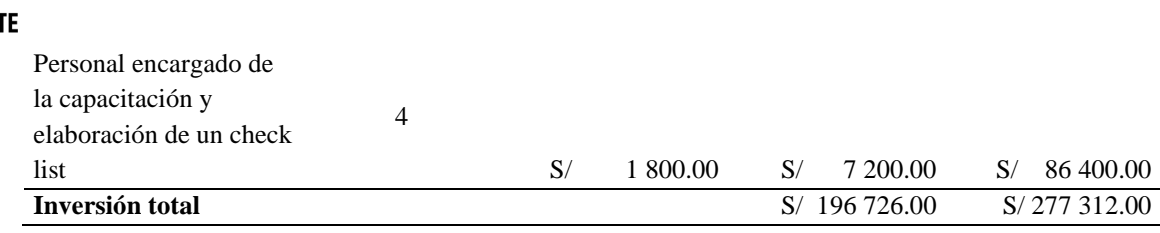

*Fuente: Elaboración propia*

# **Causas raíz 4 – C**

#### Tabla 37

# *Cotización CR4 – C*

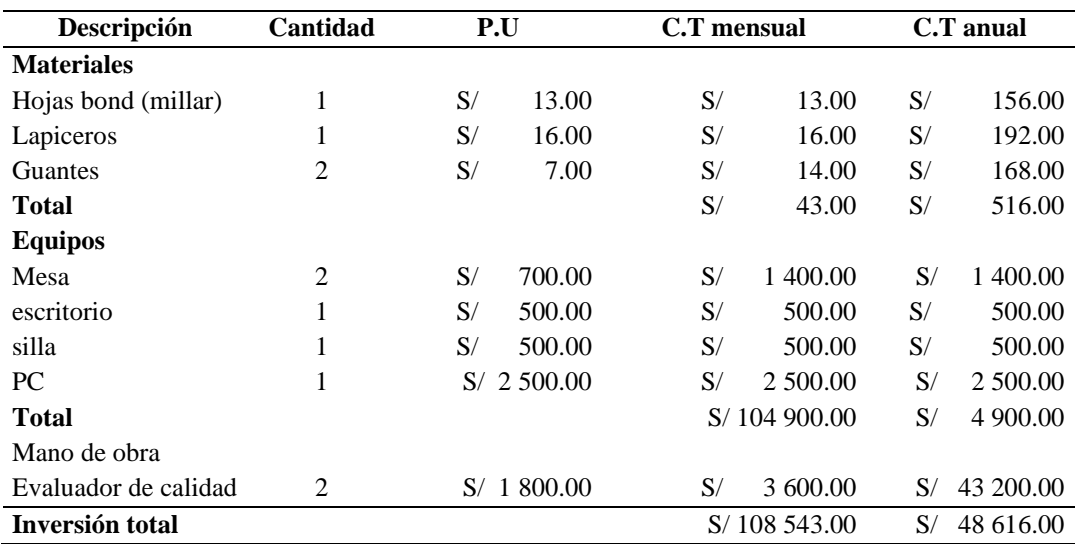

**Causas raíz 6 – C**

N

Tabla 38

UPI

**UNIVERSIDAD** PRIVADA **DEL NORTE** 

Cotización CR6 - C

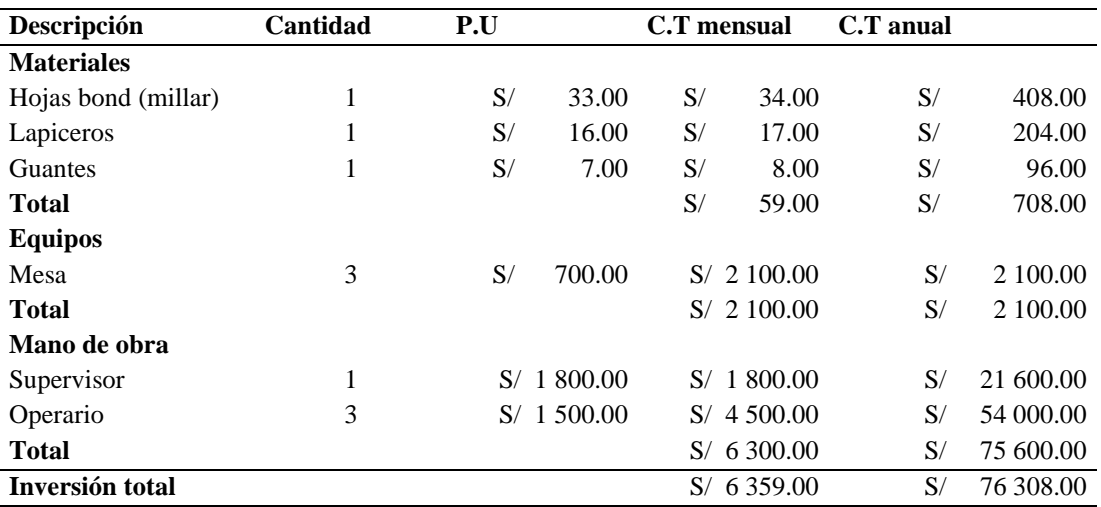

*Fuente: Elaboración propia*

#### **Causas raíz 4 y 1-A**

#### Tabla 39

#### *Cotización CR4 y 1 – A*

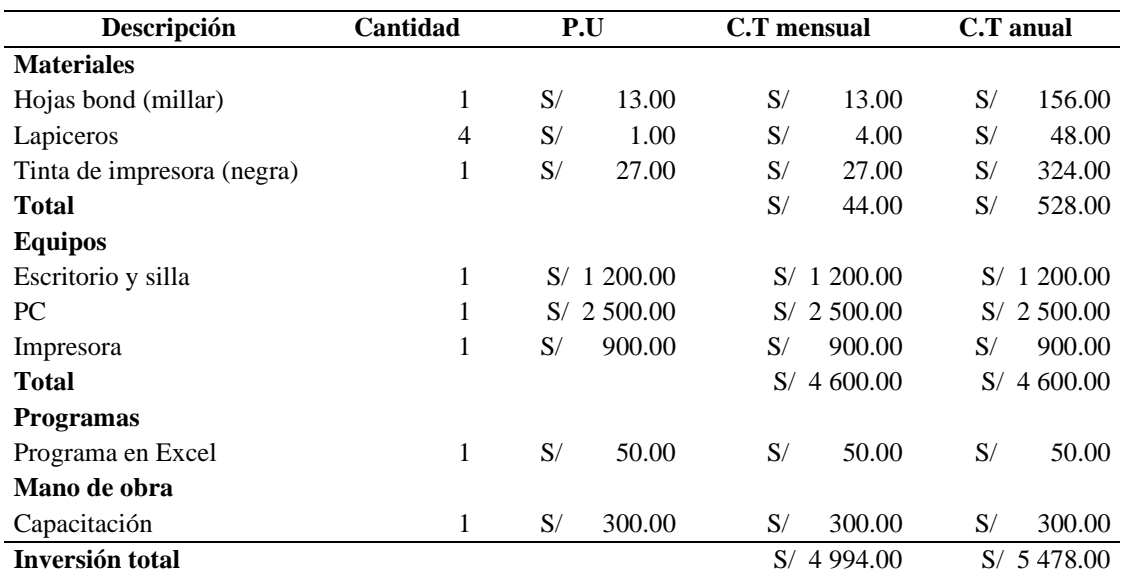

# **JPN**  $\sqrt{2}$ UNIVERSIDAD<br>PRIVADA<br>PRIVADA **DEL NORTE**

# **Causas raíz 5 y 6 – A**

Tabla 40

*Cotización CR5 y 6 - A*

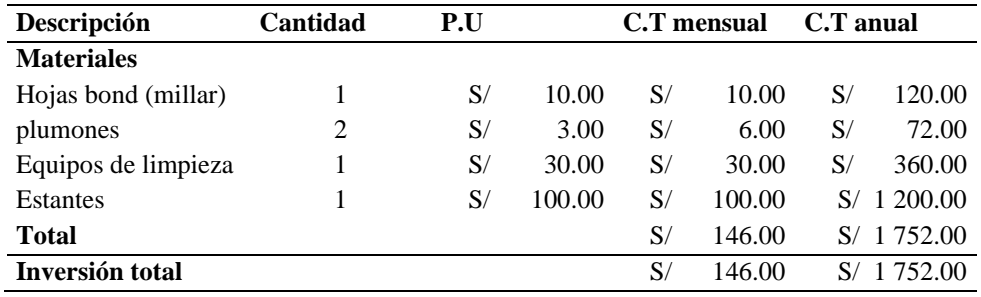

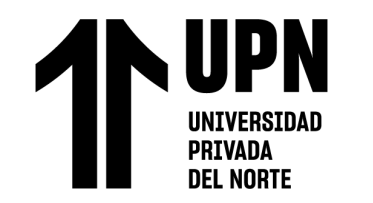

# **Flujo de resultados**

**Estado de Resultados**

# Tabla 41

# *Estado de resultados*

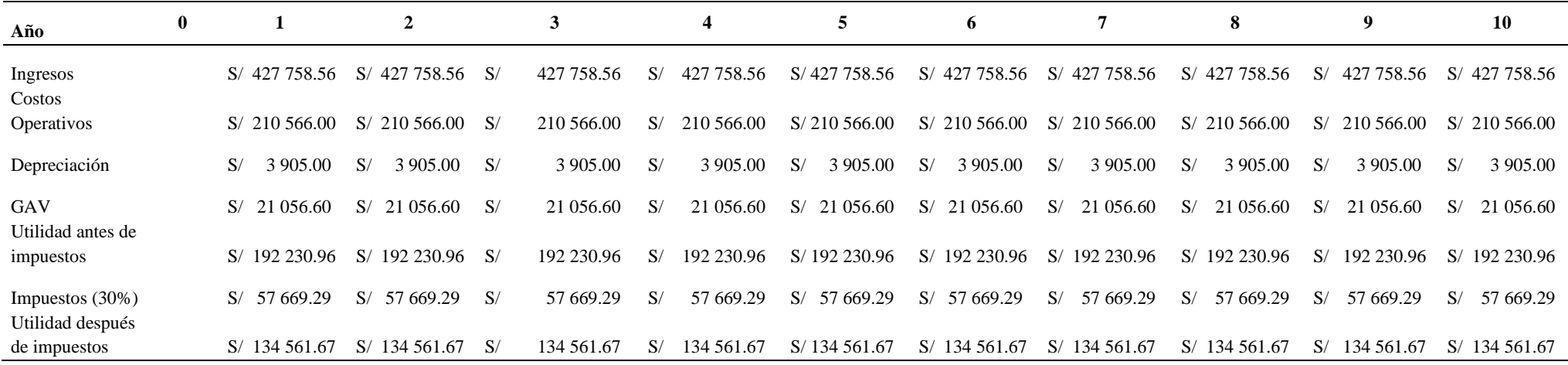

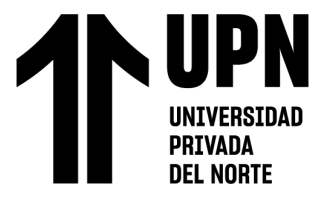

#### "PROPUESTA DE IMPLEMENTACION DE HERRAMIENTAS DE INGENIERIA EN EL AREA DE CALIDAD Y ALMACEN SOBRE LA PRODUCTIVIDAD DE UNA EMPRESA AGRICOLA DE LA CIUDAD DE TRUJILLO, 2020"

*Flujo de caja*

Tabla 42

# Flujo de caja

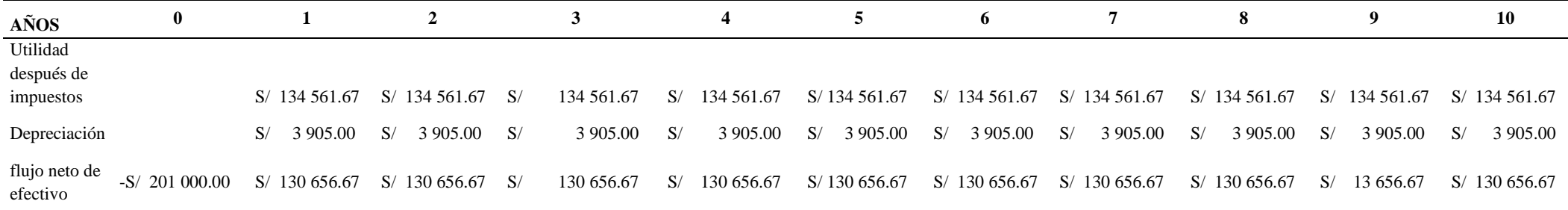

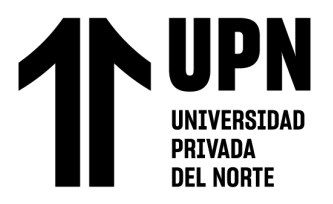

**Análisis de indicadores**

#### **VAN / TIR**

Tabla 43

*VAN, TIR y PRI*

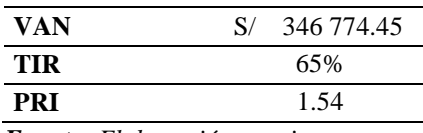

*Fuente: Elaboración propia*

#### **Beneficio – Costo**

Tabla 44

*VAN de ingresos y Egresos*

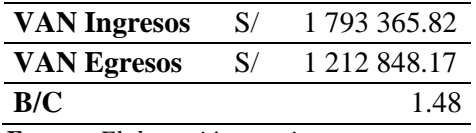

*Fuente: Elaboración propia* 

En la anterior tabla mostrada se observa que el B/C es de 1.48 con lo que se puede decir que la empresa agrícola de Trujillo por cada sol invertido, lo logrará obtener un beneficio de 0.48 céntimos.

Con respecto al VAN, por ser mayor a 1 nos va a devolver la inversión y aparte va a generar ingresos, según el TIR obtenido se puede concluir que si se debe aceptar el proyecto y con respecto al PRI se puede decir que el periodo de recuperación de la inversión es 1.54 años.

En conclusión, después de visualizar los resultados obtenidos de los indicadores financieros se concluye que el proyecto es viable.

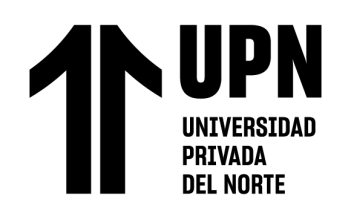

# CAPÍTULO III.

# RESULTADOS

Después de haber realizado el diagnóstico de la empresa, luego encontrar las causas principales de los problemas que ocurren en la empresa agrícola y por último realizar la propuesta de implementación, se dio como resultado lo siguiente, así como se muestra en la figura :

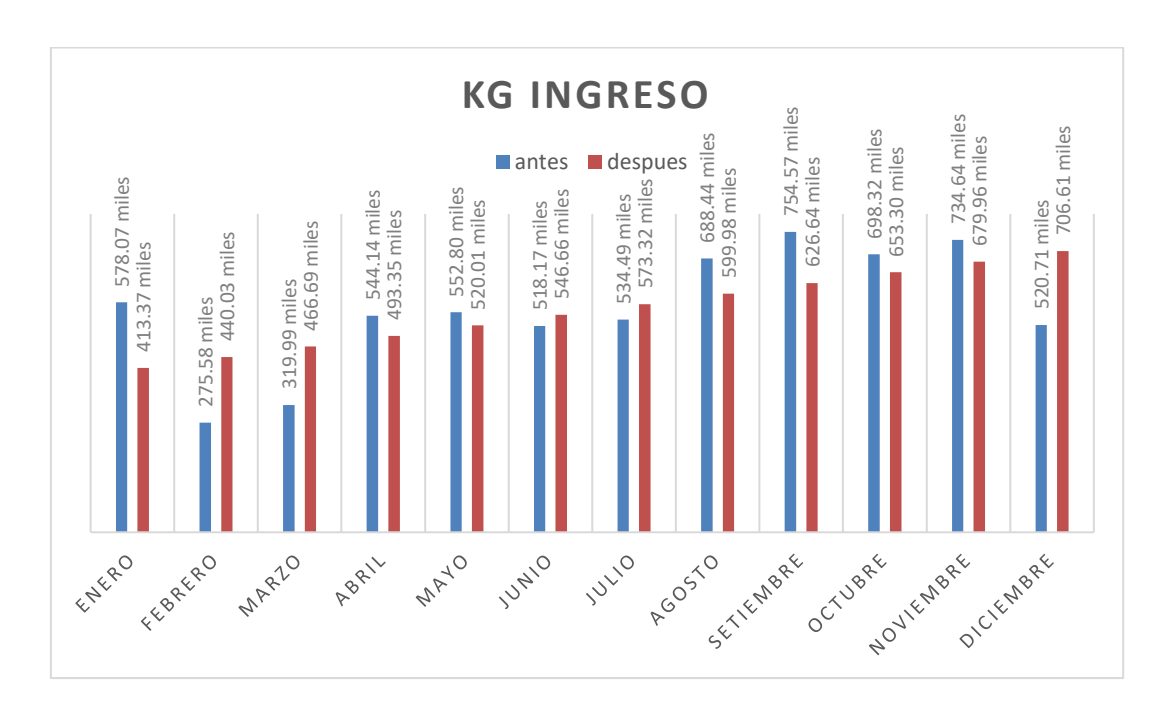

*Figura 33: Comparación de Kg ingreso 2019 vs 2020*

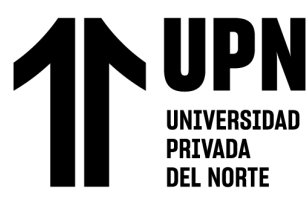

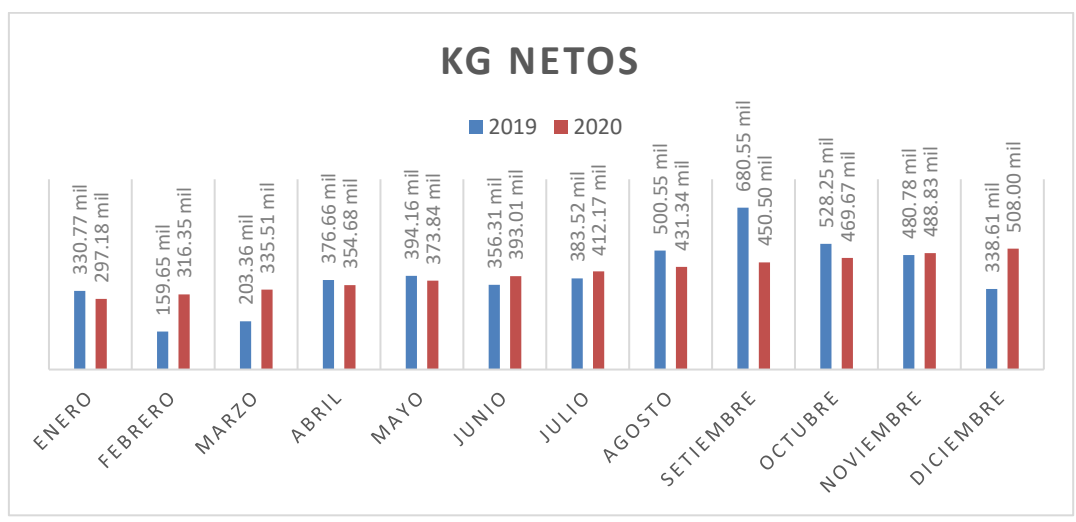

*Figura 34:* Comparación de kg netos 2019 vs 2020 Fuente: Elaboración propia

En la gráfica "KG netos", se observa que en 6 meses la cantidad que sería después de la mejora es menor que el valor anterior, esto se debe a que la cantidad que ingresan son menores, lo cual se puede apreciar en la gráfica "Kg ingreso", en donde el valor anterior es el que proporciono la empresa y el valor futuro es pronosticado, esto concluye que se obtendrá un mayor porcentaje de KG netos de los KG que ingresan.

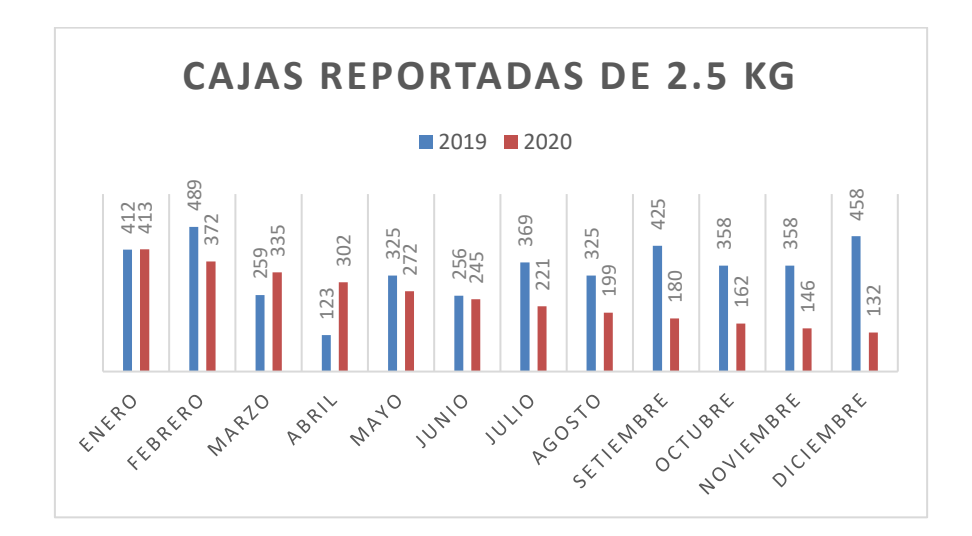

*Figura 35:* Comparación de cajas de 2.5 Kg reportadas 2019 vs 2020

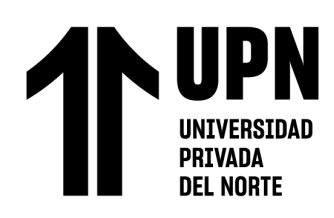

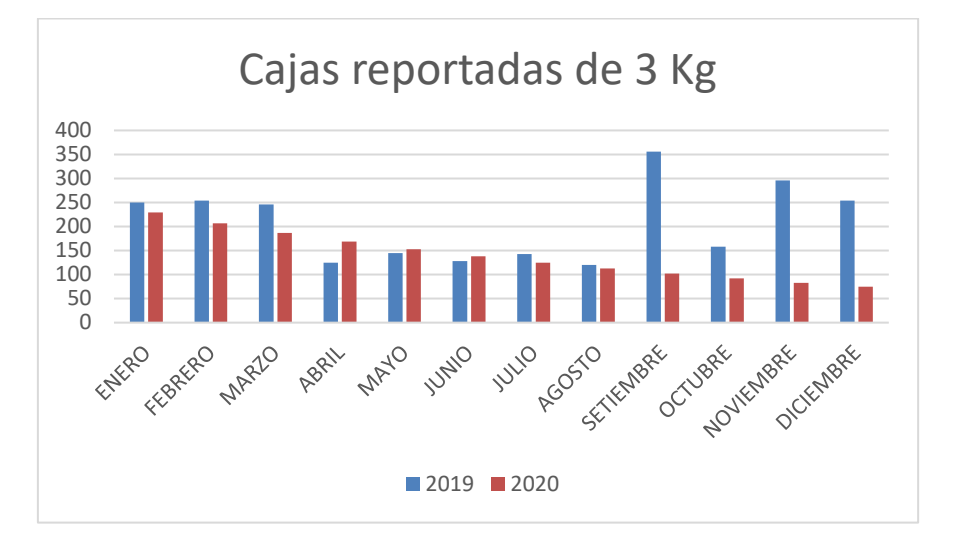

*Figura 36:*Comparación de cajas de 3 Kg reportadas 2019 vs 2020

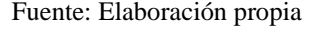

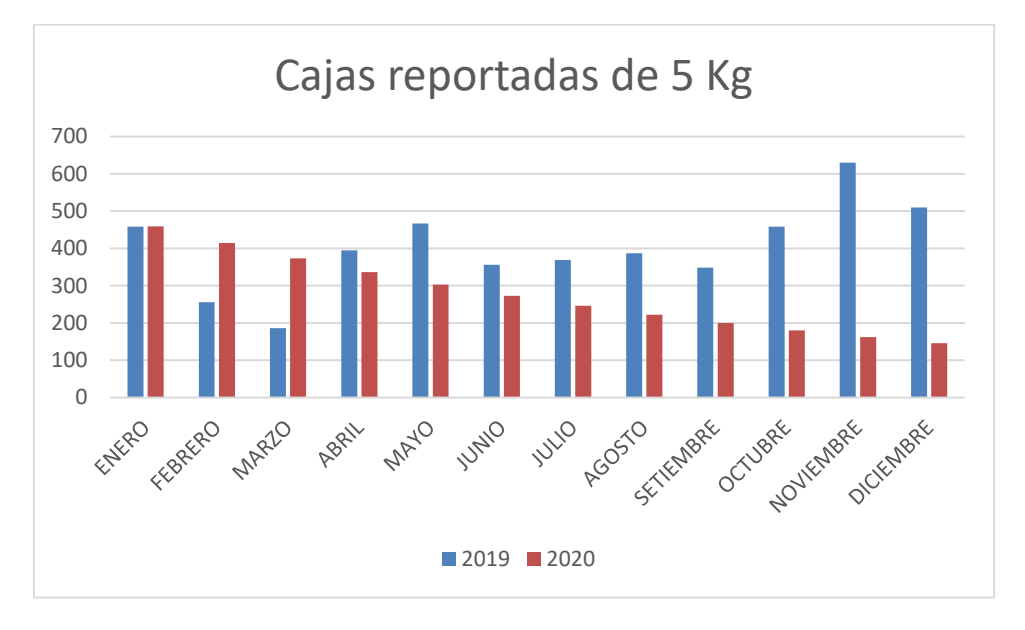

*Figura 37:* Comparación de cajas de 5 Kg reportadas 2019 vs 2020

En las gráficas "Cajas reportadas de 2.5 Kg, 3Kg y 5Kg" se aprecia que el valor después dibuja una línea decreciente, debido a la mejora continua en la reducción de errores que afectan a la

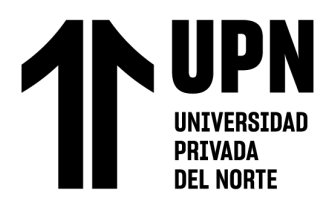

calidad final en el proceso, y aparte de obtener un beneficio económico se estaría dando un

mejor producto a los clientes.

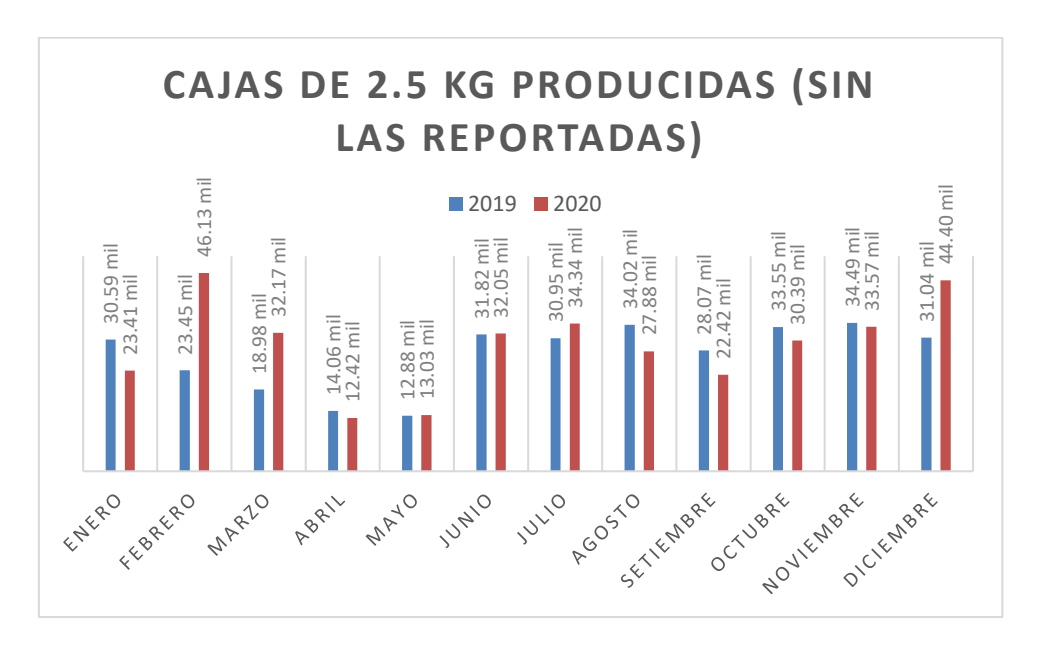

*Figura 38:* Comparación de cajas de 2.5 Kg producidas 2019 vs 2020

Fuente: Elaboración propia

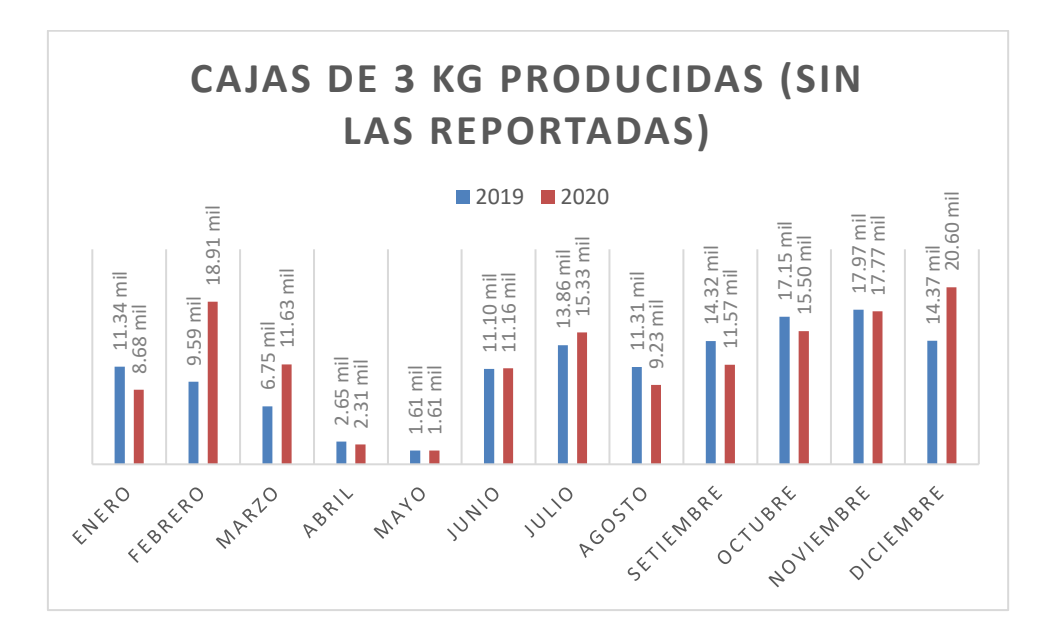

*Figura 39:* Comparación de cajas de 3 Kg producidas 2019 vs 2020

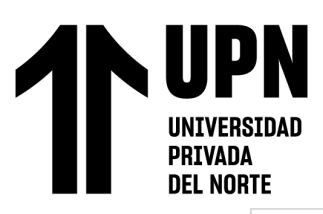

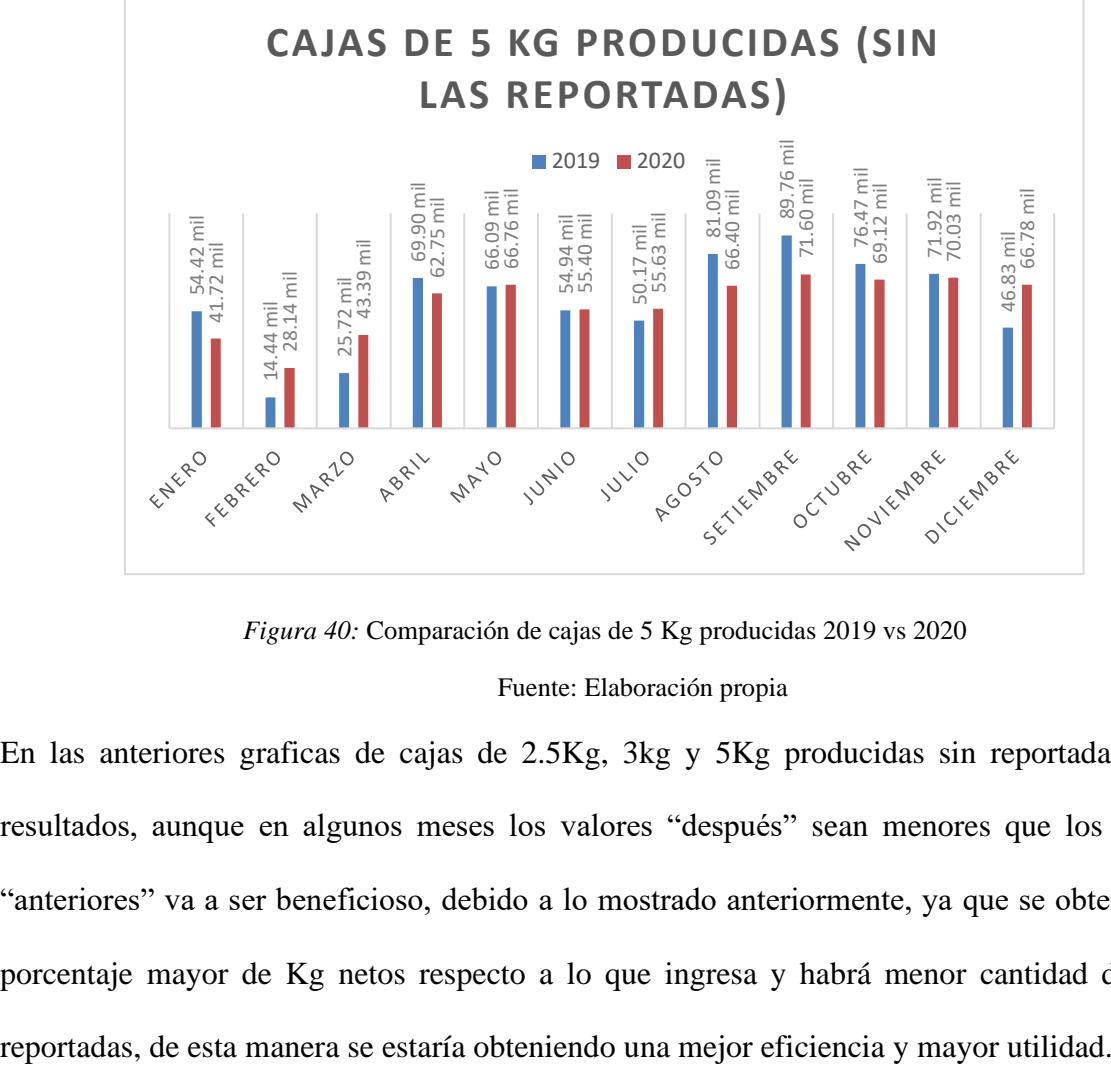

*Figura 40:* Comparación de cajas de 5 Kg producidas 2019 vs 2020

En las anteriores graficas de cajas de 2.5Kg, 3kg y 5Kg producidas sin reportadas, estos resultados, aunque en algunos meses los valores "después" sean menores que los valores "anteriores" va a ser beneficioso, debido a lo mostrado anteriormente, ya que se obtendrá un porcentaje mayor de Kg netos respecto a lo que ingresa y habrá menor cantidad de cajas

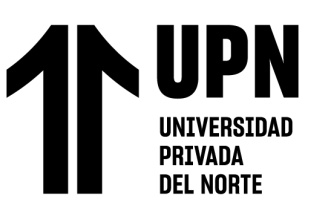

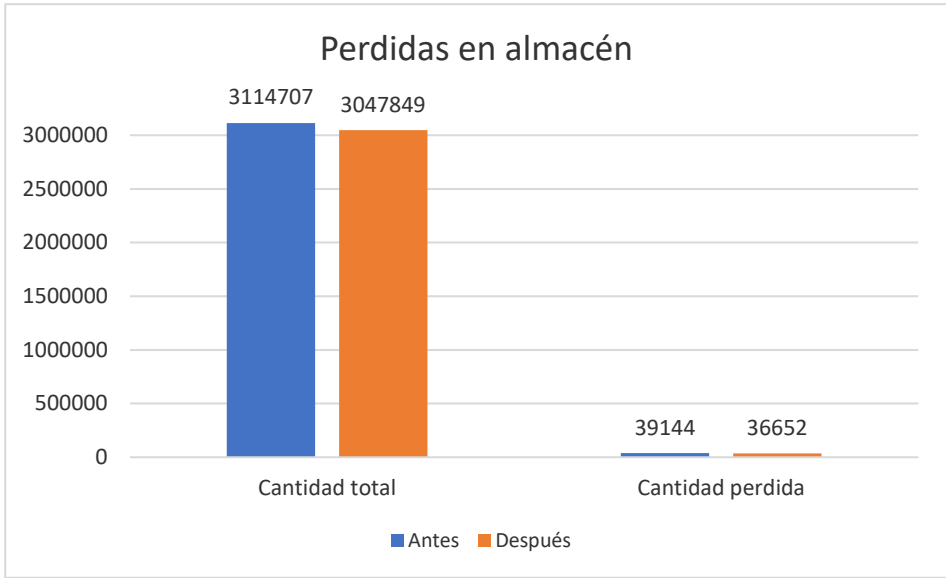

*Figura 41:* Perdida de materiales en almacén

En la gráfica de perdidas en almacén, aunque a simple vista se observe una reducción pequeña de perdidas, en lo económica es alta, debido a la aplicación de la herramienta ABC en donde se redujo la perdida de materiales que son más costosas y de esa manera obtener un ahorro.

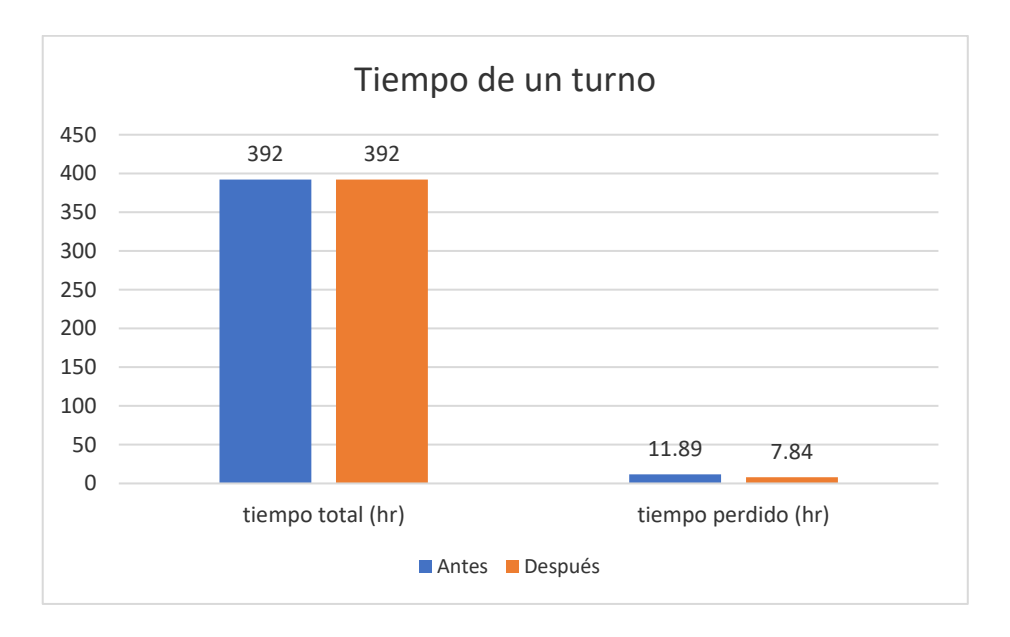

*Figura 42:* Pérdida de tiempo en almacén

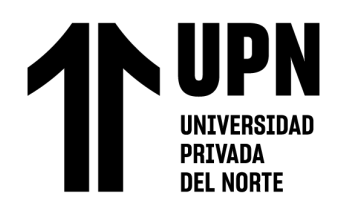

En la gráfica tiempo de un turno, la reducción de las horas de tiempo perdido ayudaría en convertir las horas que actualmente se pierden en productivas.

Eficiencia:

Antes

*Ecuación 8: Eficiencia 2019*

$$
\frac{Costo}{Kg \;ingreso} = \frac{34\;273\;365.46}{6\;719\;916\;kg} = 5.10\;soles/kg
$$

A la empresa le cuesta S/. 5.10 procesar 1 Kg de esparrago.

Después

*Ecuación 9: Eficiencia 2020*

$$
\frac{Costo}{Kg \;ingreso} = \frac{34\;223\;891.01}{6\;719\;916\;kg} = 5.093\;soles/kg
$$

A la empresa le costaría S/. 5.093 procesar 1 Kg de esparrago.

Eficacia:

Antes

*Ecuación 10: Eficacia 2019*

$$
\frac{Kg \text{ netos}}{\text{Costo}} = \frac{4733 \text{ }181.49 \text{ } kg}{34 \text{ }273 \text{ }365.46} = 0.138 \text{ } kg/sol
$$

Por cada sol invertido se obtiene 0.138 kg de esparrago neto.

Después

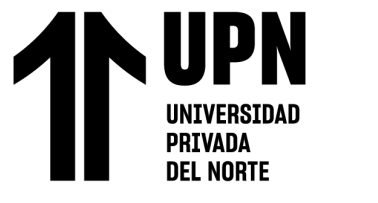

*Ecuación 11: Eficacia 2020*

$$
\frac{Kg \text{ netos}}{\text{Costo}} = \frac{4\ 831\ 082.01\ kg}{34\ 223\ 891.01} = 0.141\ Kg/sol
$$

Por cada sol invertido se obtiene 0.141 kg de esparrago neto.

Productividad:

Antes

*Ecuación 12: Productividad 2019*

$$
\frac{Kg \text{ Netos}}{Kg \text{ ingresan}} = \frac{4733 \text{ }181.49 \text{ kg}}{6719 \text{ }916} = 0.704
$$

Por cada kg que ingresa, 0.704 kg salen como esparrago neto.

Después

*Ecuación 13: Productividad 2020*

$$
\frac{Kg \text{ netos}}{Kg \text{ ingresan}} = \frac{4\ 831\ 082.01\ kg}{6\ 719\ 916} = 0.719
$$

Por cada kg que ingresa, 0.719 kg salen como esparrago neto.

Productividad económica:

Antes

*Ecuación 14: Productividad Económica 2019*

$$
\frac{Ingreso}{Egreso} = \frac{47\ 850\ 571.5}{34\ 273\ 365.46} = 1.396
$$

Por cada sol invertido se obtiene S/1.396.

Después

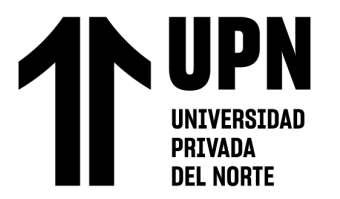

"PROPUESTA DE IMPLEMENTACION DE HERRAMIENTAS DE INGENIERIA EN EL AREA DE CALIDAD Y ALMACEN SOBRE LA PRODUCTIVIDAD DE UNA EMPRESA AGRICOLA DE LA CIUDAD DE TRUJILLO, 2020"

*Ecuación 15: Productividad Económica 2020*

$$
\frac{Ingreso}{Egreso} = \frac{48980864.20}{34223891.01} = 1.431
$$

Por cada sol invertido se obtiene S/1.422.
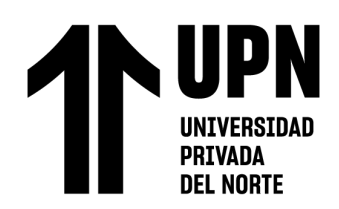

# CAPÍTULO IV. DISCUSIÓN Y CONCLUSIONES

# **4.1. Discusión**

En su tesis Camacllanqui,J(2021) titulada "Propuesta de mejora en la gestión de logística para reducir los costos operacionales de la empresa constructora y multiservicios Rimiley S.A.C Trujillo 2021" comenta que gracias al uso de métodos y herramientas de ingeniería se logró disminuir los costos operacionales y de esa manera optimizar los recursos, dentro de las herramientas que se utilizó fue Solver, método de weber ,Kanban ,Gantt y capacitación por eso , concluyendo que el uso de herramientas de ingeniería también serian de mucha ayuda para mejorar la productividad de la empresa , según Camacllanqui en su tesis logró obtener un beneficio total de S/30 533.7.

Según Sevillano y Ascate (2020), en su trabajo de investigación titulada "Propuesta de mejora en el área de producción y almacén, para reducir los costos en la empresa Calzados Claudina, Trujillo 2020", realizó un diagnóstico inicial identificando como principales problemas la falta de orden y limpieza en el área de producción y almacén, las actividades que no agregan valor, también la inexistencia de un estudio de distribución de espacio de trabajo y también la inexistencia de herramientas de gestión de inventarios, producto sin codificar, la falta de formatos de control y falta de indicadores de gestión logística generando un costo total de S/ 95 809.06 soles anuales y que luego de plantear la propuesta de mejora usando herramientas como 5S,VSM, Layout, Plan de Capacitación Anual, MOF y herramientas de gestión logística se logró ahorrar S/ 53 839.12; concluyendo que algunos de los problemas antes mencionados son parecidos con los problemas que se encontró en el diagnóstico preliminar del almacén de la empresa en

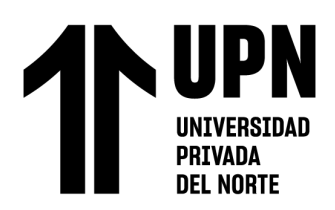

especial la falta de una buena distribución de espacios de trabajo el cual provoca desorden y perdida de materiales en el área .

Según Alayo y Siccha (2021) en su trabajo de investigación titulado "Propuesta de implementación de las herramientas de Lean Manufacturing para reducir los costos operativos de las áreas de Producción y de Logística de la empresa Emporio Molino Virgen del Chapi S.A.C" encontró 9 causas raíces en el diagnóstico inicial , las cuales generan altos costos operativos dentro de almacén y el área de producción , dentro de las herramientas que contribuyeron para reducir los costos son: Plan de Capacitación ,Metología 5S,Estudio de tiempos, Sistema MRP, Distribución de Planta, Kardex, Sistema ABC, Homologación de proveedores y Kanban. En nuestra investigación también se hizo uso de un plan de capacitación, Kardex, Sistema ABC, Kanban y otros.

Según Ortega y Ramírez (2021) concluyeron en su tesis que la implementación de herramientas de ingeniería en el área de producción y logística causaron un gran efecto sobre la rentabilidad de la empresa Calzados ABELE de Trujillo, representando un 39% en la disminución de los costos, logrando demostrar que la propuesta planteada es factible económicamente y mejorando su rentabilidad en un 46.3% con respecto de un periodo a otro.

Por otro lado, con respecto al objetivo específico de diagnosticar la situación actual de la empresa agrícola, Trujillo en el año 2020, después de haber realizado la entrevista al supervisor de la empresa se elaboró una matriz de priorización, de la cual se identificaron 8 causas raíz en el área de calidad siendo las siguientes: falta de capacitación en las estaciones de trabajo, falta de compromiso de los trabajadores, falta de calidad en

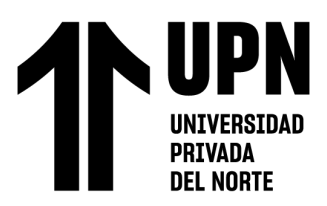

los materiales, falta de un control de calidad de la MP a procesar, falta de control de calidad de PT, falta de control en el proceso de florido, falta de control en el proceso de descarte, falta de un check list de las condiciones de uso de las herramientas y 7 causas raíz en el área de almacén siendo las siguientes: falta de capacitación a los operarios de almacén, falta de personal, falta de estanterías, falta de un buen manejo del inventario, falta de señalización dentro del almacén y falta de orden en el área.

Lo importante de haber aplicado herramientas de ingeniería es que nos ayudaran a mejorar la productividad, ahorrar tiempo y hacer más eficiente el proceso, usando menos recursos y obteniendo mayores resultados.

# **4.2. Conclusiones**

- Se logró demostrar que la propuesta de implementación de herramientas de ingeniería en el área de calidad y almacén incremento la productividad en una empresa agrícola de Trujillo.
- Se realizó el diagnóstico inicial de la situación de la empresa en el área de calidad así como también en el área de almacén, determinando que las causas raíces en el área de calidad son: La falta de capacitación en las estaciones de trabajo, Falta de calidad en los materiales, Falta de un control de calidad de la materia prima a procesar, Falta de control de calidad de PT, Falta de control en proceso de florido, Falta de control en el proceso de descarte y Falta de Check list de las condiciones de uso de las herramientas; y en el área de almacén son: Falta de capacitación a los operarios de almacén, Falta de personal, Falta de estanterías, Falta de un buen manejo de inventario, Falta de señalización dentro de almacén, Falta de orden en el área y Falta de mantenimiento a las estanterías y transportadoras.

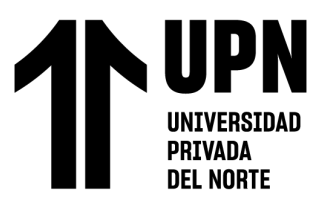

- En el área de calidad se propusieron herramientas como: Muestreo y aceptación de lote, Carta P, Prueba de capacidad, AMEF y Capacitación. En el área de logística: Clasificación ABC, Kardex, Capacitaciones para el uso de Kardex, Kanban; obteniendo un beneficio total de S/427 758.56 al aplicar la propuesta de mejora.
- Se logró reducir el costo de procesar cada kg de espárrago, aumentar la eficacia y también aumentar la productividad de 0.704 kg a 0.719 kg que salen como espárrago neto.
- Luego de realizar la evaluación económica se obtuvo como resultado un VAN de S/ 346 774.45, TIR de 65%, B/C de 1.48 el cual indica que por cada sol invertido se obtendrá una ganancia de S/0.48 y un PRI de 1.54 años; el cual se concluye que el proyecto es rentable.

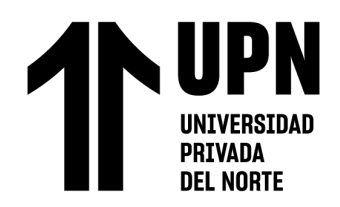

# **REFERENCIAS**

 Acosta, Y & Lecca,L (2020).Propuesta de mejora en las áreas de producción y calidad para incrementar la productividad de la empresa Wilmer Sport S.A.C ,Trujillo .Universidad Privada del Norte .Recuperado de [https://repositorio.upn.edu.pe/bitstream/handle/11537/23407/Acosta%20Rios%20Yeny%20N](https://repositorio.upn.edu.pe/bitstream/handle/11537/23407/Acosta%20Rios%20Yeny%20Nalin%20-%20Lecca%20Castillo%20Liliana.pdf?sequence=2&isAllowed=y) [alin%20-%20Lecca%20Castillo%20Liliana.pdf?sequence=2&isAllowed=y](https://repositorio.upn.edu.pe/bitstream/handle/11537/23407/Acosta%20Rios%20Yeny%20Nalin%20-%20Lecca%20Castillo%20Liliana.pdf?sequence=2&isAllowed=y)

Alayo y Siccha (2021). "Propuesta de implementación de las herramientas de Lean Manufacturing para reducir los costos operativos de las áreas de Producción y de Logística de la empresa Emporio Molino Virgen del Chapi S.A.C. Universidad Privada del Norte, Trujillo. Recuperado de

[https://repositorio.upn.edu.pe/bitstream/handle/11537/26476/Alayo%20Alvarez%20Yajayra](https://repositorio.upn.edu.pe/bitstream/handle/11537/26476/Alayo%20Alvarez%20Yajayra%20Maribel%20-%20Siccha%20Camacho%20Martha%20Micol.pdf?sequence=2&isAllowed=y) [%20Maribel%20-](https://repositorio.upn.edu.pe/bitstream/handle/11537/26476/Alayo%20Alvarez%20Yajayra%20Maribel%20-%20Siccha%20Camacho%20Martha%20Micol.pdf?sequence=2&isAllowed=y)

[%20Siccha%20Camacho%20Martha%20Micol.pdf?sequence=2&isAllowed=y](https://repositorio.upn.edu.pe/bitstream/handle/11537/26476/Alayo%20Alvarez%20Yajayra%20Maribel%20-%20Siccha%20Camacho%20Martha%20Micol.pdf?sequence=2&isAllowed=y)

Álvarez,G(2020).Propuesta de Mejora en la Gestión logística para reducir costos operativos en el almacén de la empresa de Transportes e Inversiones HHH S.A.C,Trujillo .Universidad Privada del Norte .Recuperado de [https://repositorio.upn.edu.pe/bitstream/handle/11537/24100/%c3%81lvarez%20Rojas%20Gu](https://repositorio.upn.edu.pe/bitstream/handle/11537/24100/%c3%81lvarez%20Rojas%20Guillermo%20Renzo.pdf?sequence=1&isAllowed=y) [illermo%20Renzo.pdf?sequence=1&isAllowed=y](https://repositorio.upn.edu.pe/bitstream/handle/11537/24100/%c3%81lvarez%20Rojas%20Guillermo%20Renzo.pdf?sequence=1&isAllowed=y)

Benavente (2018). Propuesta de un proceso de calidad en la producción de café en Oxapampa – Villa Rica basado en la gestión por procesos para aumentar la productividad, Lima. Universidad Peruana de Ciencias Aplicadas. Recuperado de

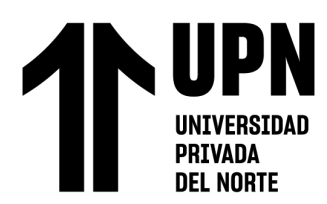

[https://repositorioacademico.upc.edu.pe/bitstream/handle/10757/624415/Benavente\\_KD.pdf?](https://repositorioacademico.upc.edu.pe/bitstream/handle/10757/624415/Benavente_KD.pdf?sequence=4)

# [sequence=4](https://repositorioacademico.upc.edu.pe/bitstream/handle/10757/624415/Benavente_KD.pdf?sequence=4)

Berna, G, & Pérez, D. (2019). Propuesta del proceso de planeamiento y control productivo, basado en la gestión por procesos, para el incremento de la productividad de las mypes productoras de paltas Hass ubicadas en el valle cabeza de toro en el departamento de Ica. Universidad Peruana de Ciencias Aplicadas. Lima. Recuperado de [https://repositorioacademico.upc.edu.pe/bitstream/handle/10757/651866/Berna\\_LG.pdf?seque](https://repositorioacademico.upc.edu.pe/bitstream/handle/10757/651866/Berna_LG.pdf?sequence=3&isAllowed=y) [nce=3&isAllowed=y](https://repositorioacademico.upc.edu.pe/bitstream/handle/10757/651866/Berna_LG.pdf?sequence=3&isAllowed=y)

 Betancourt, D. F. (04 de agosto de 2016). Cómo hacer un gráfico de control: Ejemplo resuelto en calidad*.* Recuperado de [www.ingenioempresa.com/grafico-de-control.](http://www.ingenioempresa.com/grafico-de-control)

Camacllanqui, J (2021). "Propuesta de mejora en la gestión de logística para reducir los costos operacionales de la empresa Constructora y Multiservicios Rimiley S.A.C. Universidad Privada del Norte, Trujillo. Recuperado de [https://repositorio.upn.edu.pe/bitstream/handle/11537/28693/Camacllanqui%20Galindos%2c](https://repositorio.upn.edu.pe/bitstream/handle/11537/28693/Camacllanqui%20Galindos%2c%20July%20Alexza.pdf?sequence=1&isAllowed=y) [%20July%20Alexza.pdf?sequence=1&isAllowed=y](https://repositorio.upn.edu.pe/bitstream/handle/11537/28693/Camacllanqui%20Galindos%2c%20July%20Alexza.pdf?sequence=1&isAllowed=y)

 Casas, V, & Ríos, L. (2019). "Diseño del proceso de aplicación de la herramienta 5 "s" para incrementar la productividad en el área de almacén de filtros en la empresa evolution car service

E.I.R.L*.* Universidad Privada Antenor Orrego, Trujillo. Recuperado de [http://repositorio.upao.edu.pe/bitstream/upaorep/5892/1/REP\\_ING.IND\\_VER%c3%93NICA.](http://repositorio.upao.edu.pe/bitstream/upaorep/5892/1/REP_ING.IND_VER%c3%93NICA.CASAS_LOURDES.R%c3%8dOS_APLICACI%c3%93N.DE.HERRAMIENTA_DATOS.pdf) [CASAS\\_LOURDES.R%c3%8dOS\\_APLICACI%c3%93N.DE.HERRAMIENTA\\_DATOS.pd](http://repositorio.upao.edu.pe/bitstream/upaorep/5892/1/REP_ING.IND_VER%c3%93NICA.CASAS_LOURDES.R%c3%8dOS_APLICACI%c3%93N.DE.HERRAMIENTA_DATOS.pdf) [f](http://repositorio.upao.edu.pe/bitstream/upaorep/5892/1/REP_ING.IND_VER%c3%93NICA.CASAS_LOURDES.R%c3%8dOS_APLICACI%c3%93N.DE.HERRAMIENTA_DATOS.pdf)

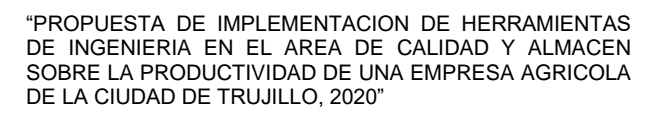

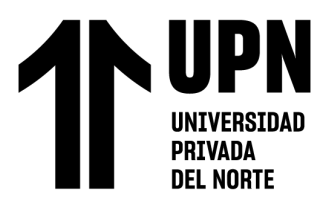

 Delgado, R & Julca,E (2020)."Propuesta de mejora en las áreas de calidad y logística para reducir los costos operativos en una empresa agroindustrial". Universidad Privada del Norte, Trujillo .Recuperado de [https://repositorio.upn.edu.pe/bitstream/handle/11537/24094/Delgado%20Vasquez%20Rosa](https://repositorio.upn.edu.pe/bitstream/handle/11537/24094/Delgado%20Vasquez%20Rosa%20Edith%20-%20Julca%20Alvarado%20Evita%20Evelin.pdf?sequence=2&isAllowed=y) [%20Edith%20-%20Julca%20Alvarado%20Evita%20Evelin.pdf?sequence=2&isAllowed=y](https://repositorio.upn.edu.pe/bitstream/handle/11537/24094/Delgado%20Vasquez%20Rosa%20Edith%20-%20Julca%20Alvarado%20Evita%20Evelin.pdf?sequence=2&isAllowed=y)

Gehisy (2017). Diagrama de dispersión .Calidad y ADR. Recuperado de <https://aprendiendocalidadyadr.com/diagrama-de-dispersion/>

García Erazo, A. (2020). Propuesta de mejoramiento de la productividad en el departamento de producción de la empresa remodularsa S.AC mediante la aplicación de la teoría de restricciones *(*TOC*)*. Escuela Politécnica Nacional, Quito. Recuperado de <https://bibdigital.epn.edu.ec/handle/15000/20729>

Guerrero, H (2012).Inventarios ,Manejo y control .ECOE Ediciones. Recuperado de [Inventarios-manejo-y-control.pdf \(ecoeediciones.com\)](https://www.ecoeediciones.com/wp-content/uploads/2017/08/Inventarios-manejo-y-control.pdf)

 Justino, H, & Vargas, R. (2018). Propuesta de un sistema de gestión de almacenes para mejorar la productividad en la empresa Danper Trujillo S.A.C 2018. Universidad Privada Antenor Orrego, Trujillo. Recuperado de [http://repositorio.upao.edu.pe/bitstream/upaorep/5995/1/REP\\_ING.IND\\_HEBER.JUSTINO\\_](http://repositorio.upao.edu.pe/bitstream/upaorep/5995/1/REP_ING.IND_HEBER.JUSTINO_ROBERTO.VARGAS_SISTEMA.DE.GESTION_DATOS.pdf) [ROBERTO.VARGAS\\_SISTEMA.DE.GESTION\\_DATOS.pdf](http://repositorio.upao.edu.pe/bitstream/upaorep/5995/1/REP_ING.IND_HEBER.JUSTINO_ROBERTO.VARGAS_SISTEMA.DE.GESTION_DATOS.pdf)

 Kenjo (2020). Como desarrollar un plan de capacitación para una empresa. Kenjo Blog. Recuperado de [https://blog.kenjo.io/es/como-desarrollar-un-plan-de-capacitacion-para-una](https://blog.kenjo.io/es/como-desarrollar-un-plan-de-capacitacion-para-una-empresa)[empresa](https://blog.kenjo.io/es/como-desarrollar-un-plan-de-capacitacion-para-una-empresa)

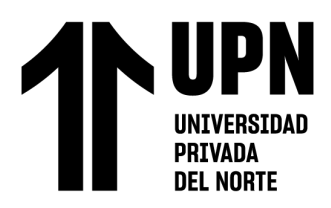

 López, D (2016). Factores de calidad que afectan la productividad y competitividad de las micros, pequeñas y medianas empresas del sector industrial metalmecánico. Scielo. Recuperado de<http://www.scielo.org.co/pdf/ecei/v10n20/v10n20a14.pdf>

NN (2021). Diagrama de flujo. Concepto.de. Recuperado de <https://concepto.de/diagrama-de-flujo/#ixzz6ZC474sGb>

Nunes, P (2016). Diagrama Causa-Efecto. Recuperado de <https://knoow.net/es/cieeconcom/gestion/diagrama-causa-efecto/>

Olcese, A. (18 de enero de 2020). España, el único país desarrollado donde no aumenta la productividad con el crecimiento. Vozpopuli. Recuperado de [https://www.vozpopuli.com/economia-y-finanzas/espana-productividad-crecimiento](https://www.vozpopuli.com/economia-y-finanzas/espana-productividad-crecimiento-economico-recesion_0_1319568937.html)[economico-recesion\\_0\\_1319568937.html](https://www.vozpopuli.com/economia-y-finanzas/espana-productividad-crecimiento-economico-recesion_0_1319568937.html)

 Ortega y Ramírez (2021). "Propuesta de implementación de herramientas de ingeniería en el área de producción y logística para aumentar la rentabilidad de la empresa de calzados Abele de Trujillo, 2021.Universidad Privada del Norte, Trujillo. Recuperado de [https://repositorio.upn.edu.pe/bitstream/handle/11537/28401/Ortega%20Izquierdo%2c%20M](https://repositorio.upn.edu.pe/bitstream/handle/11537/28401/Ortega%20Izquierdo%2c%20Mauricio%20Estefano%20-%20Ramirez%20Galarreta%2c%20Angie%20Lucerito%20-%20Parcial.pdf?sequence=1&isAllowed=y) [auricio%20Estefano%20-%20Ramirez%20Galarreta%2c%20Angie%20Lucerito%20-](https://repositorio.upn.edu.pe/bitstream/handle/11537/28401/Ortega%20Izquierdo%2c%20Mauricio%20Estefano%20-%20Ramirez%20Galarreta%2c%20Angie%20Lucerito%20-%20Parcial.pdf?sequence=1&isAllowed=y) [%20Parcial.pdf?sequence=1&isAllowed=y](https://repositorio.upn.edu.pe/bitstream/handle/11537/28401/Ortega%20Izquierdo%2c%20Mauricio%20Estefano%20-%20Ramirez%20Galarreta%2c%20Angie%20Lucerito%20-%20Parcial.pdf?sequence=1&isAllowed=y)

Pacheco,J (2019). ¿Cómo realizar una hoja de verificación de calidad?.Web y empresas. Recuperado de<https://www.webyempresas.com/hoja-de-verificacion-de-calidad/>

Pita, T. (19 de junio de 2014). Las pequeñas y medianas empresas crecen, pero no su productividad ni capacitación. Gestión. Recuperado de

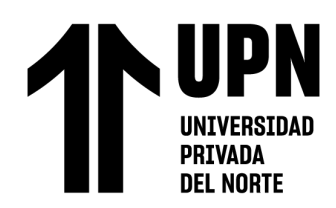

[https://gestion.pe/tendencias/management-empleo/pequenas-medianas-empresas-crecen-](https://gestion.pe/tendencias/management-empleo/pequenas-medianas-empresas-crecen-productividad-capacitacion-63346-noticia/?ref=gesr)

[productividad-capacitacion-63346-noticia/?ref=gesr](https://gestion.pe/tendencias/management-empleo/pequenas-medianas-empresas-crecen-productividad-capacitacion-63346-noticia/?ref=gesr)

Raffino, M (2020). Concepto de control de calidad. Recuperado de <https://concepto.de/control-de-calidad/#ixzz6YMBeFGKA>

Ramos, D (2018). Las 7 herramientas de la calidad. Blog de la Calidad .Qualiex.

Recuperado de<https://blogdelacalidad.com/las-siete-herramientas-de-la-calidad/>

Requena (2020). Histograma. Universo Formulas. Recuperado de <https://www.universoformulas.com/estadistica/descriptiva/histograma/>

Rivadeneira (2018). Propuesta de mejora en logística y proceso en factoría de Martha´s Secret, su influencia en su rentabilidad y productividad, Ecuador.Universidad Estatal de Milagro. Recuperado de Recuperado de la contrada de la contrada de la contrada de la contrada de la contrada de la contrada de la contrada de la contrada de la contrada de la contrada de la contrada de la contrada de la co

[http://repositorio.unemi.edu.ec/xmlui/bitstream/handle/123456789/4383/4%20INV.%20DOC](http://repositorio.unemi.edu.ec/xmlui/bitstream/handle/123456789/4383/4%20INV.%20DOCUMENTAL%20REINALDO%20RIVADENEIRA%2020-DIC-2018.pdf?sequence=1&isAllowed=y)

[UMENTAL%20REINALDO%20RIVADENEIRA%2020-DIC-](http://repositorio.unemi.edu.ec/xmlui/bitstream/handle/123456789/4383/4%20INV.%20DOCUMENTAL%20REINALDO%20RIVADENEIRA%2020-DIC-2018.pdf?sequence=1&isAllowed=y)

[2018.pdf?sequence=1&isAllowed=y](http://repositorio.unemi.edu.ec/xmlui/bitstream/handle/123456789/4383/4%20INV.%20DOCUMENTAL%20REINALDO%20RIVADENEIRA%2020-DIC-2018.pdf?sequence=1&isAllowed=y)

Romero Bermúdez, B. y Diaz Camacho, J. (2010). El uso del diagrama causa-efecto en el análisis de casos. Revista Latinoamericana de Estudios Educativos, vol. XL, núm. 3-4, pp. 127-142. México. Recuperado de<http://www.redalyc.org/pdf/270/27018888005.pdf>

Rosas (2017). Aplicación de la ingeniería de métodos para mejorar la productividad en el proceso de montaje en la línea de producción de reconectadores en la empresa resead S.A.C, Lima. Universidad Cesar Vallejo, Recuperado de [file:///C:/Users/domin/Downloads/Rosas\\_CPJPS.pdf](file:///C:/Users/domin/Downloads/Rosas_CPJPS.pdf)

Sales, M. (2013). Diagrama de Pareto. EALDE Business School. Recuperado de [https://s3.amazonaws.com/academia.edu.documents/44144377/Diagramde\\_pareto.pdf?AWS](https://s3.amazonaws.com/academia.edu.documents/44144377/Diagramde_pareto.pdf?AWSAccessKeyId=AKIAIWOWYYGZ2Y53UL3A&Expires=1539040688&Signature=Yh%2Bud7G7BV24gA3NLOkMwCmufZo%3D&response-content-disposition=inline%3B%20filename%3DDiagrama_de_Pareto.pdf)

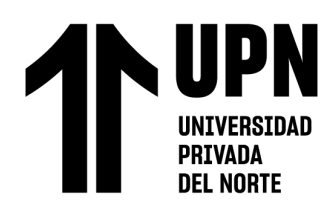

[AccessKeyId=AKIAIWOWYYGZ2Y53UL3A&Expires=1539040688&Signature=Yh%2Bud](https://s3.amazonaws.com/academia.edu.documents/44144377/Diagramde_pareto.pdf?AWSAccessKeyId=AKIAIWOWYYGZ2Y53UL3A&Expires=1539040688&Signature=Yh%2Bud7G7BV24gA3NLOkMwCmufZo%3D&response-content-disposition=inline%3B%20filename%3DDiagrama_de_Pareto.pdf)

[7G7BV24gA3NLOkMwCmufZo%3D&response-content-](https://s3.amazonaws.com/academia.edu.documents/44144377/Diagramde_pareto.pdf?AWSAccessKeyId=AKIAIWOWYYGZ2Y53UL3A&Expires=1539040688&Signature=Yh%2Bud7G7BV24gA3NLOkMwCmufZo%3D&response-content-disposition=inline%3B%20filename%3DDiagrama_de_Pareto.pdf)

[disposition=inline%3B%20filename%3DDiagrama\\_de\\_Pareto.pdf](https://s3.amazonaws.com/academia.edu.documents/44144377/Diagramde_pareto.pdf?AWSAccessKeyId=AKIAIWOWYYGZ2Y53UL3A&Expires=1539040688&Signature=Yh%2Bud7G7BV24gA3NLOkMwCmufZo%3D&response-content-disposition=inline%3B%20filename%3DDiagrama_de_Pareto.pdf)

Sevilla, A (2017). Productividad. Recuperado de <https://economipedia.com/definiciones/productividad.html>

Sevillano y Ascate (2020). "Propuesta de mejora en el área de producción y almacén,

para reducir los costos en la empresa Calzados Claudina, Trujillo 2020".Universidad Privada

del Norte ,Trujillo. Recuperado de

[https://repositorio.upn.edu.pe/bitstream/handle/11537/27319/Ascate%20Diaz%2c%20Renzo](https://repositorio.upn.edu.pe/bitstream/handle/11537/27319/Ascate%20Diaz%2c%20Renzo%20Daniel%20Manuel-Sevillano%20Solano%2c%20Gary%20Keren.pdf?sequence=2&isAllowed=y)

[%20Daniel%20Manuel-](https://repositorio.upn.edu.pe/bitstream/handle/11537/27319/Ascate%20Diaz%2c%20Renzo%20Daniel%20Manuel-Sevillano%20Solano%2c%20Gary%20Keren.pdf?sequence=2&isAllowed=y)

[Sevillano%20Solano%2c%20Gary%20Keren.pdf?sequence=2&isAllowed=y](https://repositorio.upn.edu.pe/bitstream/handle/11537/27319/Ascate%20Diaz%2c%20Renzo%20Daniel%20Manuel-Sevillano%20Solano%2c%20Gary%20Keren.pdf?sequence=2&isAllowed=y)

SPC Consulting group (2014). ¿Qué es un almacén? .Recuperado de [https://spcgroup.com.mx/que-es-un-](https://spcgroup.com.mx/que-es-un-almacen/#:~:text=El%20almac%C3%A9n%20es%20un%20lugar,venta%20de%20art%C3%ADculos%20o%20mercanc%C3%ADas)

[almacen/#:~:text=El%20almac%C3%A9n%20es%20un%20lugar,venta%20de%20art%C3%](https://spcgroup.com.mx/que-es-un-almacen/#:~:text=El%20almac%C3%A9n%20es%20un%20lugar,venta%20de%20art%C3%ADculos%20o%20mercanc%C3%ADas)

[ADculos%20o%20mercanc%C3%ADas.](https://spcgroup.com.mx/que-es-un-almacen/#:~:text=El%20almac%C3%A9n%20es%20un%20lugar,venta%20de%20art%C3%ADculos%20o%20mercanc%C3%ADas)

Torres, I (2019). Plan de Capacitación – Qué es y Cómo hacerlo. Gestión Empresarial. Recuperado de<https://iveconsultores.com/plan-de-capacitacion/>

Venegas, E (21 de febrero de 2018). Productividad en las Pymes aun es deficiente, crece solo 2% en sexenio. La razón. Recuperado de [https://www.razon.com.mx/negocios/productividad-en-las-pymes-aun-deficiente-crece-2](https://www.razon.com.mx/negocios/productividad-en-las-pymes-aun-deficiente-crece-2-ensexenio/#:~:text=La%20productividad%20de%20las%20Peque%C3%B1as,50%20al%2060%20por%20ciento) [ensexenio/#:~:text=La%20productividad%20de%20las%20Peque%C3%B1as,50%20al%206](https://www.razon.com.mx/negocios/productividad-en-las-pymes-aun-deficiente-crece-2-ensexenio/#:~:text=La%20productividad%20de%20las%20Peque%C3%B1as,50%20al%2060%20por%20ciento) [0%20por%20ciento](https://www.razon.com.mx/negocios/productividad-en-las-pymes-aun-deficiente-crece-2-ensexenio/#:~:text=La%20productividad%20de%20las%20Peque%C3%B1as,50%20al%2060%20por%20ciento)

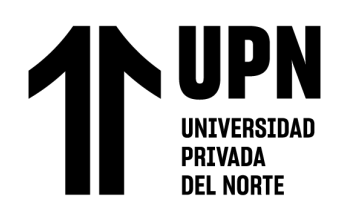

# ANEXOS

# ANEXO 1

## DECLARACION JURADA DE VERACIDAD DE DOCUMENTO

Yo, Selene Isabel Domínguez Vásquez (Tesista 1)

Identificado con D.N.I 75382880

Yo, César Joaquin García Delacruz (Tesista 2)

Identificado con D.N.I 76143070

De la Facultad de Ingeniería, autor(a/es) de la Tesis titulada:

"Propuesta de Implementación de herramientas de ingeniería en el área de calidad y almacén para incrementar la productividad de una industria agrícola de la ciudad de Trujillo"

#### DECLARO QUE

El tema de tesis es auténtico, siendo resultado de nuestro trabajo personal, que no se ha copiado, que no se ha utilizado ideas, formulaciones, citas integrales e ilustraciones diversas, sacadas de cualquier tesis, obra, artículo, memoria, etc., (en versión digital o impresa), sin mencionar de forma clara y exacta su origen o autor, tanto en el cuerpo del texto, figuras cuadros, tablas u otros que tengan derechos de autor.

En este sentido, somos conscientes de que el hecho de no respetar los derechos de autory hacer plagio, son objeto de sanciones universitarias y/o legales.

Trujillo, 25 de febrero de 2022

Tesista 1: Selene Dominguez Vasquez D.N.I 75382880

Tesista 2: César García Delacruz D.N.I 76143070

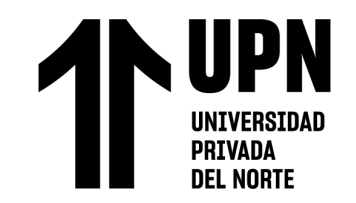

# ANEXO 2

# Encuestas

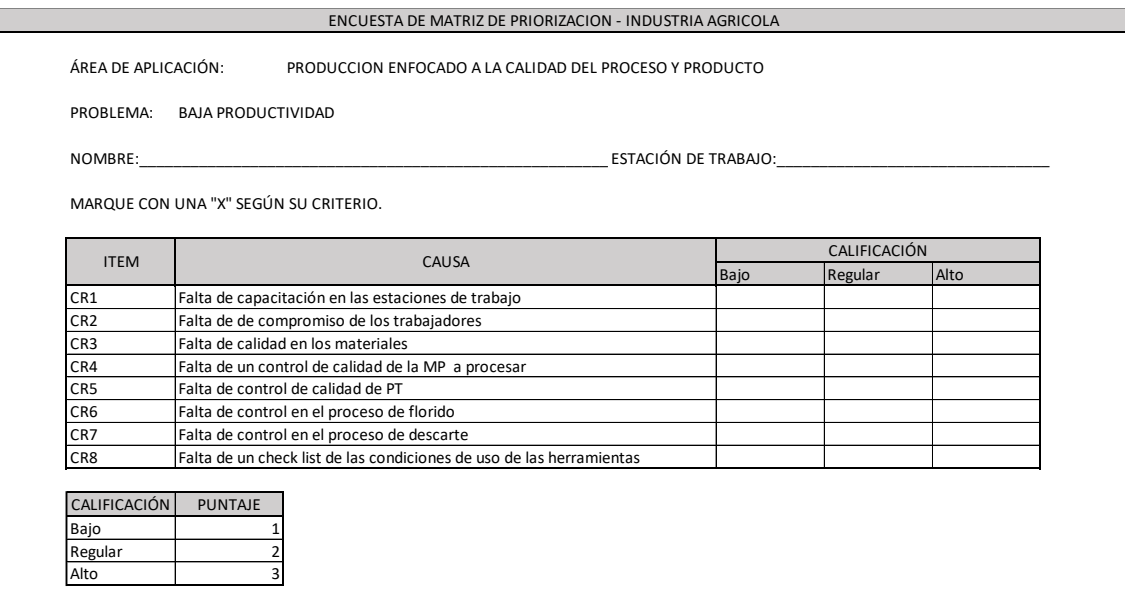

*Figura 43:* Encuesta de matriz de priorización - Enfocado a calidad

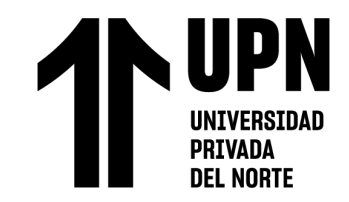

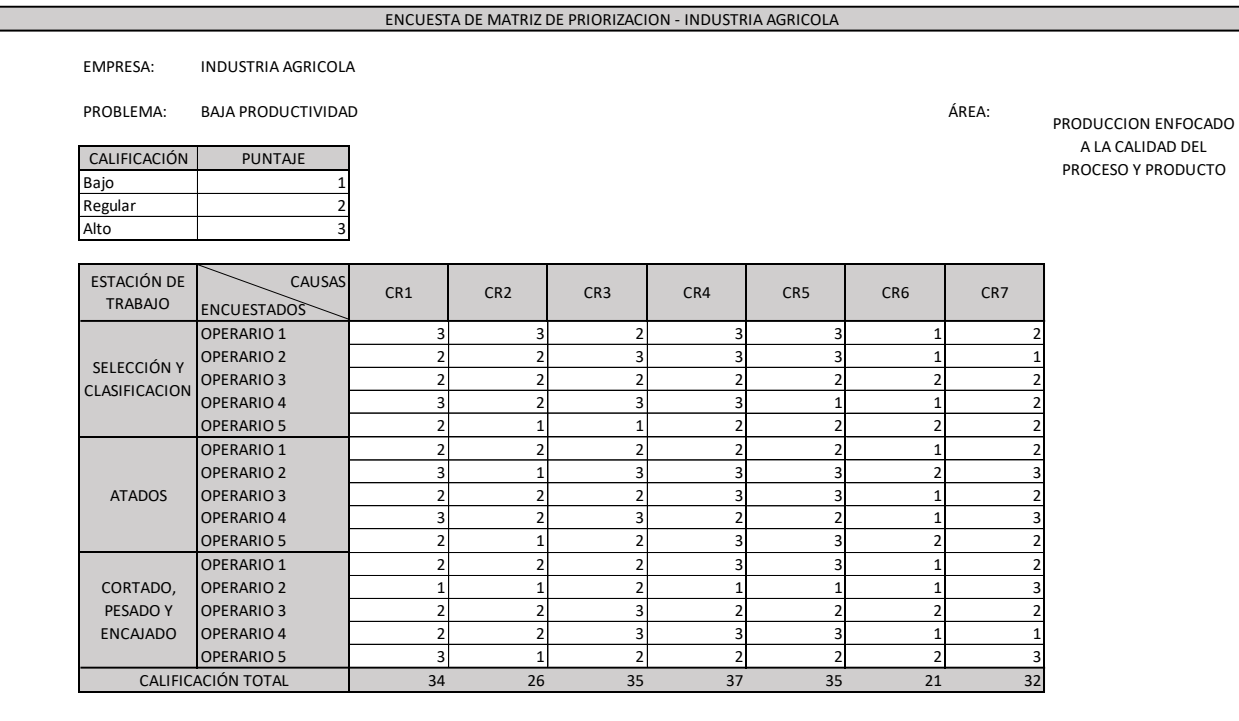

*Figura 44:* Resultados de la encuesta enfocada a calidad

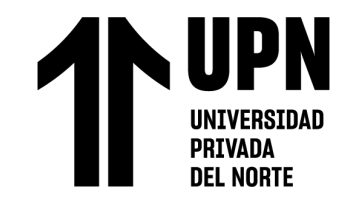

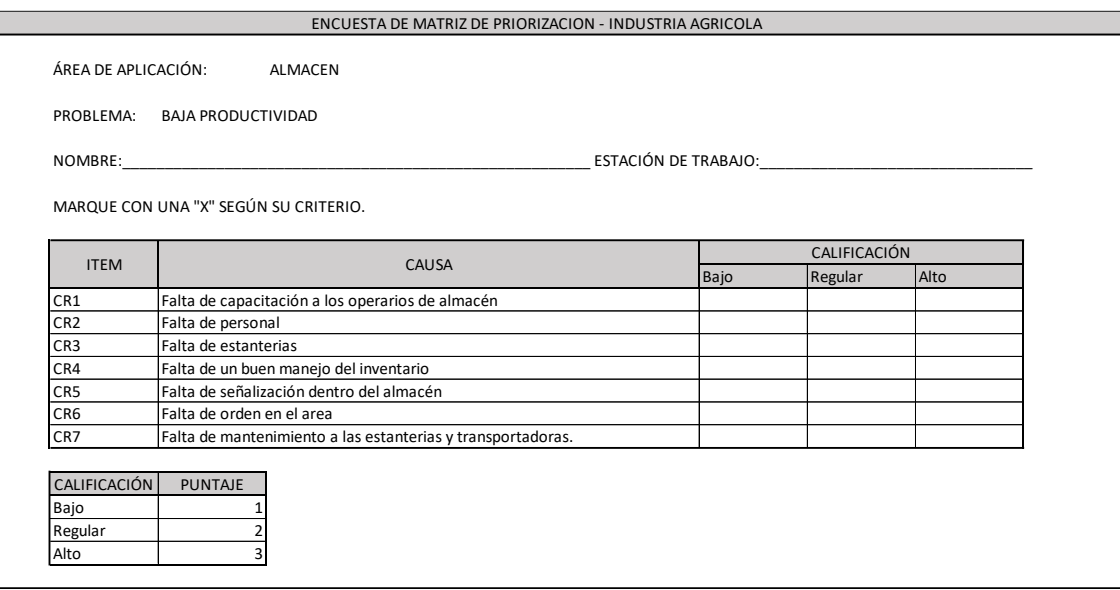

*Figura 45:* Encuesta de matriz de priorización Enfocado a almacén

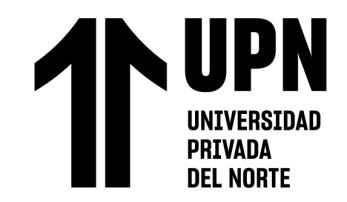

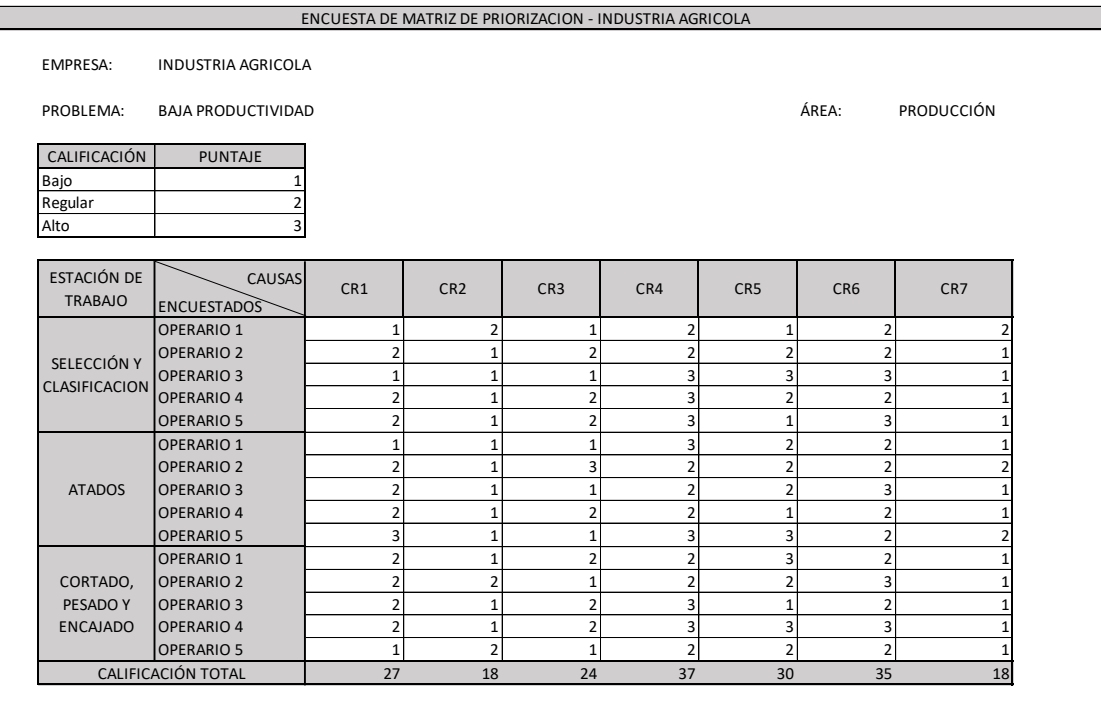

*Figura 46:* Resultados de la encuesta enfocada a almacén

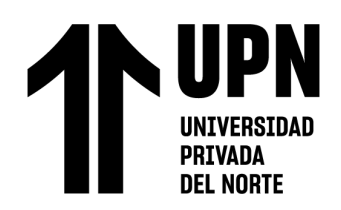

# ANEXO 3

La empresa agrícola; se dedica a la producción y exportación de espárragos. Con la información brindada de dicha empresa se registra que en el área de producción cuenta con 4 líneas, 3 de ellas manuales y 1 automatizada. A continuación de detalla las cajas totales y las cajas reportadas por mala calidad.

# Tabla 45

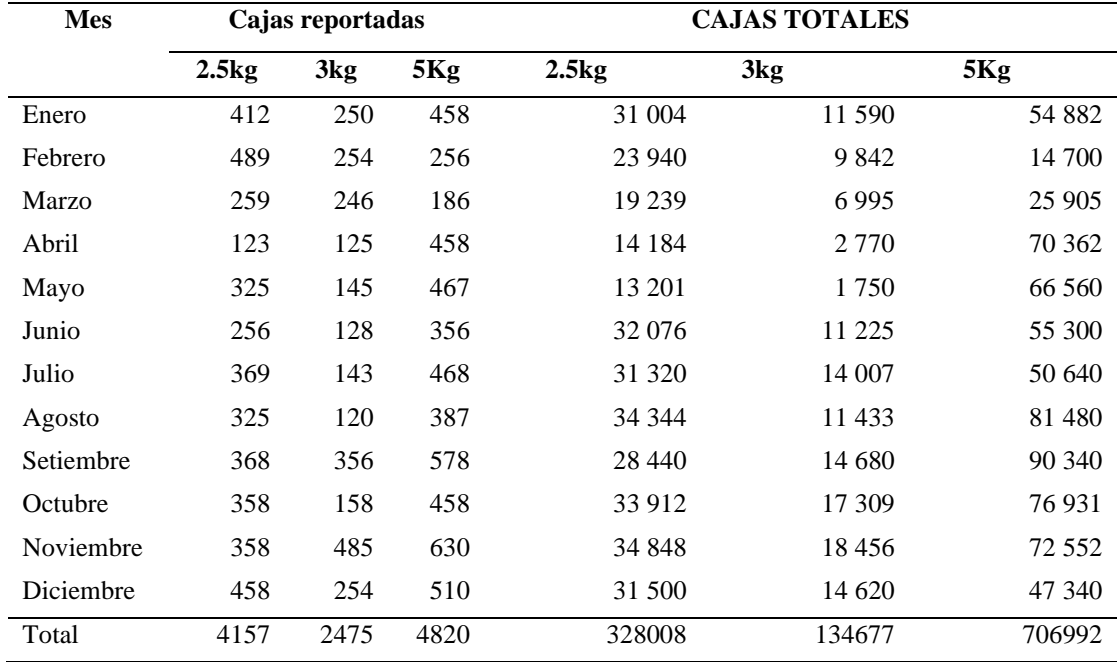

*Cajas reportadas y totales producidas*

*Fuente: Empresa agrícola*

Con los datos anteriores se procede a realizar un análisis % de cuanto representa las cajas

reportadas respecto al total.

# Tabla 46

**PRIVADA DEL NORTE** 

### *Tabla resumen de cajas reportadas*

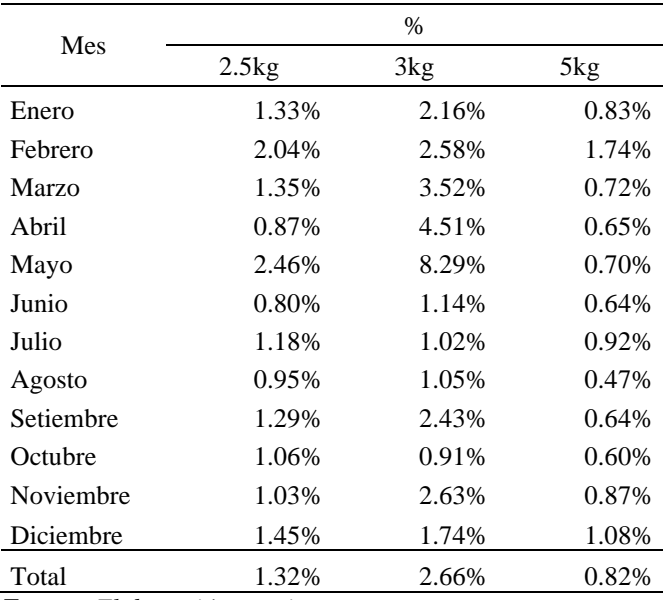

*Fuente: Elaboración propia*

# Dando como resultados:

- Cajas reportadas de 2,5 Kg representa el 1.32% de las cajas totales producidas de 2,5 Kg.
- Cajas reportadas de 3 Kg representa el 2.66% de las cajas totales producidas de 3 Kg.
- Cajas reportadas de 5 Kg representa el 0.88% de las cajas totales producidas de 5 Kg.

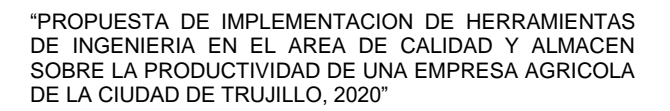

La empresa agrícola; se dedica a la producción y exportación de espárragos. Con la información brindada de dicha empresa se registra que en el área de producción cuenta con 4 líneas, 3 de ellas manuales y 1 automatizada. A continuación de detalla los Kg totales que ingresan mensual, como también los Kg que salen de manera neta y como mermas.

## Tabla 47

**DEL NORTE** 

## *Kg de entrada y salida*

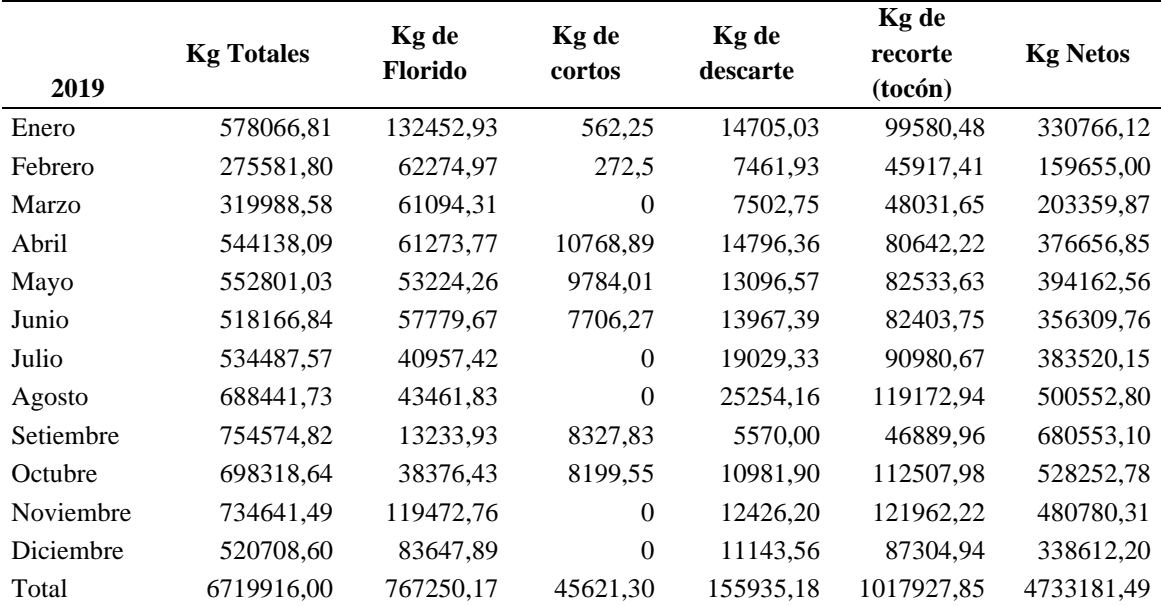

*Fuente: Empresa agrícola*

Al saber las cantidades de Kg que entran y salen como productos terminados, se analiza de manera % mensual.

Dando como resultados:

- Florido representa 12,52 % en promedio mensual de la cantidad total de kg de espárrago que ingresan a producción.
- Corte representa 0.64% en promedio mensual de la cantidad total de kg de espárrago que ingresan a producción.

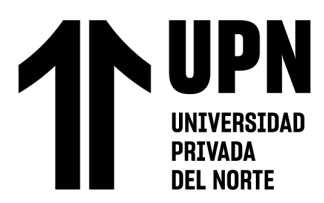

- Descarte representa 2.40% en promedio mensual de la cantidad total de kg de espárrago que ingresan a producción.
- Recorte representa 15.38% en promedio mensual de la cantidad total de kg de espárrago que ingresan a producción.
- Kg netos representa 69.06% en promedio mensual de la cantidad total de kg de espárrago que ingresan a producción.

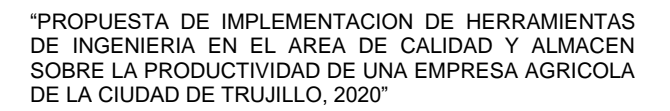

La empresa agrícola, se dedica a la producción y exportación de espárragos. Con la información brindada de dicha empresa se registra que en el área de producción cuenta con 4 líneas, 3 de ellas manuales y 1 automatizada. A continuación, se presenta una muestra de las jabas de florido, presentando la cantidad de producto exportable encontrado en ello. Se realizo el muestreo de una jaba tomadas de líneas distintas.

# Tabla 48

**DEL NORTE** 

## *Muestra proporcionada por la empresa agrícola*

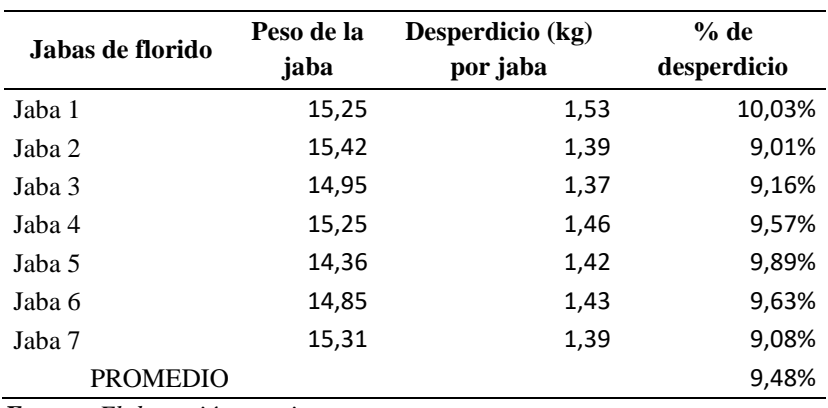

*Fuente: Elaboración propia*

De la tabla presentada anterior se deduce que 9.48% de las jabas de florido es producto

### exportable.

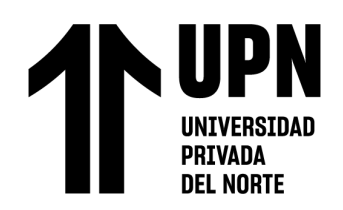

La empresa agrícola, se dedica a la producción y exportación de espárragos. Con la información brindada de dicha empresa se registra que en el área de producción cuenta con 4 líneas, 3 de ellas manuales y 1 automatizada. A continuación, se presenta las cantidades totales de materiales en almacén y las cantidades que se extravían.

# Tabla 49

# *Cantidad total y extravíos en almacén*

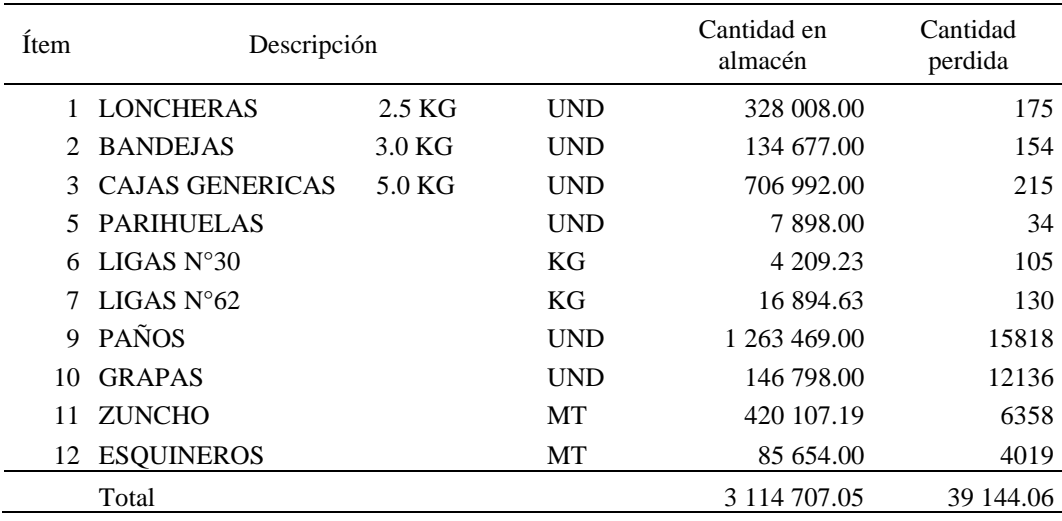

*Fuente: empresa agrícola*

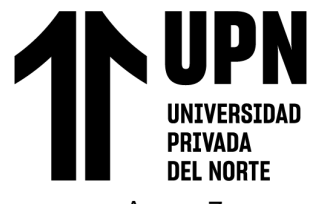

# Anexo 7

# Tabla 50

## *Toma de tiempo de la búsqueda de ligas*

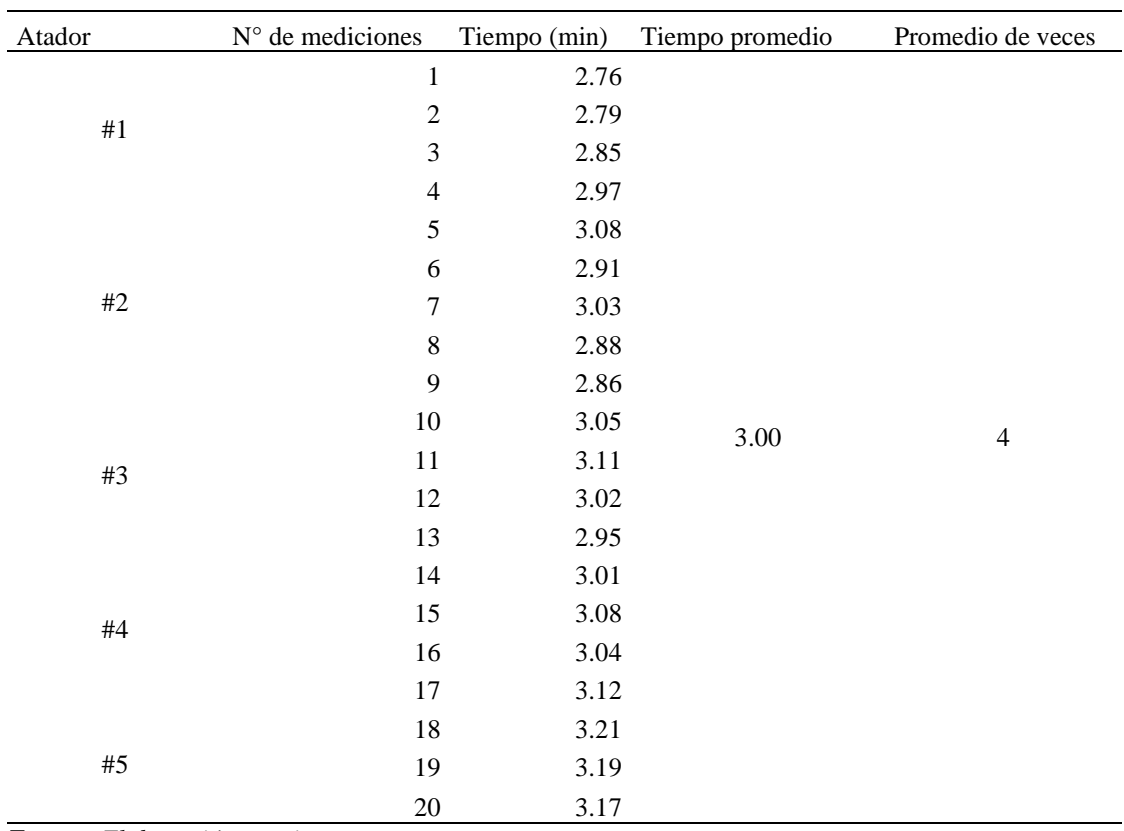

# UPI N **UNIVERSIDAD** PRIVADA **DEL NORTE**

# Tabla 51

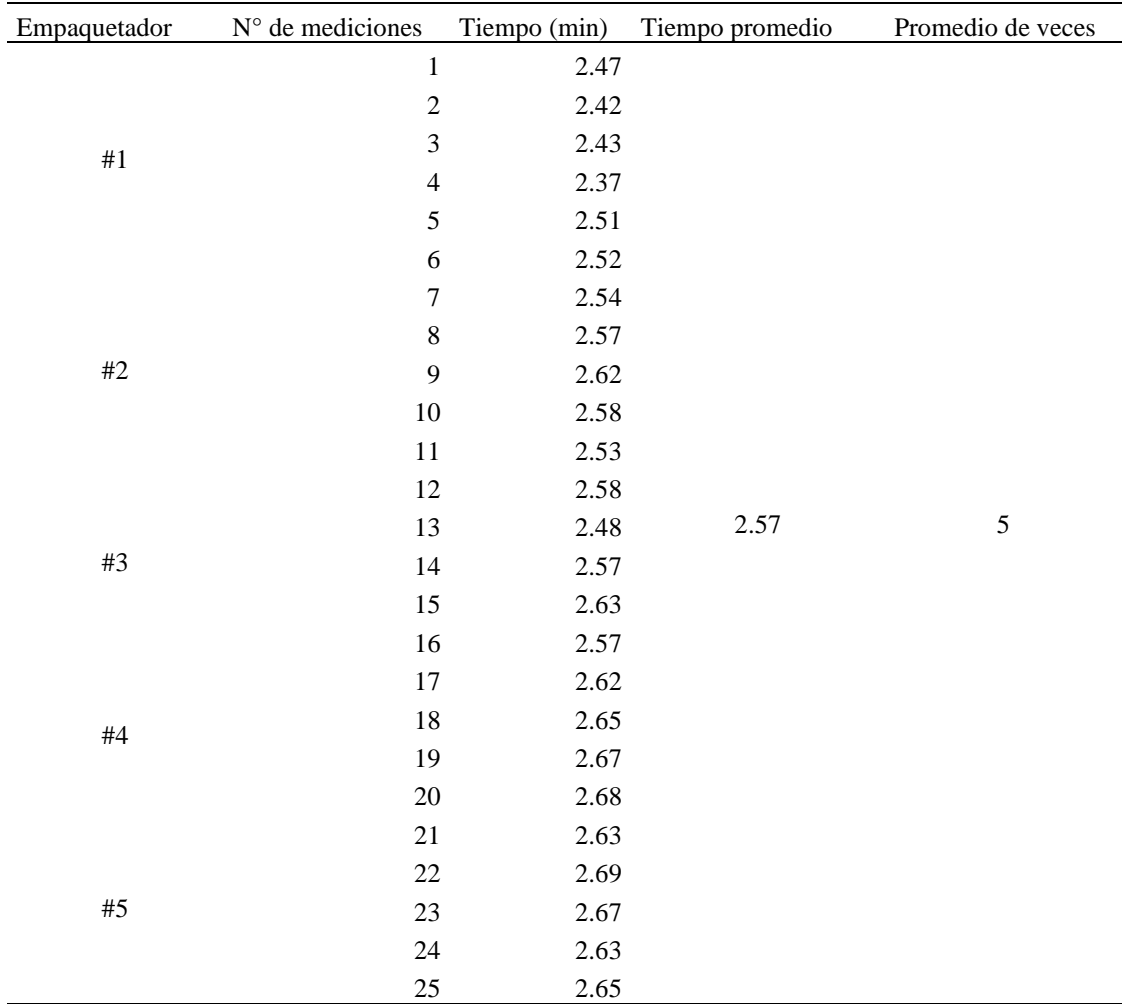

# *Toma de tiempos de búsqueda de paños*

# $\begin{array}{c} \hline \end{array}$ **UNIVERSIDAD PRIVADA DEL NORTE**

# Tabla 52

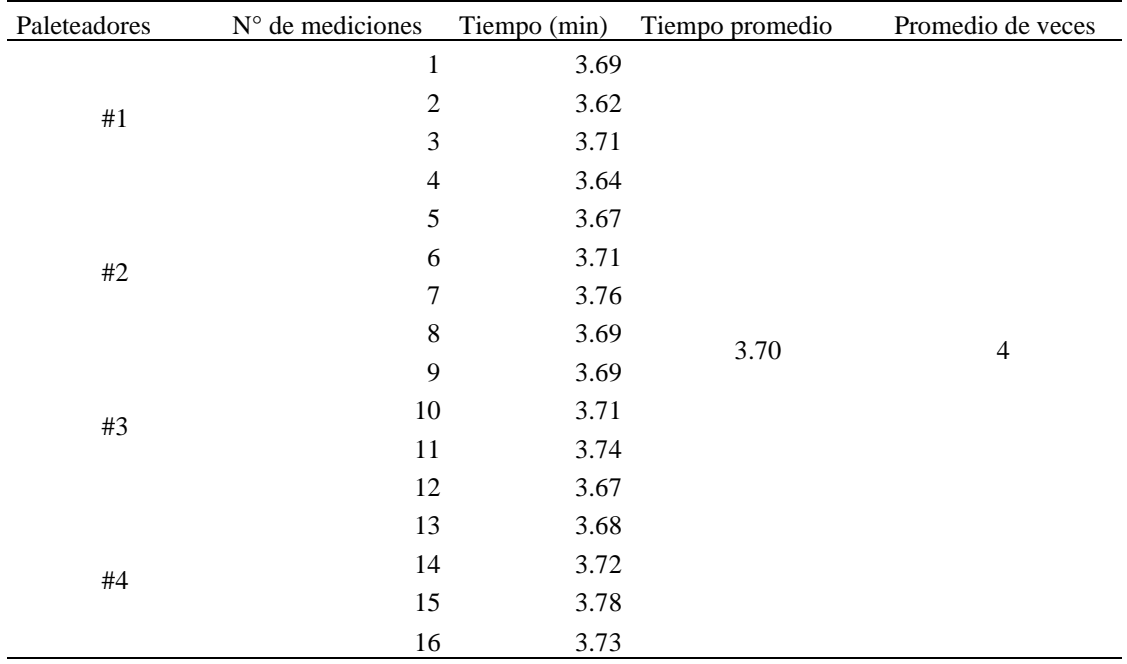

## *Toma de tiempos de búsqueda de grapas*

## *Fuente: Elaboración propia*

## Tabla 53

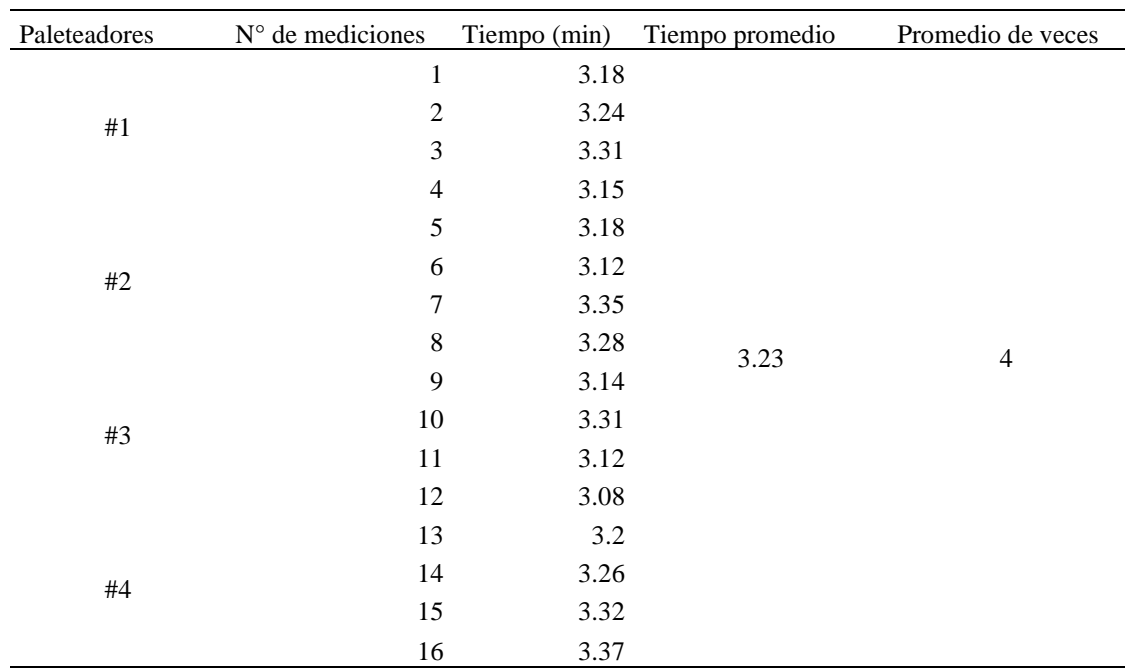

# *Toma de tiempos de búsqueda de zunchos*

# N UPI **UNIVERSIDAD** PRIVADA **DEL NORTE**

# *Tabla 54*

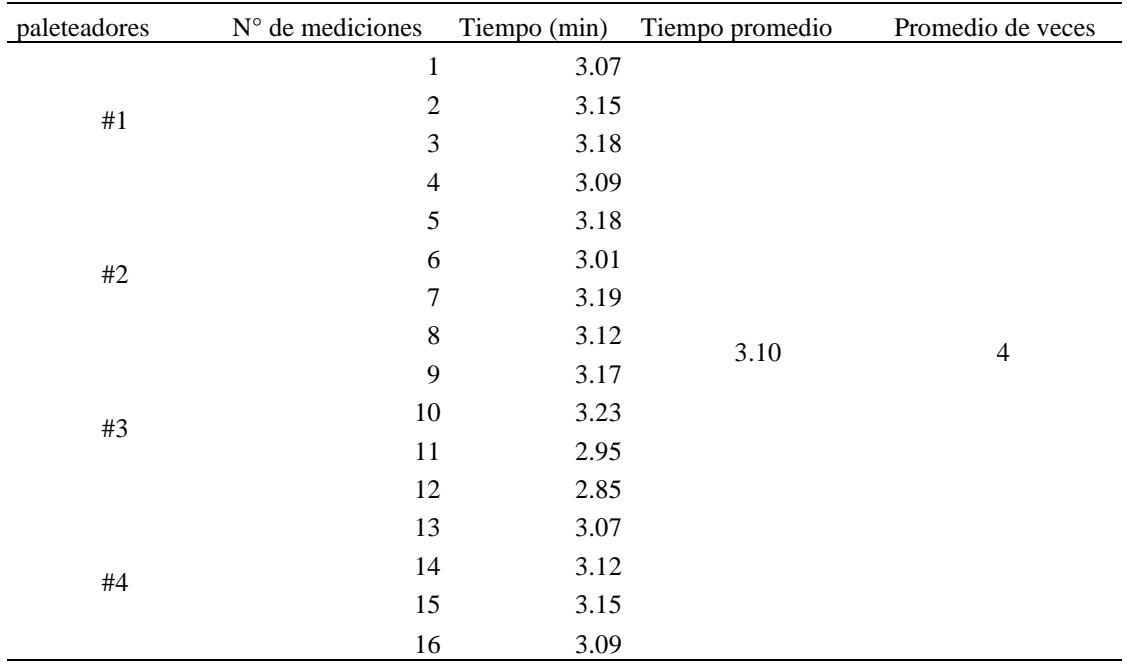

# *Toma de tiempos de búsqueda de esquineros*

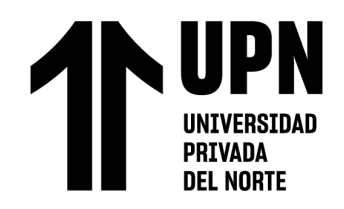

# ANEXO 8

# Tabla 55

## *Formato de muestreo de producto terminado*

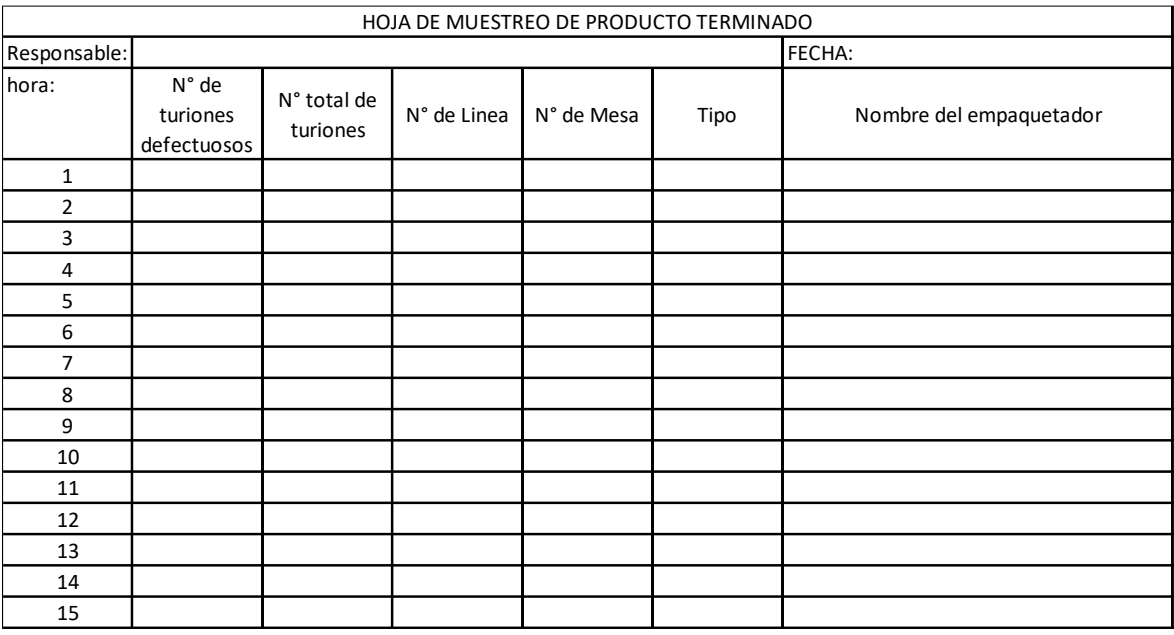

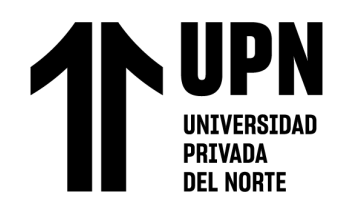

# Anexo 9

# Tabla 56

*Formato carta P*

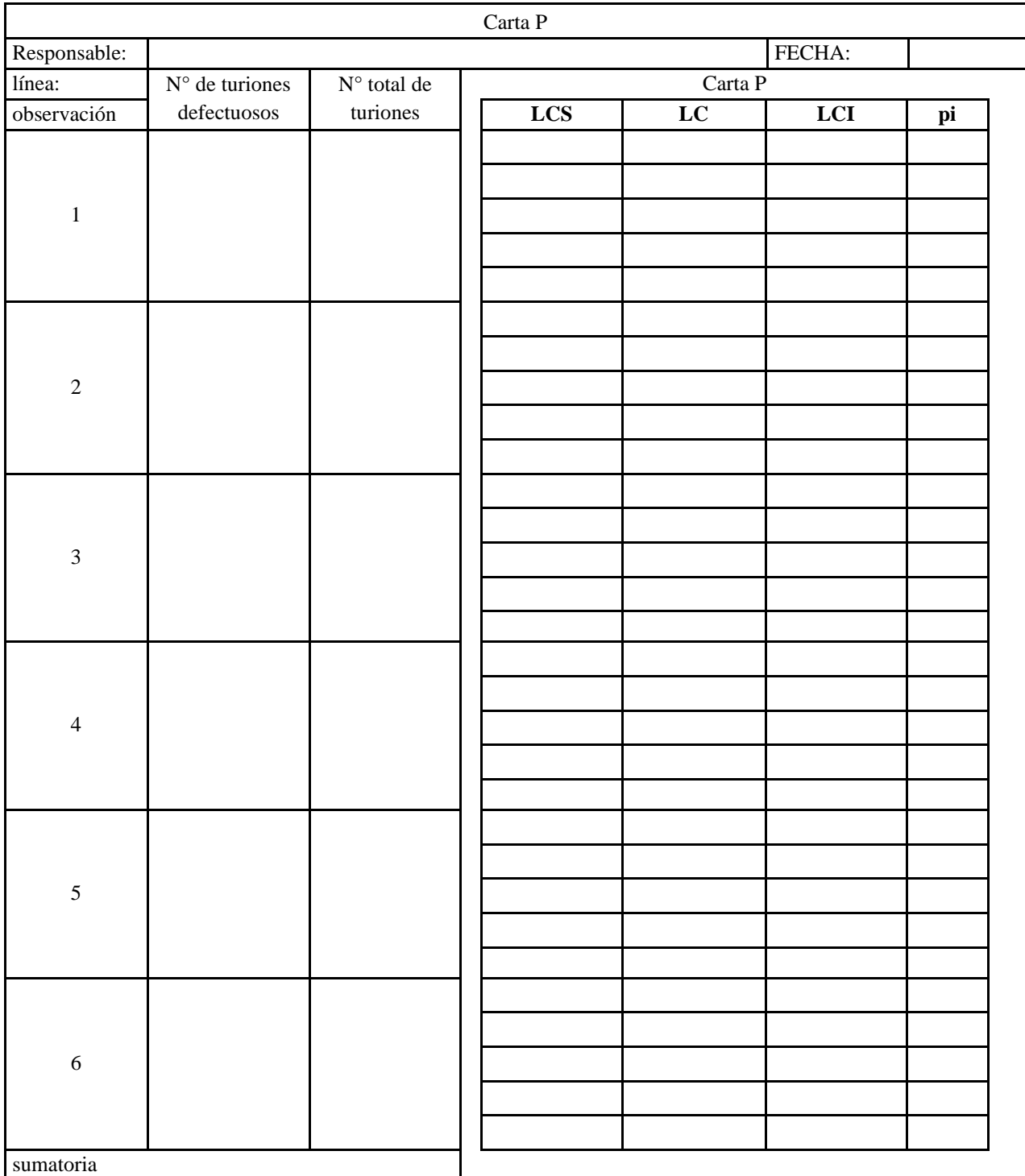

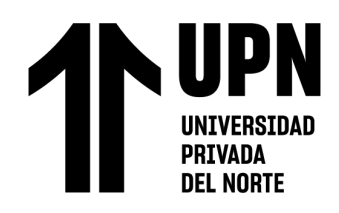

TABLE A-2

# ANEXO 10: Tablas MIL – STD

## TABLE A-1

#### AQL Conversion Table

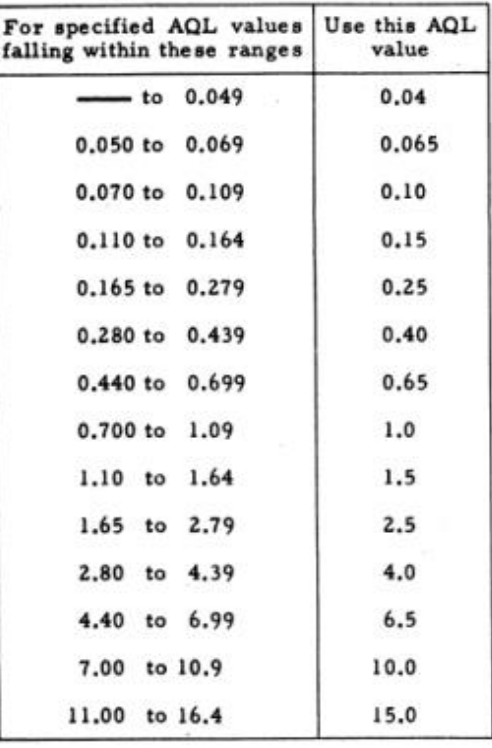

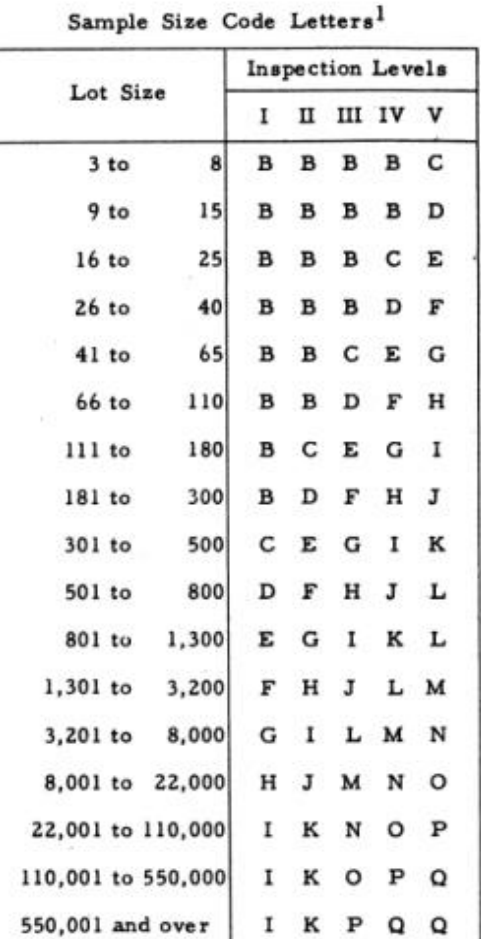

Isample size code letters given in body of<br>table are applicable when the indicated in-<br>spection levels are to be used.

*Figura 47:* Tabla A1 y A2

# UPN UNIVERSIDAD

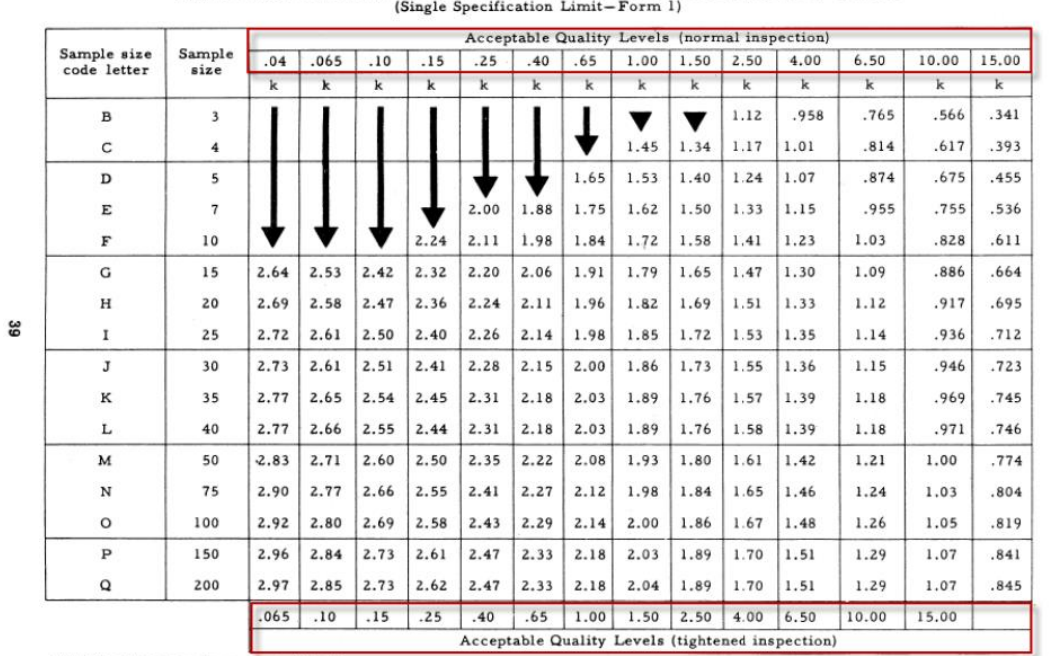

TABLE B-1 Standard Deviation Method Master Table For Normal and Tightened Inspection for Plans Based on Variability Unknown

All AQL values are in percent defective.<br>| Use first sampling plan below arrow, that is, both sample size as well as k value. When sample size equals or exceeds lot<br>\* size, every item in the lot must be inspected.

#### *Figura 48:* Tabla B1

Fuente: Military Standard

MIL-STD-414<br>11 June 1957

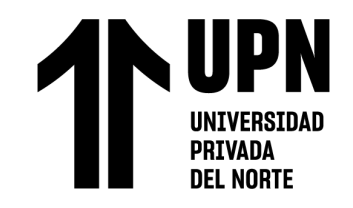

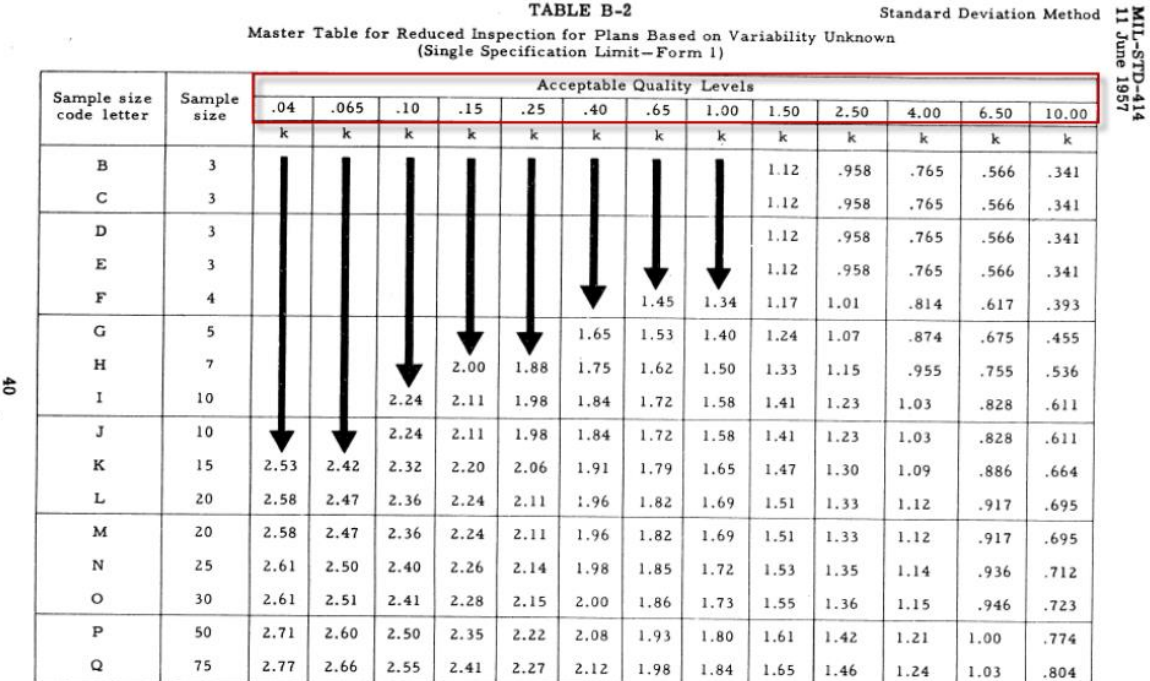

All AQL values are in percent defective.

Use first sampling plan below arrow, that is, both sample size as well as k value. When sample size equals or exceeds lot size, every item in the lot must be inspected.

*Figura 49: Tabla B2*

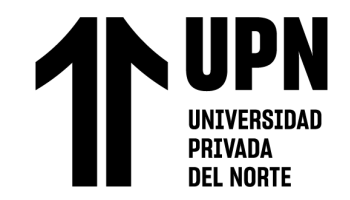

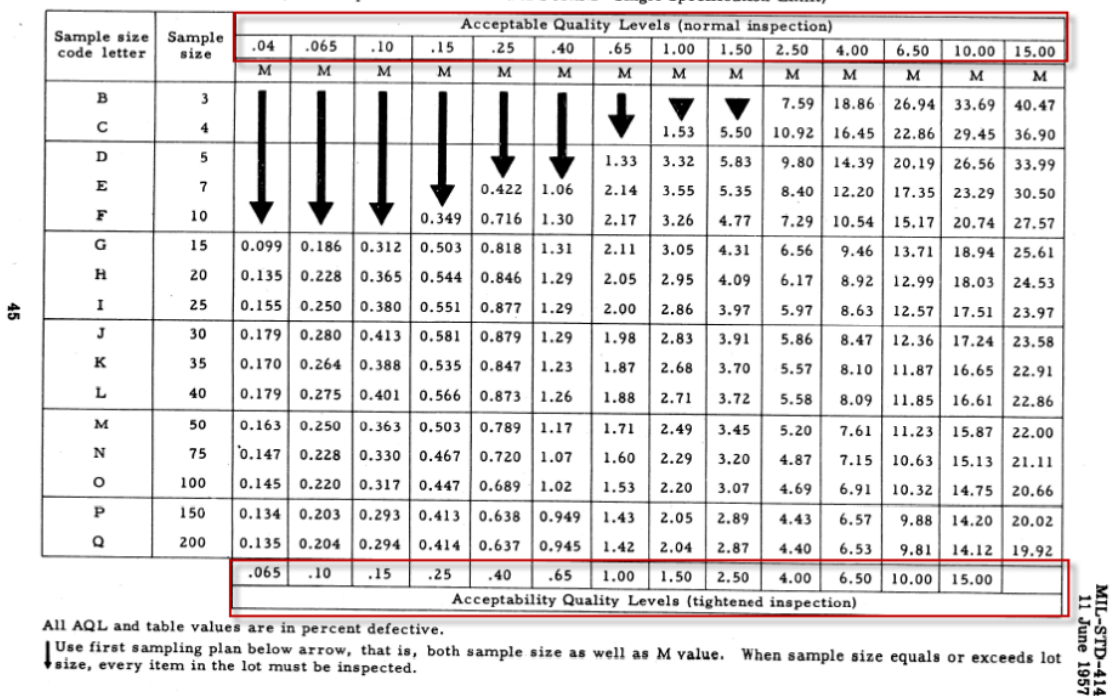

TABLE B-3 Standard Deviation Method Master Table for Normal and Tightened Inspection for Plans Based on Variability Unknown<br>(Double Specification Limit and Form 2-Single Specification Limit)

*Figura 50: Tabla B3*

# UPN UNIVERSIDAD

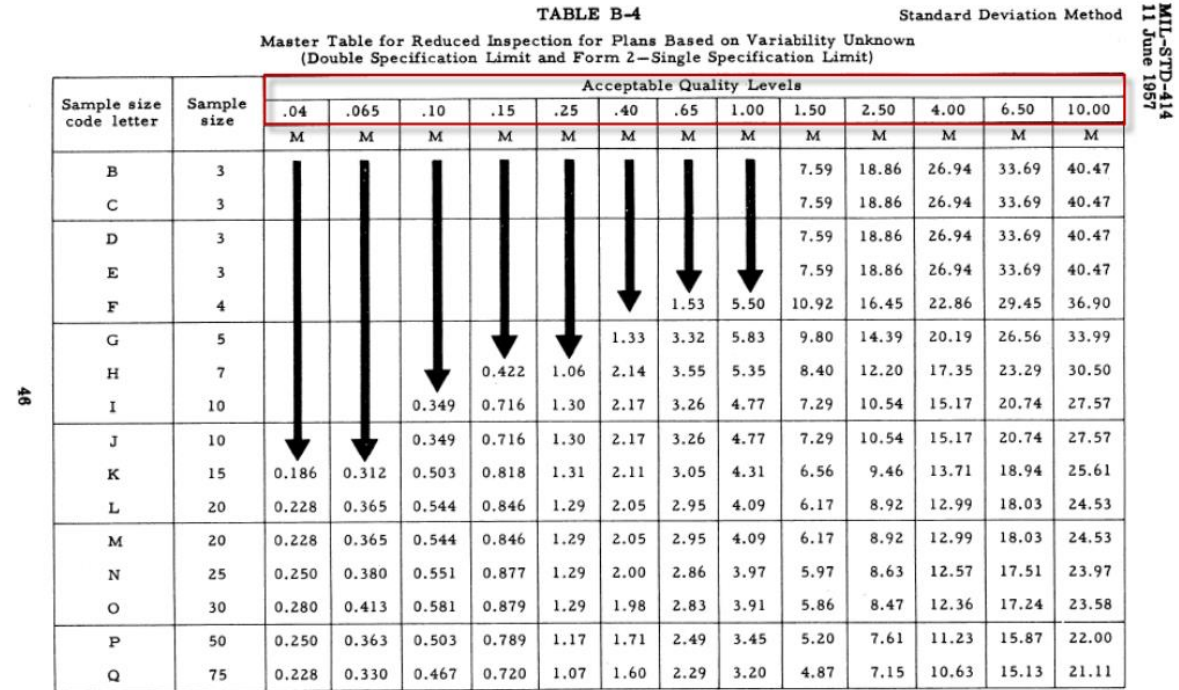

All AQL and table values are in percent defective.

Use first sampling plan below arrow, that is, both sample size as well as M value. When sample size equals or exceeds lot size, every item in the lot must be inspected.

*Figura 51: Tabla B4*

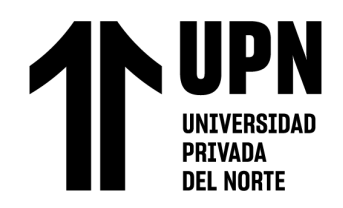

# Tabla 57

*Formato de hoja de verificación*

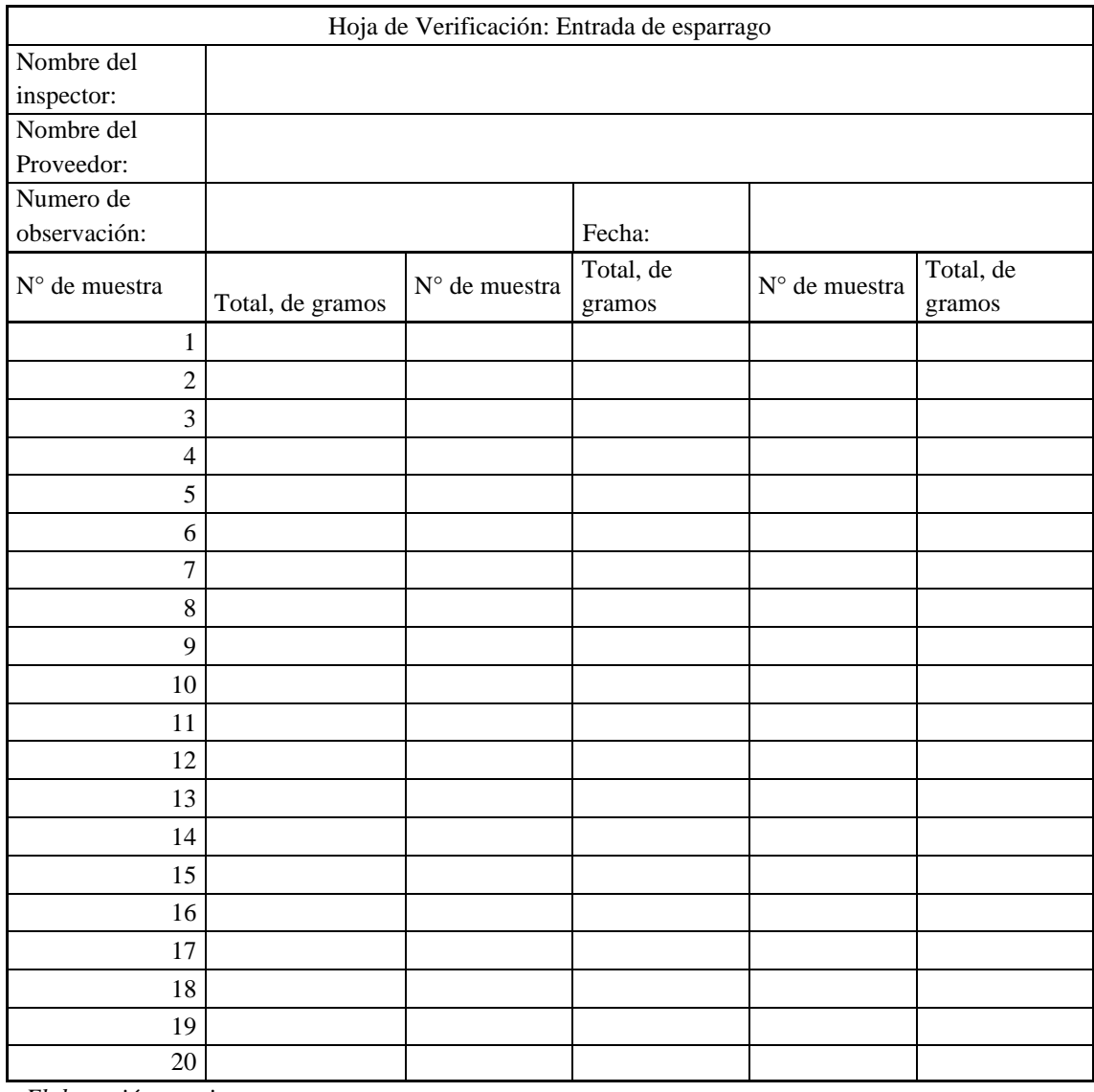

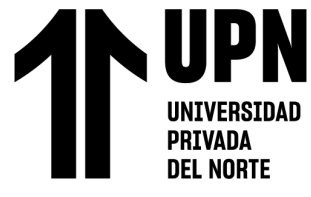

## Anexo 11

# Tabla 58

*Formato de hoja de muestreo de producto terminado*

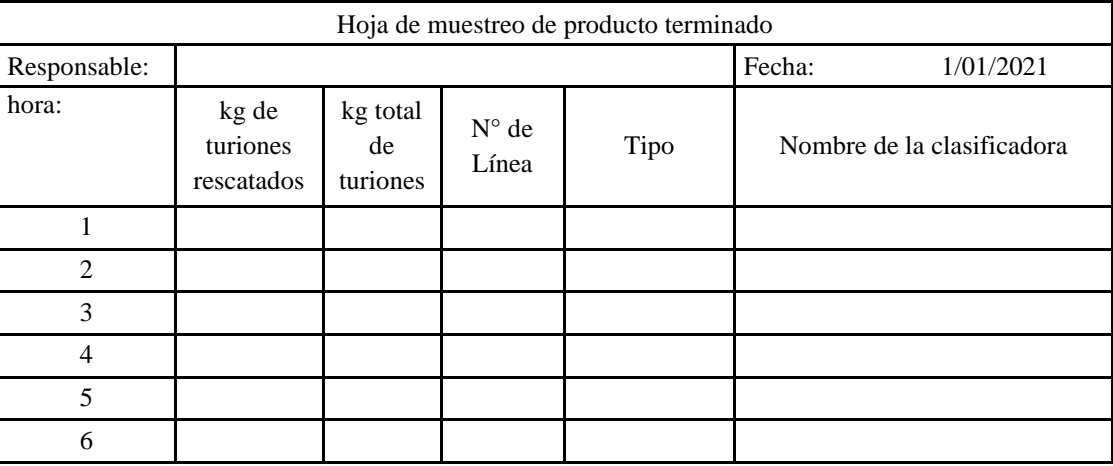

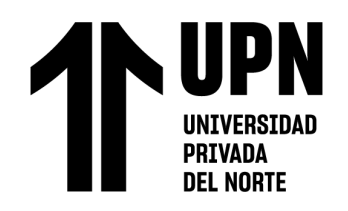

## Anexo 12

# Tabla 59

*Formato de Carta P*

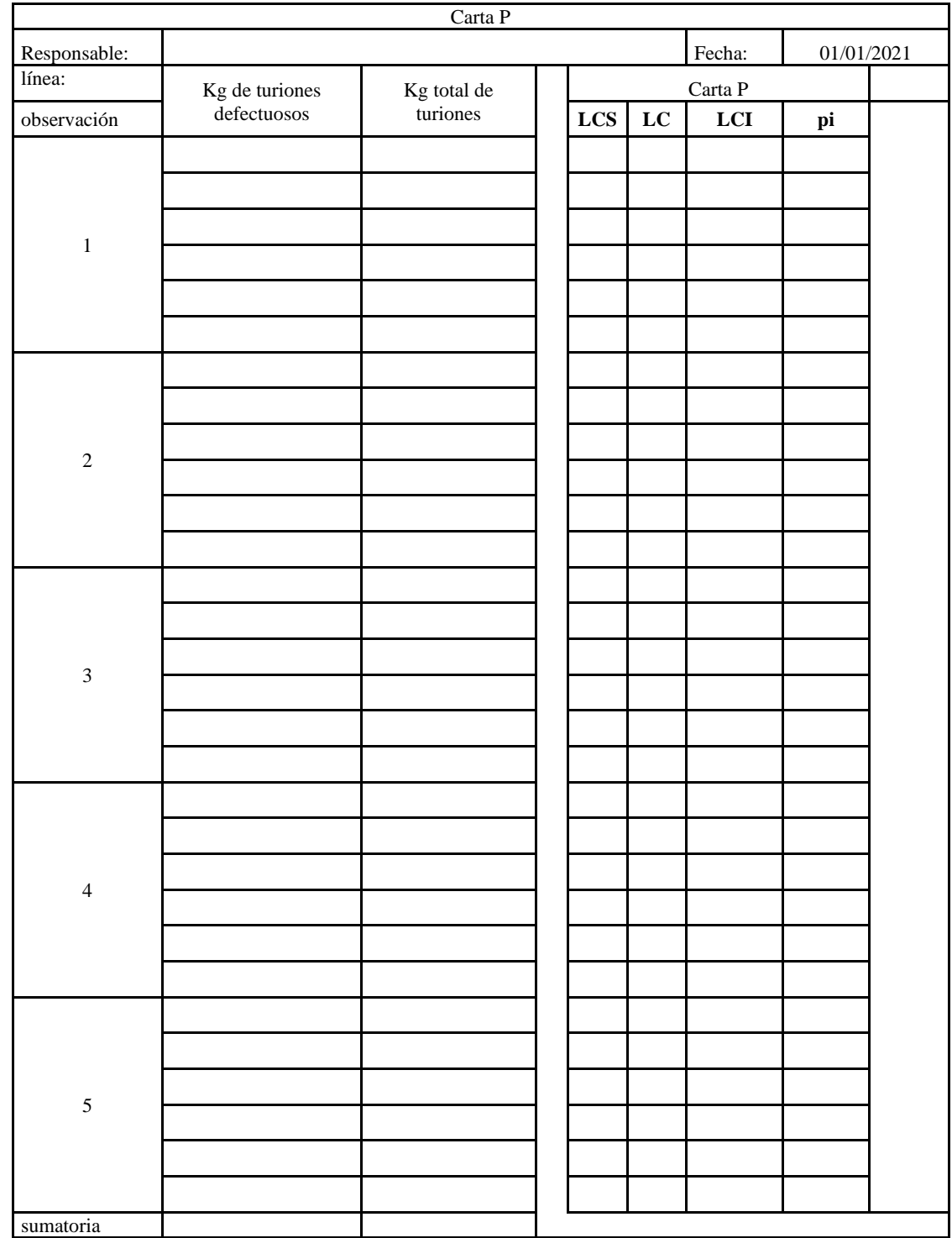

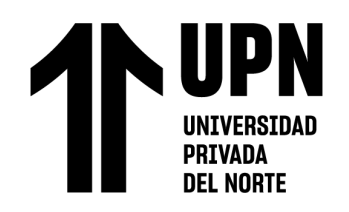

*Anexo 13*

# Tabla 60

*Guía de observación 1*

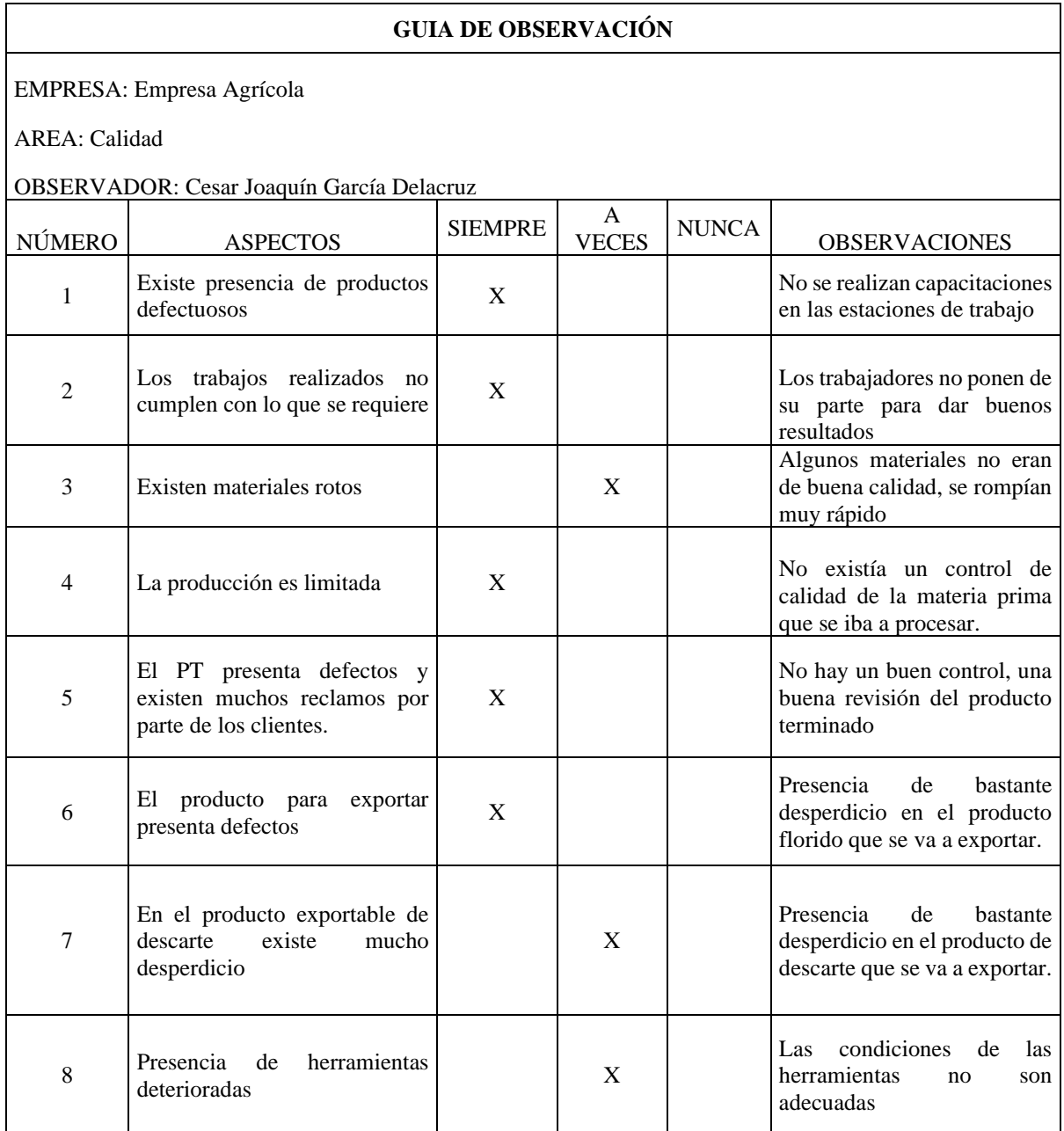
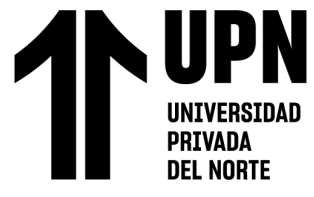

"PROPUESTA DE IMPLEMENTACION DE HERRAMIENTAS DE INGENIERIA EN EL AREA DE CALIDAD Y ALMACEN SOBRE LA PRODUCTIVIDAD DE UNA EMPRESA AGRICOLA DE LA CIUDAD DE TRUJILLO, 2020"

Anexo 14

Tabla 61

*Guía de observación 2*

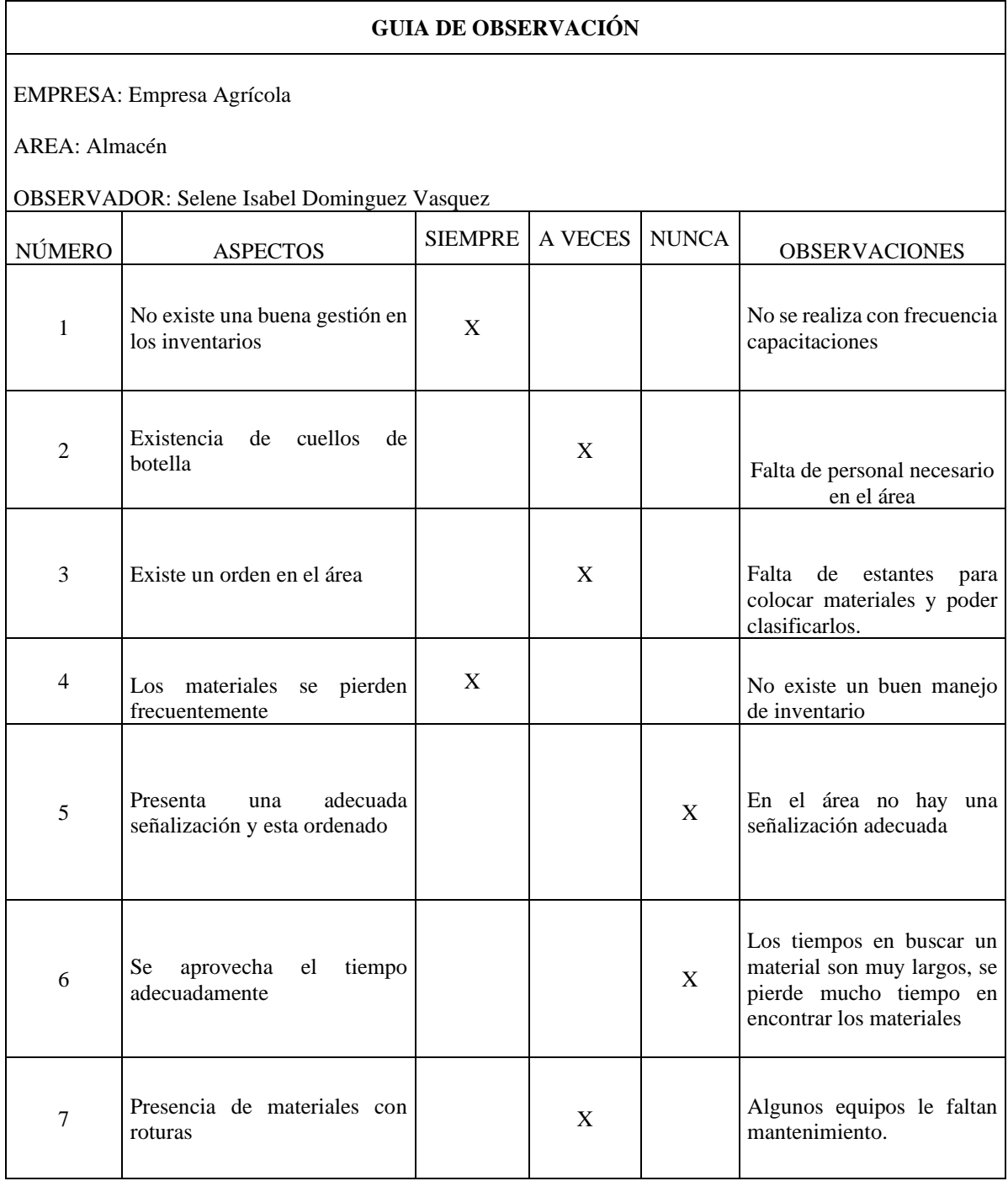

*Fuente: Elaboración propia*